Chapter 3 PROJECT EVALUATION AND RECOMMENDATIONS

# CHAPTER 3 PROJECT EVALUATION AND RECOMMENDATIONS

# 3- 1 Project Effect

As mentioned before, the USP is providing remote Pacific Ocean island countries with distant education activities through the USPNet, and hence providing assistance in the ICT field of the USP is deemed as a great contribution to alleviation of the digital divide, one of the objectives of this Project.

The number of applicants to enter the USP is constantly on the rise, and particularly ICT and accounting related courses attract these students. However, the Department of Computer Science is located in a wooden building, which was urgently constructed, where space and computers available for students are totally in shortfall and the environment for computer installation is really poor.

The implementation of this Project will benefit not only the students at the USP but also 12 Pacific Ocean island countries through improvement of the ICT environment.

The effects expected as outcomes of the Project are summarized as follows.

| Current state and problems                                                                                                    | Countermeasures through                                                                                                    | Effects from the project and degree of                                                                                                    |
|----------------------------------------------------------------------------------------------------|----------------------------------------------------------------------------------------------------|----------------------------------------------------------------------------------------------------|
|                                                                                                    | the project (project                                                                                                    | improvement                                                                                                    |
|                                                                                                    | component to be                                                                                                    |                                                                                                    |
|                                                                                                    | undertaken)                                                                                                    |                                                                                                    |
| The Pacific Ocean region is<br>geographic<br>ruled<br>by<br>unique<br>conditions, with the islands being<br>scattered over a broad expanse of<br>ocean, and there is a significant<br>information<br>differential.<br>or<br>'digital divide,' in the region.<br>Moreover, the communication<br>infrastructure<br>itself<br>is<br>undeveloped,<br>making<br>human<br>resources development difficult,<br>there<br>has<br>heen<br>and<br>no<br>development to date of industries<br>utilizing IT.<br>At the same time, the number<br>of applicants entering the USP is<br>the rise,<br>constantly<br>on<br>and<br>incoming students are particularly<br>interested in ICT and Accounting.<br>However, the Department of<br>Computer Science is located in<br>pre-fabricated wooden buildings<br>with insufficient space, and the<br>number of computers for student<br>use is also insufficient, while the<br>facilities and equipment are in a<br>deterioration<br>$\sigma$ f<br>state<br>and<br>disrepair. | An 'ICT Centre' will be<br>built on the Laucala Campus<br>of the University of the South<br>Pacific, consisting of a<br>Common Area that includes a<br>Multi-purpose<br>Lecture<br>Theatre large enough to<br>accommodate 300 people, a<br>Department<br>of<br>Computer<br><b>IT</b><br><b>Services</b><br>Science.<br>an<br>Division, a Research and<br>Development<br>Department,<br>Department<br>of<br>and<br>a<br>Engineering, and equipment<br>and materials for the Centre<br>will be procured. | The computer learning environment at<br>the University of the South Pacific will<br>be refurbished, and the number of<br>incoming students in the ICT field will<br>increase, as well the number of students<br>graduating and the number of students<br>who find employment after graduating.<br>The information differential in Fiji<br>(population approximately 848,000)<br>and the South Pacific island nations<br>(population approximately 1.1 million)<br>will be mitigated.<br>The number of USP students who will<br>directly benefit is a combined 16,444<br>students (2004) from the campuses on<br>the 12 South Pacific island nations,<br>including Fiji, but it is also expected<br>that implementing the Project will<br>promote socio-economic development<br>as a result of the development of<br>information communication technology<br>in the South Pacific island nations. |

Table 3-1 Project Effects and Degree of Improvement over Current State

It is thought that the effects of the Project should appropriately be evaluated at some point after 2008, when the final transfer of the facilities and equipment takes place.

| Success indicator                                                   | 2004            | After the opening of<br>the ICT centre |
|---------------------------------------------------------------------|-----------------|----------------------------------------|
| Number of the ICT<br>relation<br>curriculum                         | 49 courses/year | 88 courses/year                        |
| Possibility opening hours of the ICT<br>education courses for adult | 24 hours/week   | 48 hours/week                          |

Table 3-2 Indicators of Project Achievements

# ① No. of ICT related curricula

The number of ICT-related curricula will be increased as a result of developing the ICT Centre and securing a necessary number of laboratories.

② Hours for ICT-related courses designed for adults

The number of hours of courses for adults will be increased by developing the ICT Centre and increasing the number of dedicated laboratories.

In addition to the above, implementing the Project is expected to provide the following direct and indirect effects to the USP.

# (1) Direct effects

- ・ The ICT educational environment will be improved by increasing the number of computers to be used by the growing number of new students, particularly in ICT and Accounting courses, from 402 to 742 (including 446 units to be installed in the ICT Centre (285 of which are to be procured by Japan) and 296 units in the existing facilities).
- ・ The environment for the computers in the Department of Computer Science will be improved from the poor conditions in the wooden building which uses dangerous insulation materials for the sake of air-conditioning efficiency.
- ・ The computer laboratories will be improved so that the number of curricula at the Department of Computer Science can be increased from 49 courses in 2004 to 88 courses per year.
- ・ By constructing the Multi-purpose Lecture Theatre with an accommodation capacity of 300 persons, one of the three existing lecture halls, which constantly has a population density double its capacity of 242, will be improved.
- ・ The capacity for ICT-related training courses designed for adults will be increased from 24 hours/week to 48 hours/week.
- ・ The liability of the internal network environment in the University will be enhanced through improving the equipment and setting environment for the server of the IT Services Division.
- ・ The internal telecommunications within the University will be strengthened by improving the operational environment through facilitating the speeding-up of the USPNet.
- ・ The R&D segment will be reinforced by developing the Department of Research and Development, which can carry out joint researches and developments with external institutions.

(2) Indirect effects

- ・ Setting up a central educational and research centre for information and communications technology within the USP will encourage the Pacific Ocean island nations to fully participate in the global information society.
- ・ Fiji and other Pacific island countries will lead the research and development in the ICT field by leveraging the Centre, and hence will be able to develop ICT potential to contribute to human resources development, education, environmental preservation, and development of society and culture in the field of media.
- ・ The Department of Engineering to be newly established will resolve the lack of engineers in this field on the islands.
- ・ The ICT educational environment will be strengthened thereby increasing the number of workers in the ICT-related fields.

# 3- 2 Recommendations

(1) Issues and proposals

In order to utilize the facilities built and the equipment and materials procured as a result of implementing the Project to the maximum limit, and to realize and sustain the results of the Project implementation, the following issues have been identified as those that must be addressed by the Government of Fiji and by the USP.

### 1) Maintenance of the facilities and equipment

 Financially, the university is not encumbered by deficits, and is maintaining a sound financial situation. In addition to the total amount required for heating and lighting expenses, communication expenses, maintenance control and building repair expenses being assured at approximately 10% of annual expenditures, the Department of Planning & Facilities oversees maintenance of the various facilities, with an organizational structure that involves around 70 persons in all. Thus, the management and maintenance control capability is regarded as being fully adequate.

With respect to IT equipment and materials, all IT equipment and materials are handled by

the IT Services Division, and no problems are foreseen in terms of the ability to carry out management and maintenance control capability of facilities and equipment in the ICT Centre.

 However, because the computer laboratory is at the core of this facility, it was found that the floor space devoted to air conditioning amounts to just under 60% of the overall facility. Taking the service life of the equipment into consideration, it is suggested that sufficient maintenance of the air-conditioning equipment will need to be carried out, and sufficient funds will need to be assured to cover the cost of electricity usage.

#### 2) Upgrading of the USPNet

 The current system uses digital technology dating back to around 1995, so the frequency bandwidth is such that the channels for all of the USP branch schools are fixed. Consequently, the channels of countries with high demand do not provide sufficient speed and efficiency is poor. The USP is planning to upgrade the current USPNet to a system in which Internet technology can be used (higher speeds can be accommodated). Because the Project was designed on the assumption that this upgrade will be implemented, it is hoped that the upgrade of the USPNet can be completed by the time that the ICT Centre is completed, with cooperation from the USP.

#### 3) Internet environment

 As a result of cooperation from the Government of Australia in 2005, connections were made to the AARNET (Australian Academic Research Network) through Southern Cross Cable on March 4, 2005, and the Internet connection environment was significantly improved, from 1 Mbps to 155 Mbps.

 At the same time, however, in view of future advances in Internet technology, it is hoped that the Internet connection environment will continue to be augmented and strengthened following the opening of the ICT Centre.

# 〔APPENDICES〕

- 1. Member List of the Study Team
- 2. Study Schedule
- 3. List of Parties Concerned in the Recipient Country
- 4. Minutes of Discussions of Basic Design Study
- 5. Memorandum of Basic Design Study
- 6. Minutes of Discussions of Draft Report Explanation
- 7. Memorandum of Draft Report Explanation
- 8. List of References / Documents Obtained
- 9. Results of the questionnaire targeting students
- 10. List of Requested Equipments/Planed Equipments
- 11. Result of Topographical and Geological Survey on the Project Site

# 1. Member List of the Study Team

# 1-1 Basic Design Study

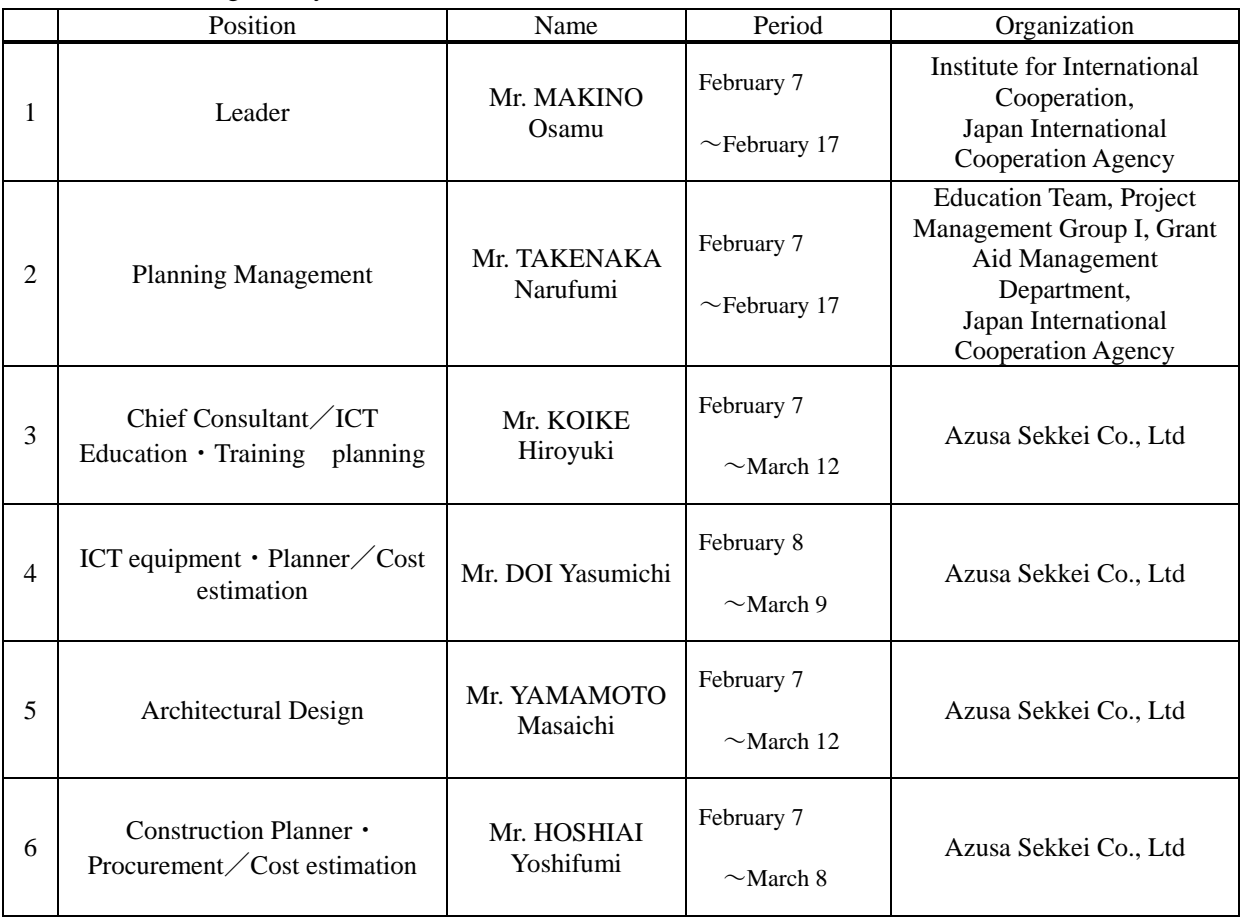

# 1-2 Draft report explanation

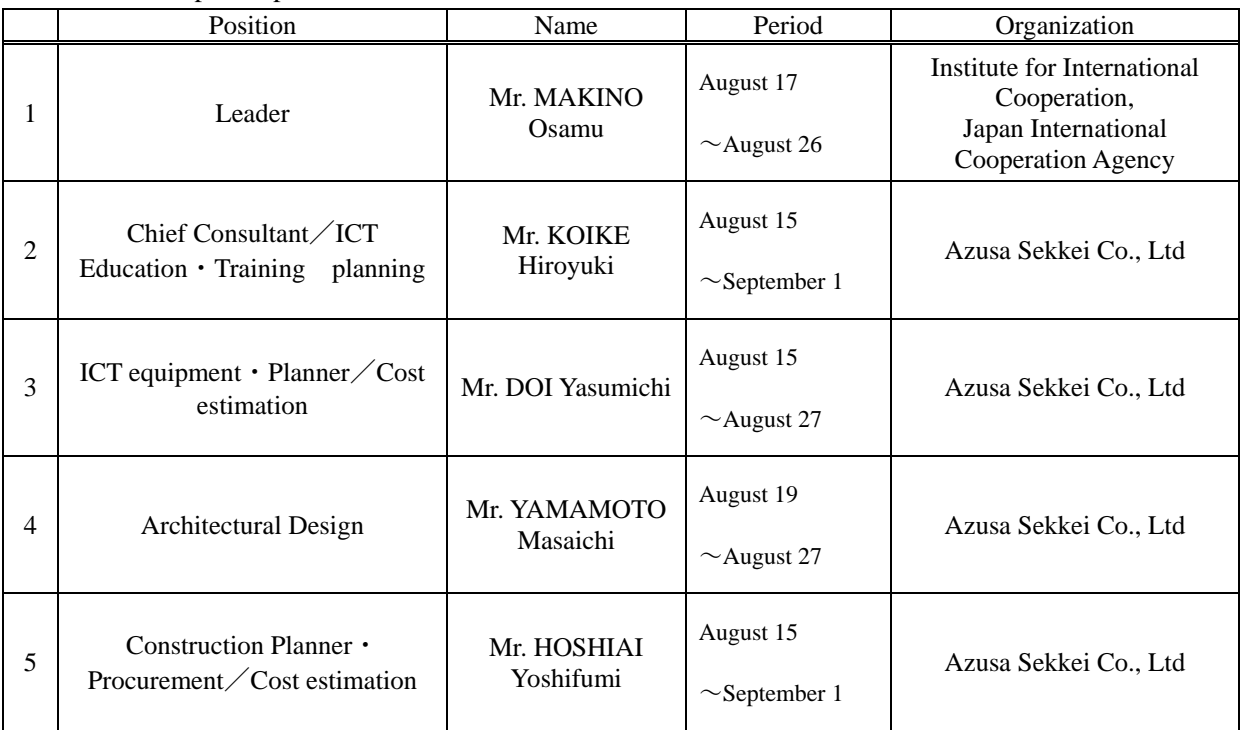

# 2. Study schedule

# 2-1 Basic design study

# From 7 February 2005 to 12 March 2005 (34days)

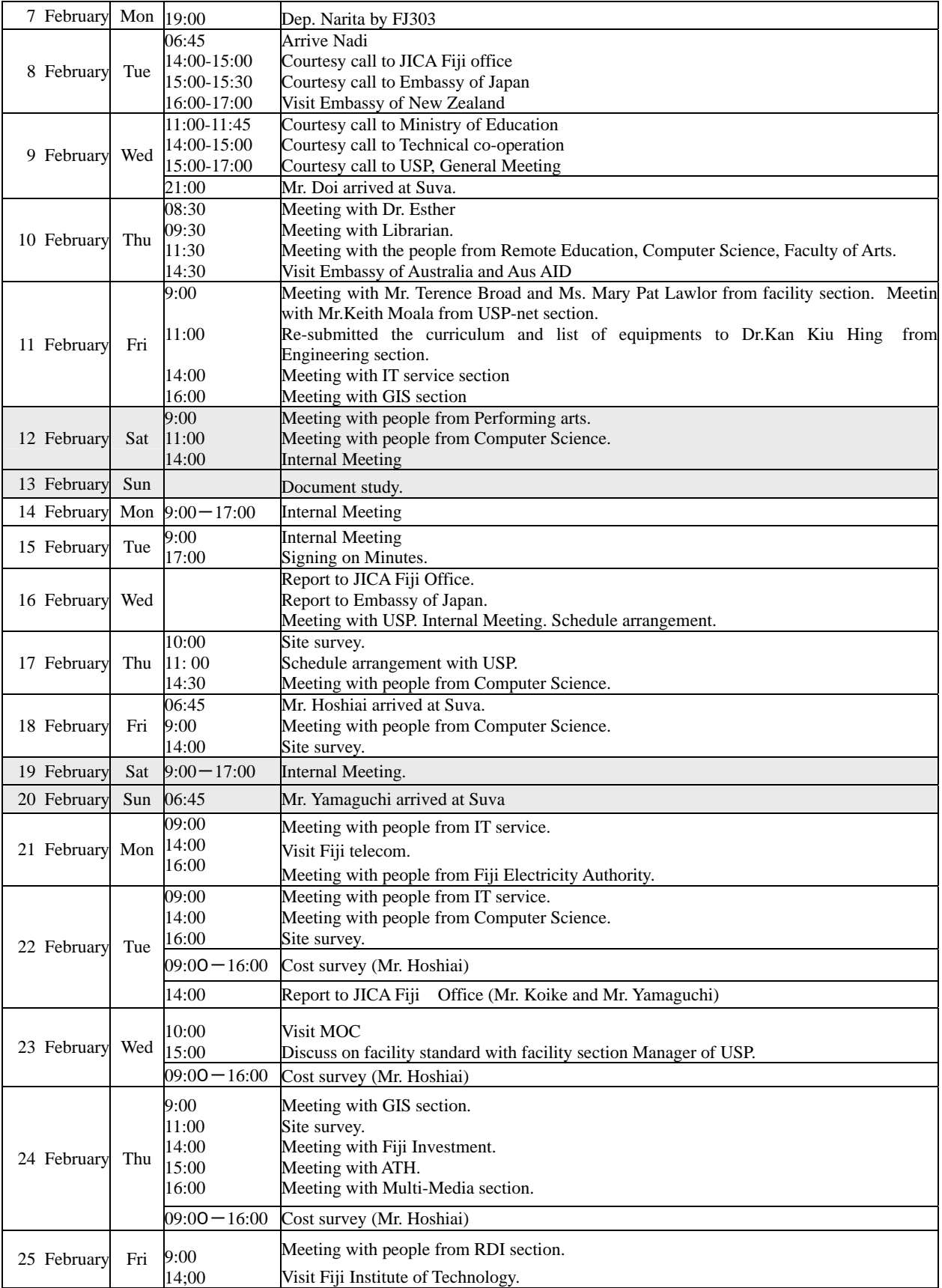

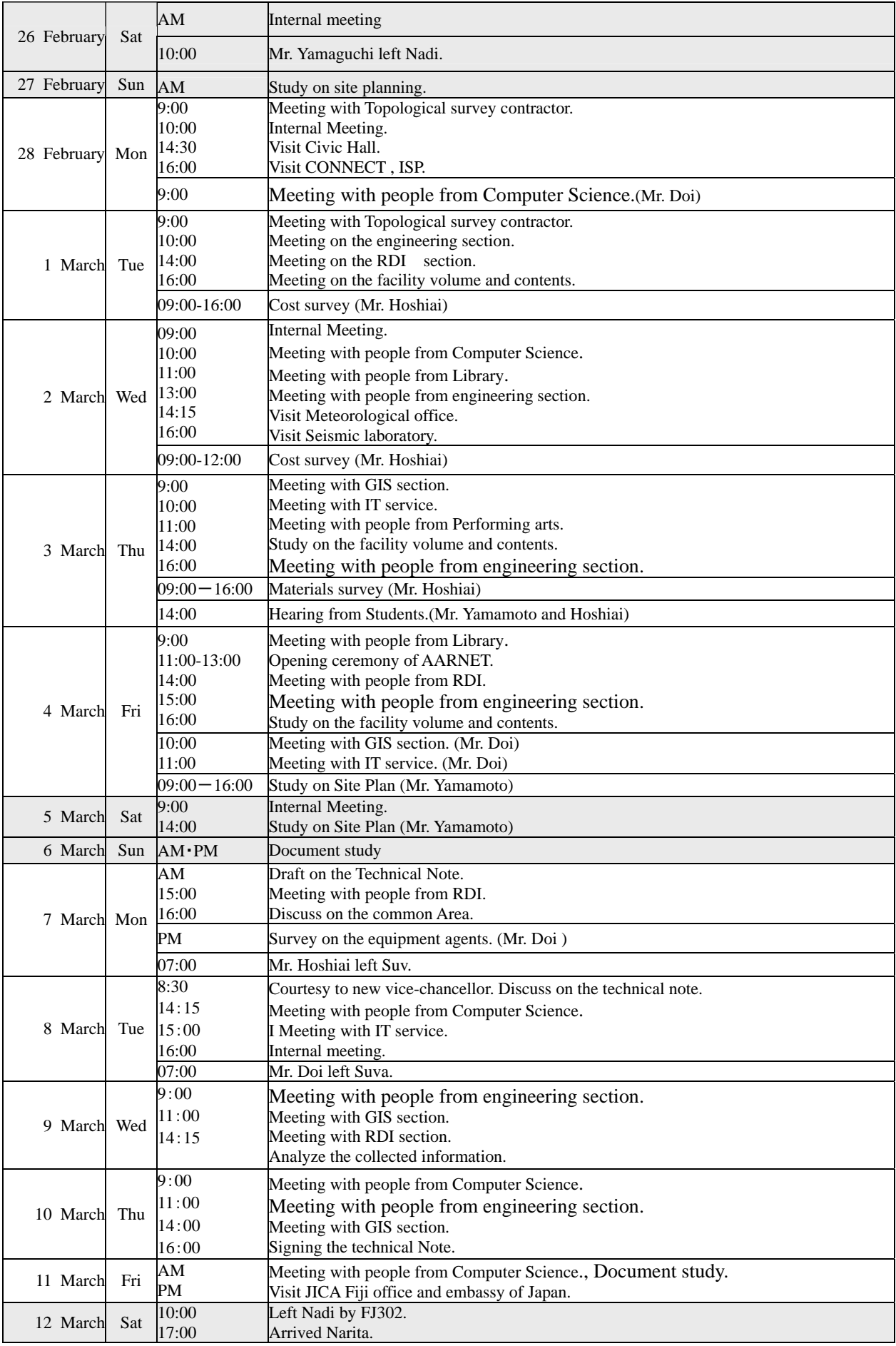

# 2-2 Draft report Explanation

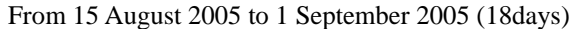

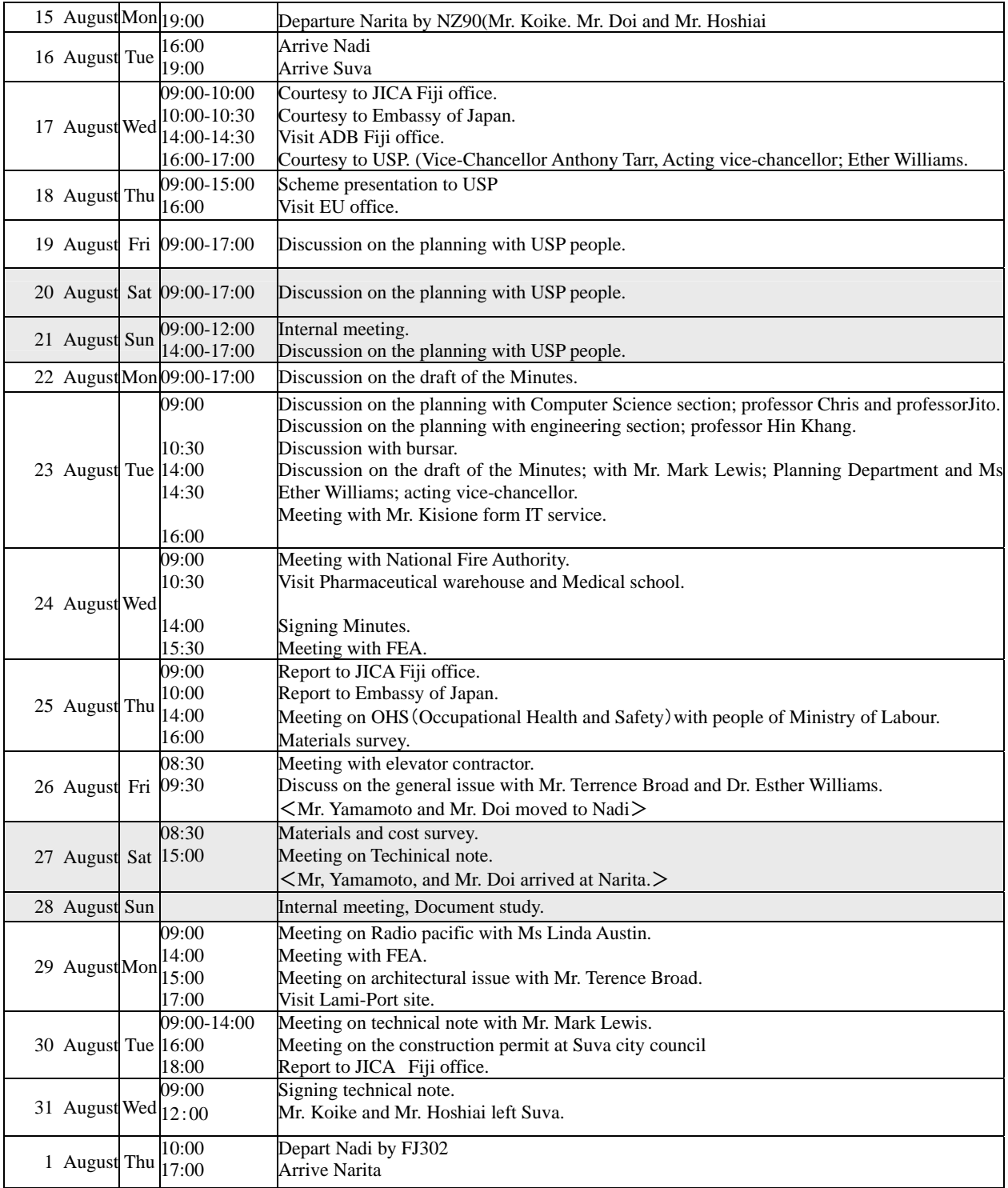

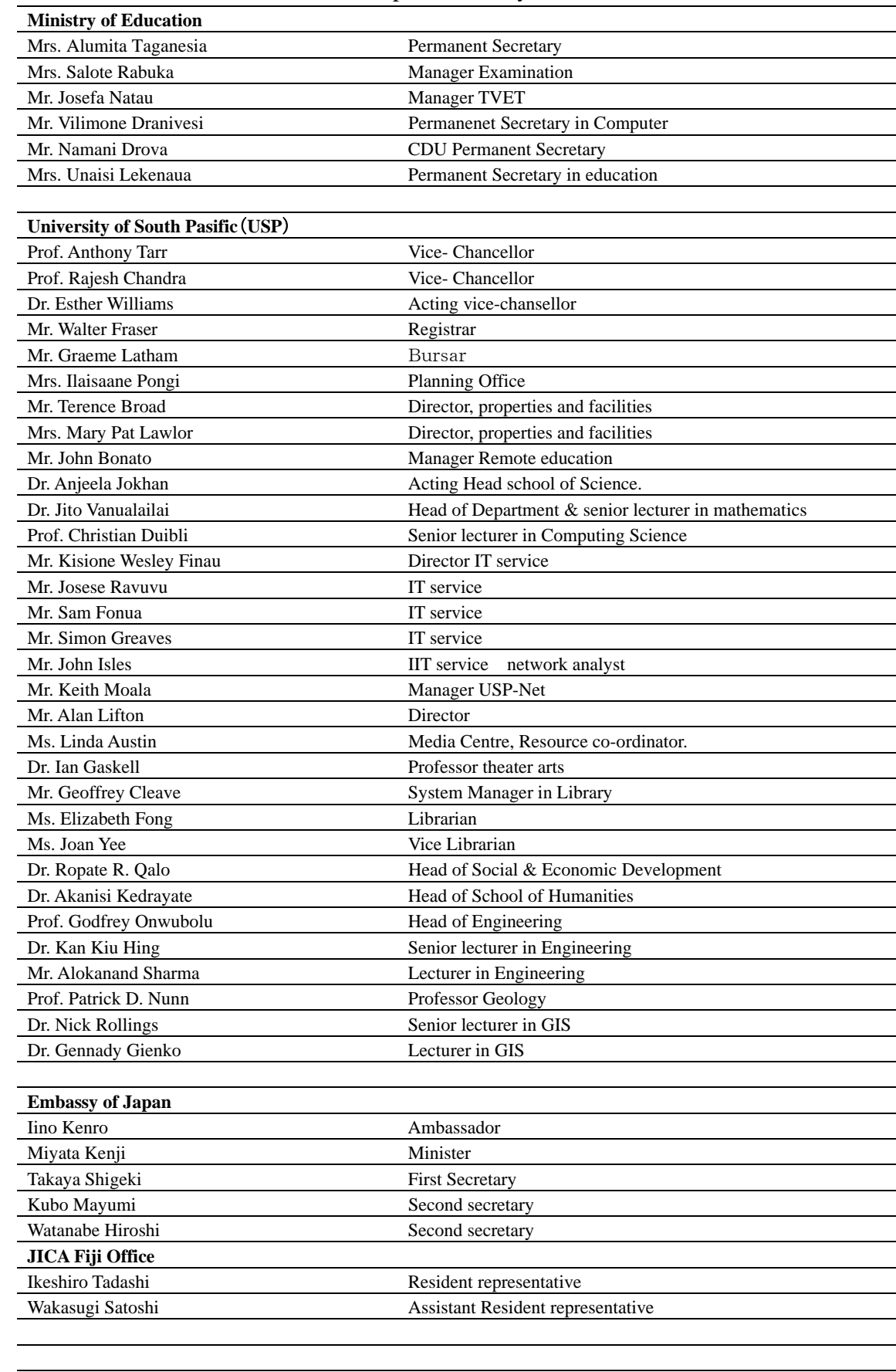

# 3. List of Parties Concerned in the Recipient Country

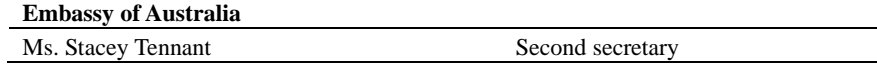

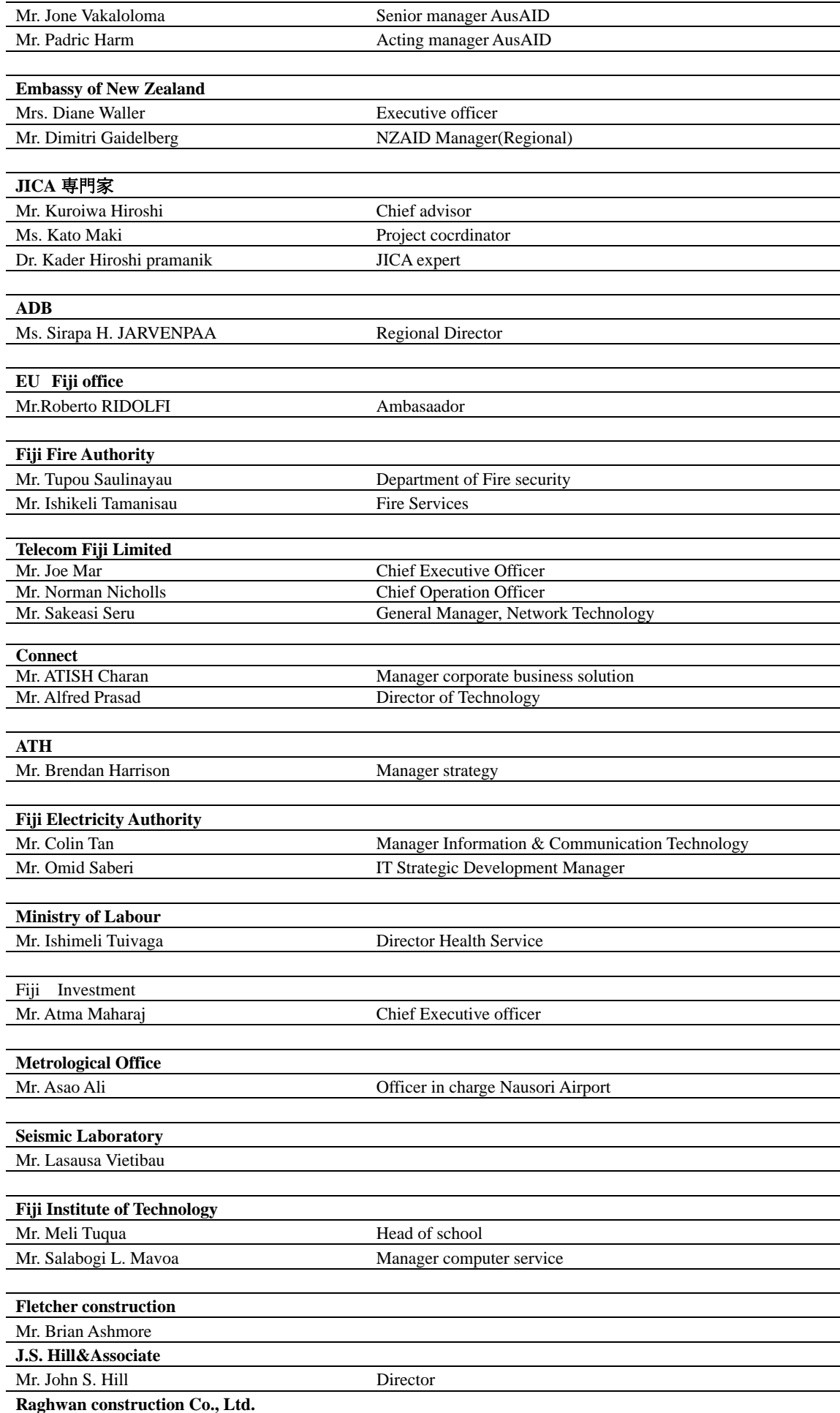

Mr. Vijay Raghwan Managing Director

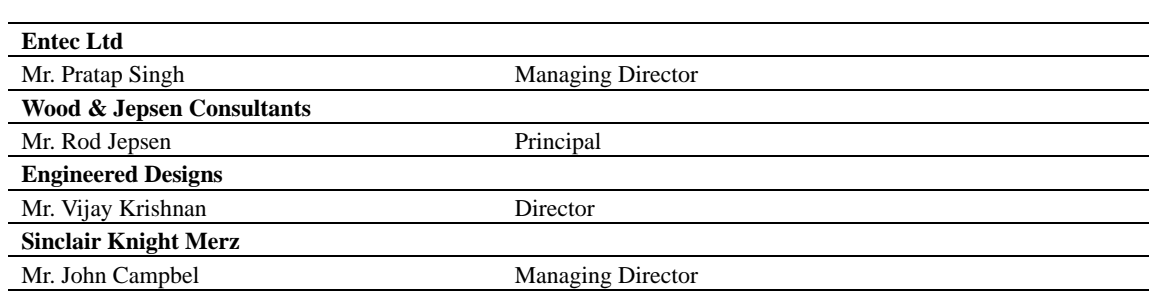

### 4. Minutes of discussions of Basic Design Study

# **MINUTES OF DISCUSSIONS** ON THE BASIC DESIGN STUDY ON THE PROJECT FOR THE CONSTRUCTION OF THE UNIVERSITY OF THE SOUTH PACIFIC INFORMATION AND COMMUNICATION TECHNOLOGY CENTRE IN THE REPUBULIC OF THE FIJI ISLANDS

Based on the results of the Preliminary Study, the Government of Japan decided to conduct a Basic Design Study on the Project for the Construction of the University of the South Pacific Information and Communication Technology Centre (hereinafter referred to as "the Project") and entrusted the study to the Japan International Cooperation Agency (hereinafter referred to as " $\text{JICA}^n$ 

JICA sent to the Republic of the Fiji Islands (hereinafter referred to as "Fiji") the Basic Design Study Team (hereinafter referred to as "the Team"), which is headed by Mr Osamu Makino, Senior Advisor, Institute for International Cooperation of JICA, and is scheduled to stay in the country from February 8<sup>th</sup> to March 12<sup>th</sup>, 2005

The Team held discussions with the officials concerned of the Government of Fiji and also with the University of the South Pacific conducted a field survey at the study area

In the course of discussions and field survey, all parties confirmed the main items described in the attached sheets The Team will proceed to further works and prepare the Basic Design Study Report

Mr. Osamu Makino Leader Basic Design Study Team Japan International Cooperation Agency

Suva, February 15<sup>th</sup>, 2005

Professor Rajesh Chandra Acting Vice Chancellor University of the South Pacific

wiero

Mrs Alumita Taganesia Chief Executive Officer Ministry of Education Republic of the Fiji Islands

#### **ATTACHMENT**

1 Objective of the Project

The objective of the Project is to strengthen the capacity of the University of the South Pacific (USP) to deliver quality ICT education, training and related research and development to more Pacific Islanders through the establishment of the Information and Communication Technology Centre (hereinafter referred as "the ICT Centre")

2. Project site

The site of the Project is at the Laucala Campus of USP as shown in Annex-1

3 Responsible and Implementing Organization

3-1 The responsible organization is the Ministry of Education

3-2 The implementing organization is USP

The current organization chart of USP (with the proposed ICT Centre) is attached as Annex-2-1 The organization chart of project development for the ICT Centre is attached as Annex-2-2 The organization chart of the ICT Centre is attached as Annex-2-3

4 Items requested by the Government of Fiji

After discussions with the Team, the items described in Annex-3 were finally requested by Fiji side JICA will assess the appropriateness of the request and will recommend to the Government of Japan

for approval

4-1 Construction of the Buildings and Facilities

Major items are listed in Annex-3-1

4-2. Procurement of the Equipment

Major items are listed in Annex-3-2

5. Japan's Grant Aid Scheme

Fiji side understands the Japan's Grant Aid Scheme and the necessary measures to be taken by the Government of Fijias explained by the Team and described in Annex-4 and Annex-5 of the Minutes of Discussions signed by both parties on February 15<sup>th</sup>, 2005

6 Schedule of the Study

6-1 The consultants will proceed to further studies in Fiji until March 12<sup>th</sup>, 2005

6-2 JICA will prepare the draft report in English and dispatch a mission in order to explain its contents in June 2005

6-3 Upon acceptance of the report in principle by the Government of Fiji and USP, JICA will complete the final report and send it to the Government of Fiji by August 2005

 $1/5$  $\mathscr{U}_2$ 

### 7 Other relevant issues

#### 7-1 Naming of the ICT Centre

Both sides agreed in principle that the ICT Centre would be named as "Japan-Pacific ICT Centre" for a better cooperation between the Pacific region and Japan

#### 7-2 Curricula at the ICT Centre planned by USP

In the series of discussions USP explained the curricula, including education, training and related research and development programs, at the ICT Centre. The consultants will confirm the further details of the curricula, and then JICA will assess the appropriateness of the curricula for the achievement of the project objective and confirm the consistency between the curricula and the requested items

# 7-3 Priority in the requested items

The Team explained that the contents of request were expanded through the several revisions by USP, therefore the requested items shall be squeezed to minimum items, numbers and specifications necessary for the achievement of the project objective USP recognized and promised to give the order of the final priority to the requested items by March 10<sup>th</sup>, 2005

#### 7-4 Lecture Theater and Multipurpose Digital Performing Arts Theater

USP requested two large-scale theaters, the Lecture Theater and the Multipurpose Digital Performing Arts Theater The Team explained that it was difficult to provide the two large-scale theaters under the policy of the Japan's Grant Aid. The Team proposed combining the two theaters into one air conditioned Multipurpose Theater having a stage and 300~500 seats USP requested an opportunity to further consider this issue and promised to convey its final view by March 10<sup>th</sup>, 2005

#### 7-5 Procurement of the application software

The Team explained that it was difficult to procure application software which USP wanted because particular software could not be designated in tender. USP recognized and agreed to procure the application software needed for the Project by USP, except for the operating systems

#### 7-6 Criteria for items selection

Both sides agreed on the criteria for items selection as described in Annex-6. Nevertheless, the contents covered by the Project will be finalized after further study in Japan

#### 7-7 Target Year

Both sides confirmed that the ICT Centre would be targeted to become operational in 2008

 $\mathscr{O}_{-}$ 

YZ

#### 7-8 Operation and maintenance

USP agreed to allocate necessary budget and sufficient number of teaching, technical and administration staff for the proper operation and maintenance of facilities and equipment procured by the Project

#### 7-9 Necessities of Technical Cooperation

For the sake of the technology transfer on sustainable management and activities of the ICT Centre, the Fiji side pointed out the need for dispatch of Japanese experts as well as technical training of counterpart personnel in Japan They also understood that separate official request on technical cooperation should be submitted through the Embassy of Japan and/or the JICA Fiji Office

7-10. Project plans at the ICT Centre financed by any other donors

The Team requested USP to provide ICT related activities and plans financed by any other donors to enhance collaboration and to avoid duplication USP has agreed to keep the Team fully informed on ICT related activities and plans by the end of February 2005

Annex-1: Location map of the Project

Annex-2: Organization chart of USP/Project Development/the ICT Centre

Annex-3. Major items requested by the Government of Fiji

Annex-4. The Japan's Grant Aid Scheme

Annex-5: Necessary undertakings to be taken by each government Annex-6. Criteria for items selection

 $\omega_{\rm th}$ 

Ul -

YL.

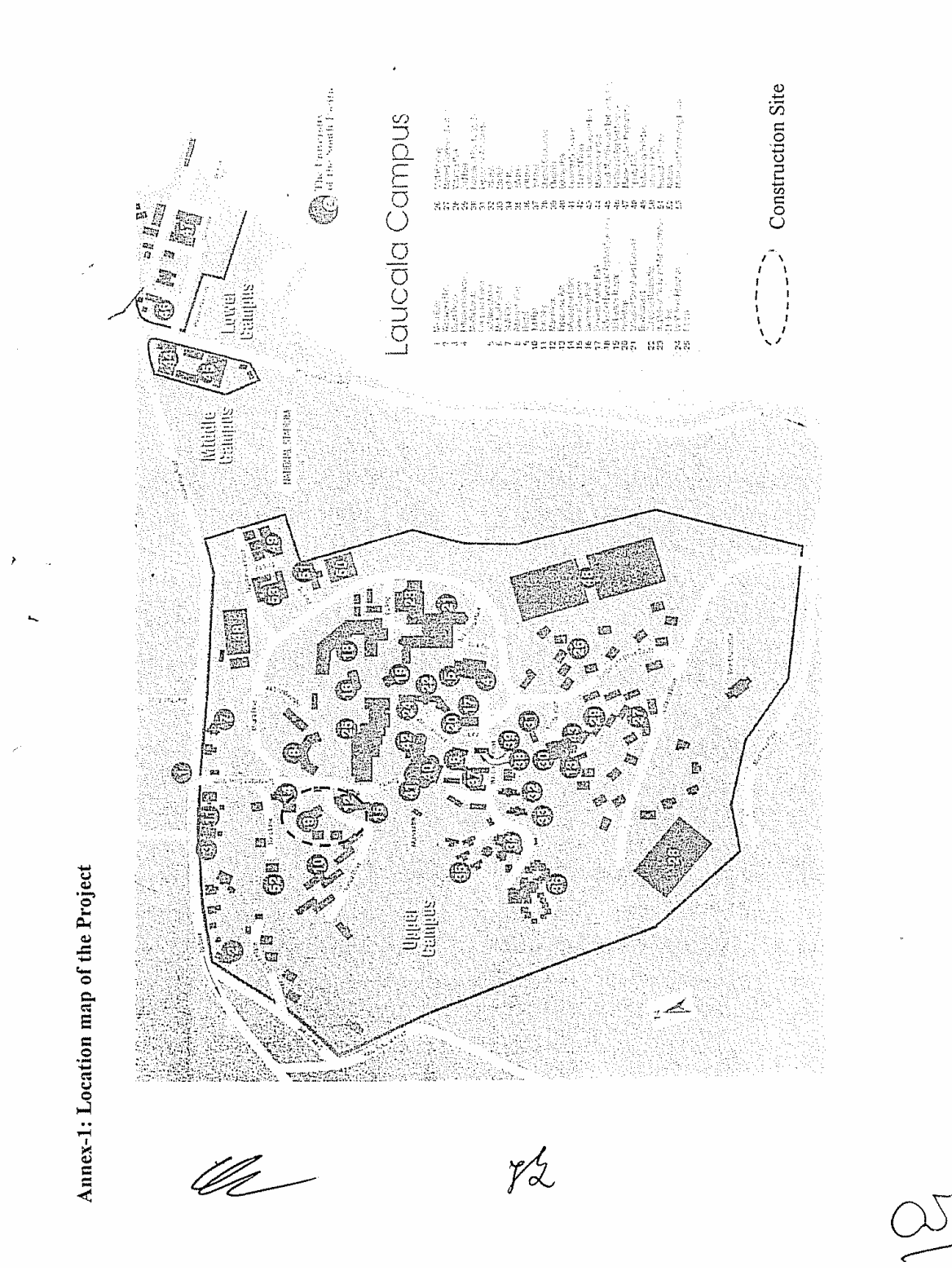

PACIFIC INSTITUTE OF ADVANCED STUDIES &<br>GOVERVIANCE (PIAS-GD) \*\*\* OCEANIA CENTRE FOR ARTS & CULTURE \*\*\* INSTITUTE OF RESEARCH, EDUCATION &<br>TRANING IN AGRICULTURE \*\*\* PACIFIC CENTRE FOR ENVIRONMENT &<br>DEVELOPMENT \*\* INSTITUTE OF JUSTICE & APPLIED LEGAL **INSTITUTE OF MARINE RESOURCES** \*\*\* **INSTITUTE OF APPLIED SCIENCES** \*\*\* INSTITUTE OF EDUCATION" The ICT Centre" Institutes & Centres Deputy Vice-Chancelot Pro Vice-Chancellor<br>Learning & Technology Pro Vice-Chancellor<br>ICT Pro Vice-Chancellor Marine Studies Programme (shared School of Pure & Applied Sciences Emalus School of Social & Economic School of Agriculture \*\*\*\*\* • Reports to THE VICE-CHANCELLOR<br>• Reports to THE VICE-CHANCELLOR THROUGH THE DEPUTY VICE-CHANCELLOR<br>• Reports to the Vice-Chancellor through the Pro Vice-Chancellor (Laucala)<br>• • Reports to THE VICE-CHANCELLOR THROUGH THE with SPAS and SSED<sup>\*</sup> (ALAFUA)<br>""" REPORTS TO THE VICE-CHANCELLOR THROUGH THE PRO VICE-CHANCELLOR School of Humanities\* School of Law\*\*\*\*\*\*\* **Schools** Vice-Chancellor Development Centre for the Enhancement of Teaching Pro Vice-Chancellor  $\overline{1}$ j. Distance and Flexible Learning Registrar Alafua  $\ddot{\phantom{0}}$ Information Technology Academic Support Support Centre\*\* Media Centre\*\* Services\*\* & Learning Library\*\* KEYS ANNEX -2-1 The Current Organisation Chart of USP  $\overline{\phantom{a}}$ Marketing & Public<br>Relations Office<br>Personnel Office - Salarıes & Wages<br>. Special Affairs<br>. Budget Operations/<br>Administration (with the proposed ICT Centre) Administration Planning & Development \* Community Recreation Property & Facilities USP Solutions \* Book Centre \*\* Medical Centre Security Centre Finance & Payments<br>Purchasing Office<br>Revenie & Students Affairs Registrar's Office<br>Academic Office<br>Committee Scoretariat<br>General Services Community Services\* Counselling Centre Maintenance Unit Catering Services . Provost's Office Residential Halls Bursar's Office Registry \*\*\* Bursary\* <u>Ug</u> YS

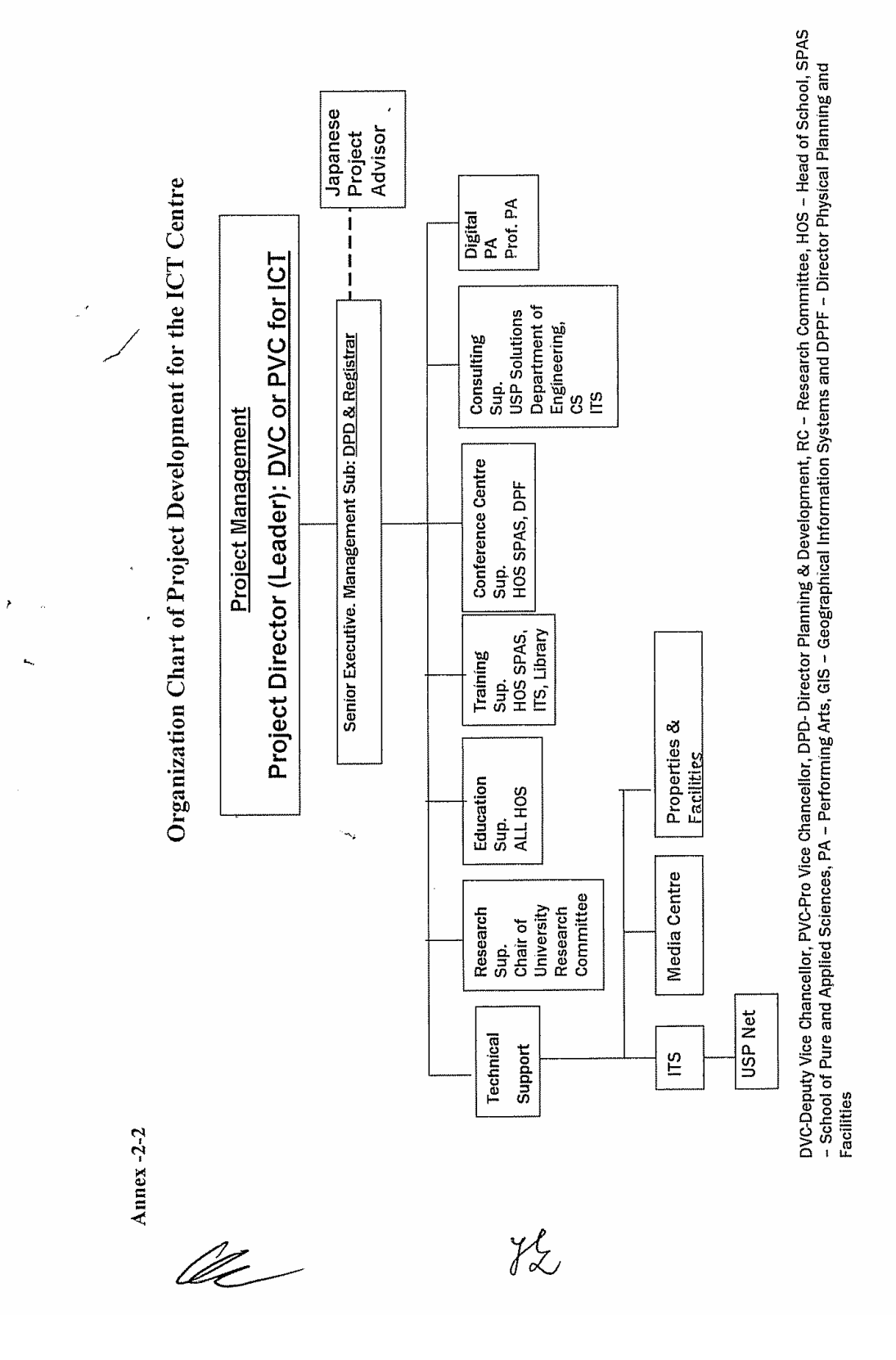

 $\tilde{\boldsymbol{r}}$ 

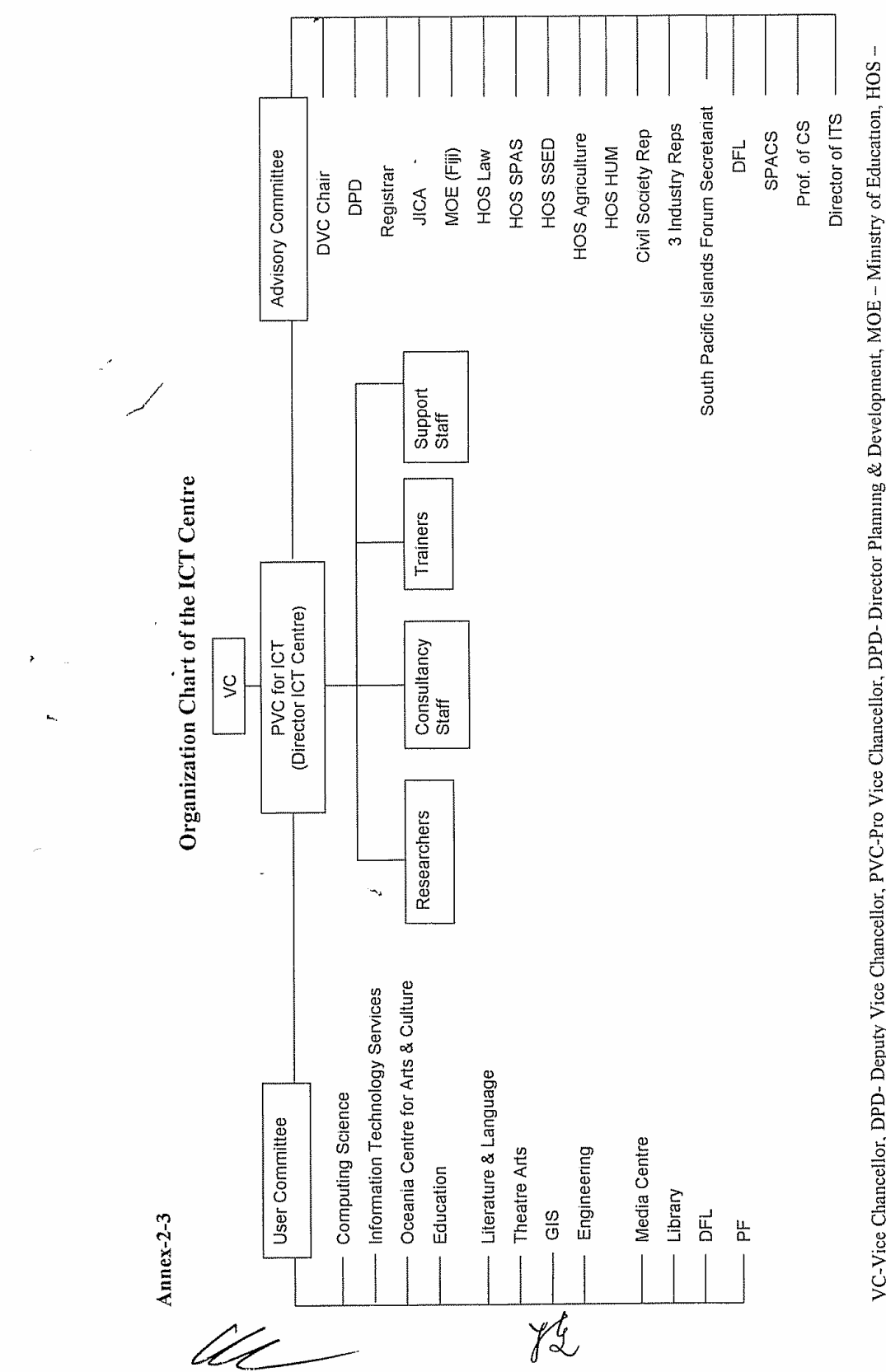

VC-Vice Chancellor, DPD- Deputy Vice Chancellor, PVC-Pro Vice Chancellor, DPD- Director Plamning & Development, MOE - Ministry of Education, HOS -Head of School, SPAS - School of Pure and Applied Sciences, HUM - Humanities, SPACS - South Pacific Computer Society.

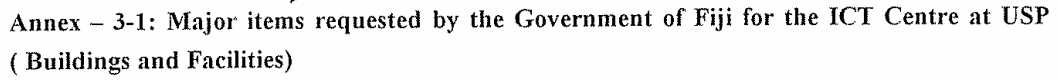

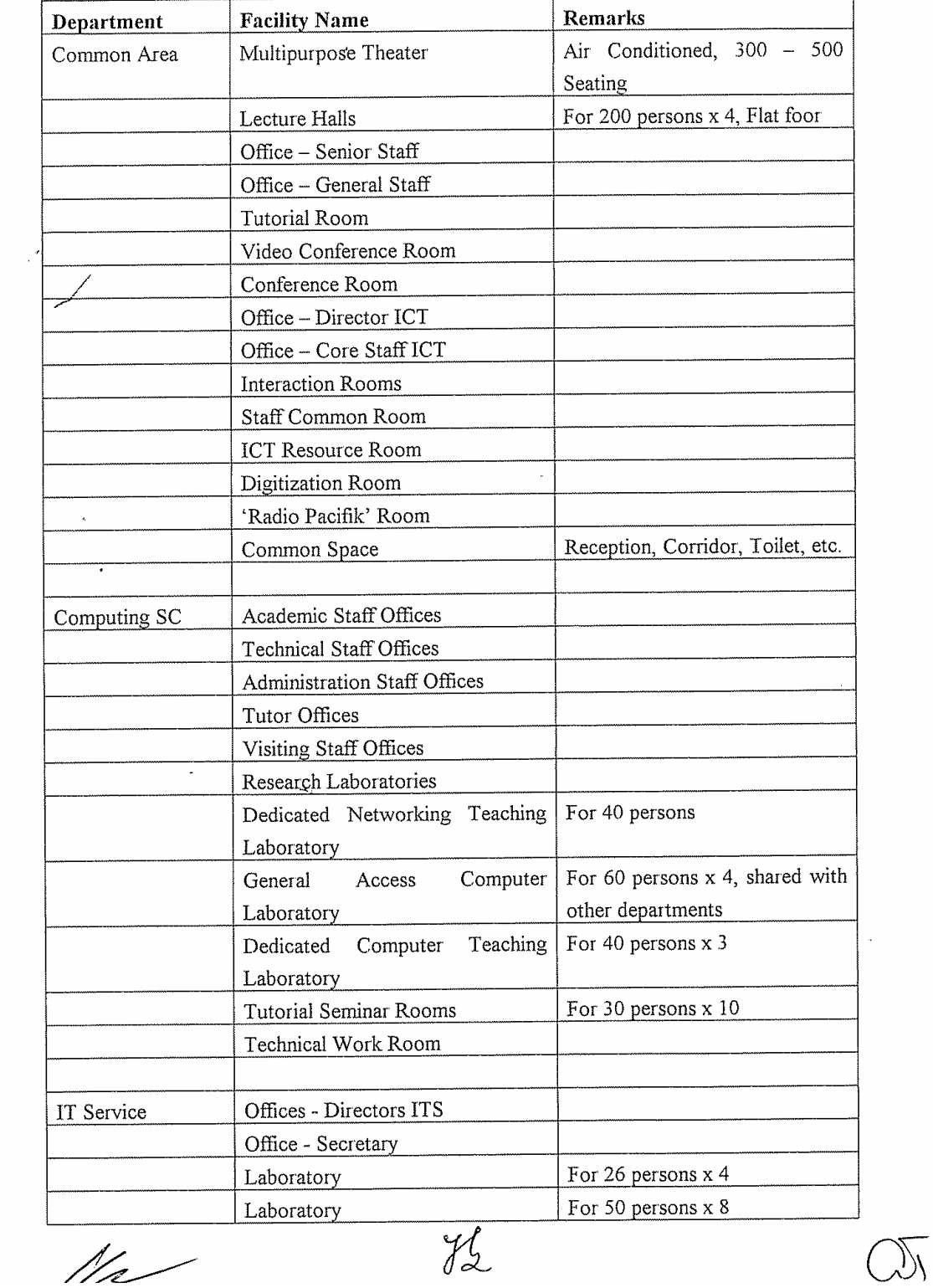

 $N_{R}$ 

 $\mathcal{A}(\mathbf{y})$  ,  $\mathcal{A}(\mathbf{y})$ 

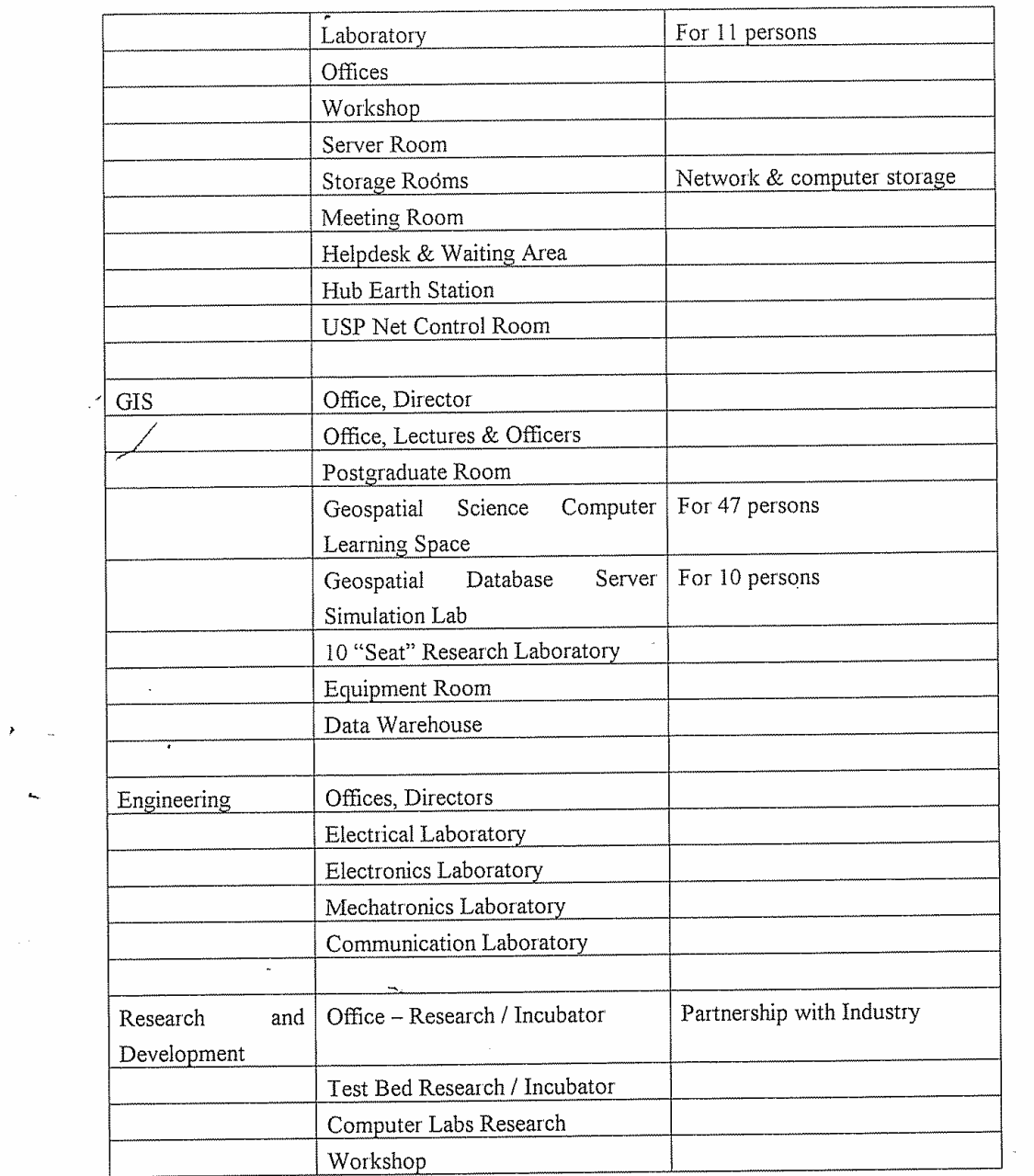

 $ln$ 

 $\mathcal{F}=\mathbb{Z}$ 

 $\bar{\mathbf{r}}$ 

 $\begin{picture}(120,15) \put(0,0){\line(1,0){155}} \put(15,0){\line(1,0){155}} \put(15,0){\line(1,0){155}} \put(15,0){\line(1,0){155}} \put(15,0){\line(1,0){155}} \put(15,0){\line(1,0){155}} \put(15,0){\line(1,0){155}} \put(15,0){\line(1,0){155}} \put(15,0){\line(1,0){155}} \put(15,0){\line(1,0){155}} \put(15,0){\line(1,0){155}}$ 

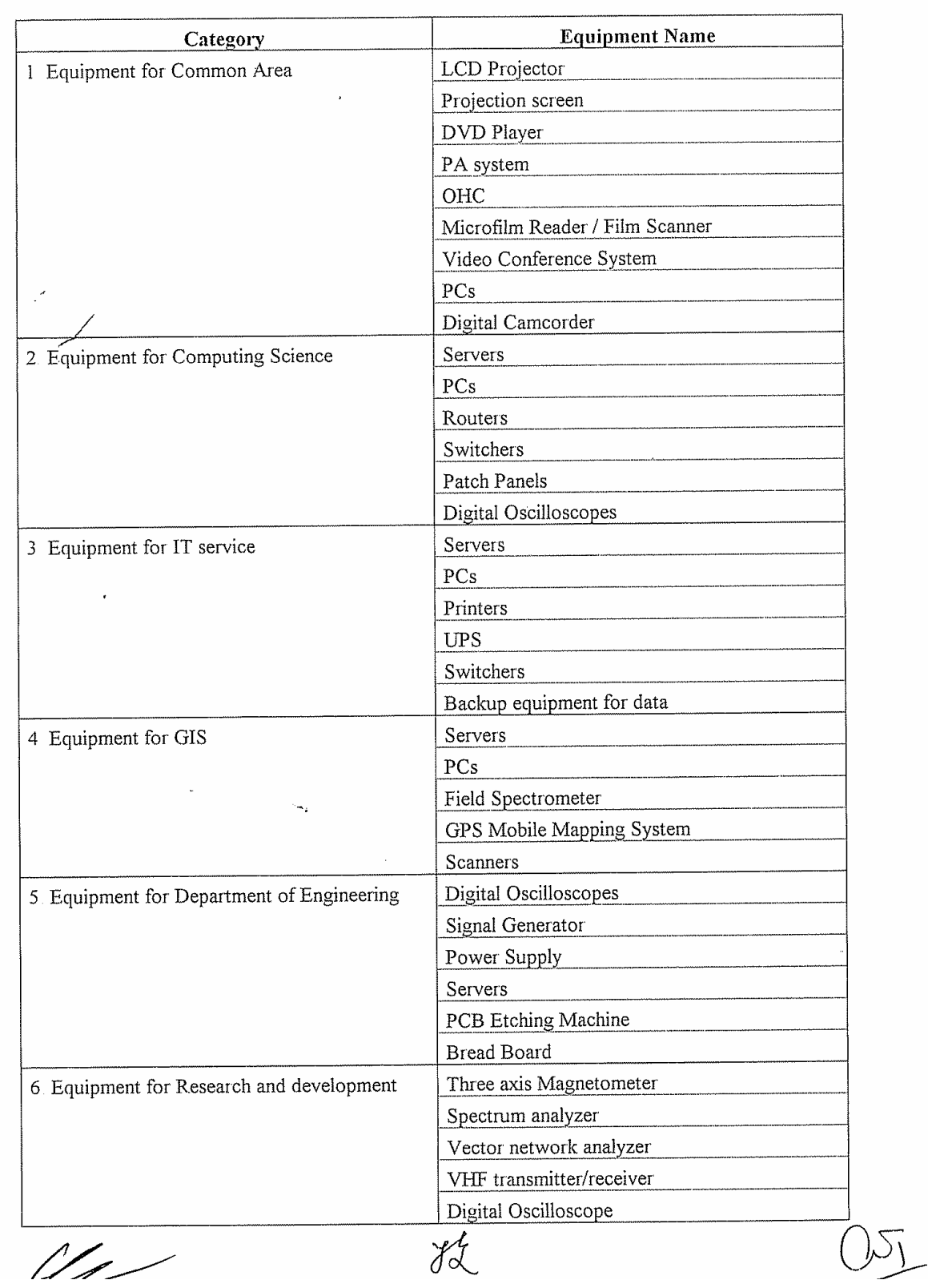

 $\bar{\epsilon}$ 

Ý

 $\mathbf{L}$ 

Annex-3-2 Major Items requested by the Government of Fiji for the ICT Centre at Suva (Equipment)

## Annex - 4: The Japan's Grant Aid Scheme

The Grant Aid Program provides a recipient country with non-reimbursable funds to procure the facilities, equipment and services (engineering services and transportation of the products, etc.) for economic and social development of the country under principles in accordance with the relevant laws and regulations of Japan. Grant Aid is not supplied through the donation of materials as such

1. Grant Aid Procedure

1) Japan's Grant Aid Program is executed through the following procedures

- (Request made by a recipient country) Application
	- (Basic Design Study conducted by JICA) Study
- Appraisal & Approval (Appraisal by the Government of Japan and Approval by Cabinet) Determination of Implementation

(The Notes exchanged between the Governments of Japan and the recipient country)

2) Firstly, the application or request for a Grant Aid project submitted by a recipient country is examined by the Government of Japan (the Ministry of Foreign Affairs) to determine whether or not it is eligible for Grant Aid. If the request is deemed appropriate, the Government of Japan assigns JICA to conduct a study on the request If necessary, JICA send a Preliminary Study Team to the recipient country to confirm the contents of the request

Secondly, JICA conducts the study (Basic Design Study), using Japanese consulting firms

Thirdly, the Government of Japan appraises the project to see whether or not it is suitable for Japan's Grant Aid Programme, based on the Basic Design Study report prepared by JICA, and the results are then submitted to the Cabinet for approval

Fourthly, the project, once approved by the Cabinet, becomes official with the Exchange of Notes signed by the Governments of Japan and the recipient country

Finally, for the implementation of the project, JICA assists the recipient country in such matters as preparing tenders, contracts and so on

2. Basic Design Study

1) Contents of the Study

The aim of the Basic Design Study (hereinafter referred to as "the Study"), conducted by JICA on a requested project (hereinafter referred to as "the Project"), is to provide a basic document necessary for the appraisal of the Project by the Government of Japan The contents of the Study are as follows.

U1 -

TL

a) confirmation of the background, objectives and benefits of the Project and also institutional capacity of agencies concerned of the recipient country necessary for the Project's implementation,

b) evaluation of the appropriateness of the Project to be implemented under the Grant Aid Scheme from the technical, social and economic points of view,

c) confirmation of items agreed on by both parties concerning the basic concept of the Project,

d) preparation of a basic design of the Project; and

e) estimation of costs of the Project.

The contents of the original request are not necessarily approved in their initial form as the contents of the Grant Aid project. The Basic Design of the Project is confirmed considering the guidelines of Japan's Grant Aid Scheme

The Government of Japan requests the Government of the recipient country to take whatever measures are necessary to ensure its self-reliance in the implementation of the Project Such measures must be guaranteed even through they may fall outside of the jurisdiction of the organization in the recipient country actually implementing the Project Therefore, the implementation of the Project is confirmed by all relevant organizations of the recipient country through the Minutes of Discussions

#### 2) Selection of Consultants

For the smooth implementation of the Study, JICA uses a consulting firm selected through its own procedure (competitive proposal). The selected firm participates the Study and prepares a report based upon the terms of reference set by JICA

At the beginning of implementation after the Exchange of Notes, for the services of the Detailed Design and Construction Supervision of the Project, JICA recommends the same consulting firm which participated in the Study to the recipient country, in order to maintain the technical consistency between the Basic Design and Detailed Design as well as to avoid any undue delay caused by the selection of a new consulting firm

### 3 Japan's Grant Aid Scheme

#### 1) Exchange of Notes (E/N)

Japan's Grant Aid is extended in accordance with the Notes exchanged by the two Governments concerned, in which the objectives of the project, period of execution, conditions and amount of the Grant Aid, etc., are confirmed

 $\frac{y}{2}$ OS -

2) "The period of the Grant" means the one fiscal year which the Cabinet approves the project for Within the fiscal year, all procedure such as exchanging of the Notes, concluding contracts with consulting firms and contractors and final payment to them must be completed

However, in case of delays in delivery, installation or construction due to unforeseen factors such as weather, the period of the Grant Aid can be further extended for a maximum of one fiscal year at most by mutual agreement between the two Governments

3) Under the Grant, in principle, Japanese products and services including transport or those of the recipient country are to be purchased

When the two Governments deem it necessary, the Grant Aid may be used for the purchase of the products or services of a third country

However, the prime contractors, namely consulting, contracting and procurement firms, are limited to "Japanese nationals" (The term "Japanese nationals" means persons of Japanese nationality or Japanese corporations controlled by persons of Japanese nationality )

4) Necessity of "Verification"

The Government of the recipient country or its designated authority will conclude contracts denominated in Japanese yen with Japanese nationals Those contracts shall be verified by the Government of Japan This "Verification" is deemed necessary to secure accountability of Japanese taxpayers

5) Undertakings required to the Government of the recipient country

a) to secure a lot of land necessary for the construction of the Project and to clear the site,

b) to provide facilities for distribution of electricity, water supply and drainage and other incidental facilities outside the site,

c) to ensure prompt unloading and customs clearance at ports of disembarkation in the recipient country and internal transportation therein of the products purchased under the Grant Aid,

d) to exempt Japanese nationals from customs duties, internal taxes and fiscal levies which may be imposed in the recipient country with respect to the supply of the products and services under the verified contracts,

e) to accord Japanese nationals whose services may be required in connection with the supply of the products and services under the verified contracts such as facilities as may be necessary for their entry into the recipient country and stay therein for the performance of their work,

YL <u>UL</u>

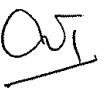

f) to ensure that the facilities constructed and products purchased under the Grant Aid be maintained and used properly and effectively for the Project, and

g) to bear all the expenses, other than those covered by the Grant Aid, necessary for the Project

#### 6) "Proper Use"

The recipient country is required to maintain and use the facilities constructed and equipment purchased under the Grant Aid properly and effectively and to assign the necessary staff for operation and maintenance of them as well as to bear all the expenses other than those covered by the Grant Aid

### 7) "Re-export"

The products purchased under the Grant Aid shall not be re-exported from the recipient country

8) Banking Arrangement (B/A)

a) The Government of the recipient country or its designated authority should open an account in the name of the Government of the recipient country in an authorized foreign exchange bank in Japan (hereinafter referred to as "the Bank"). The Government of Japan will execute the Grant Aid by making payments in Japanese yen to cover the obligations incurred by the Government of the recipient country or its designated authority under the verified contracts

b) The payments will be made when payment requests are presented by the Bank to the Government of Japan under an Authorization to Pay (A/P) issued by the Government of recipient country or its designated authority

#### 9) Authorization to Pay (A/P)

The Government of the recipient country should bear an advising commission of an Authorization to Pay and payment commission to the Bank

lte

# Annex-5: Necessary undertakings to be taken by each government

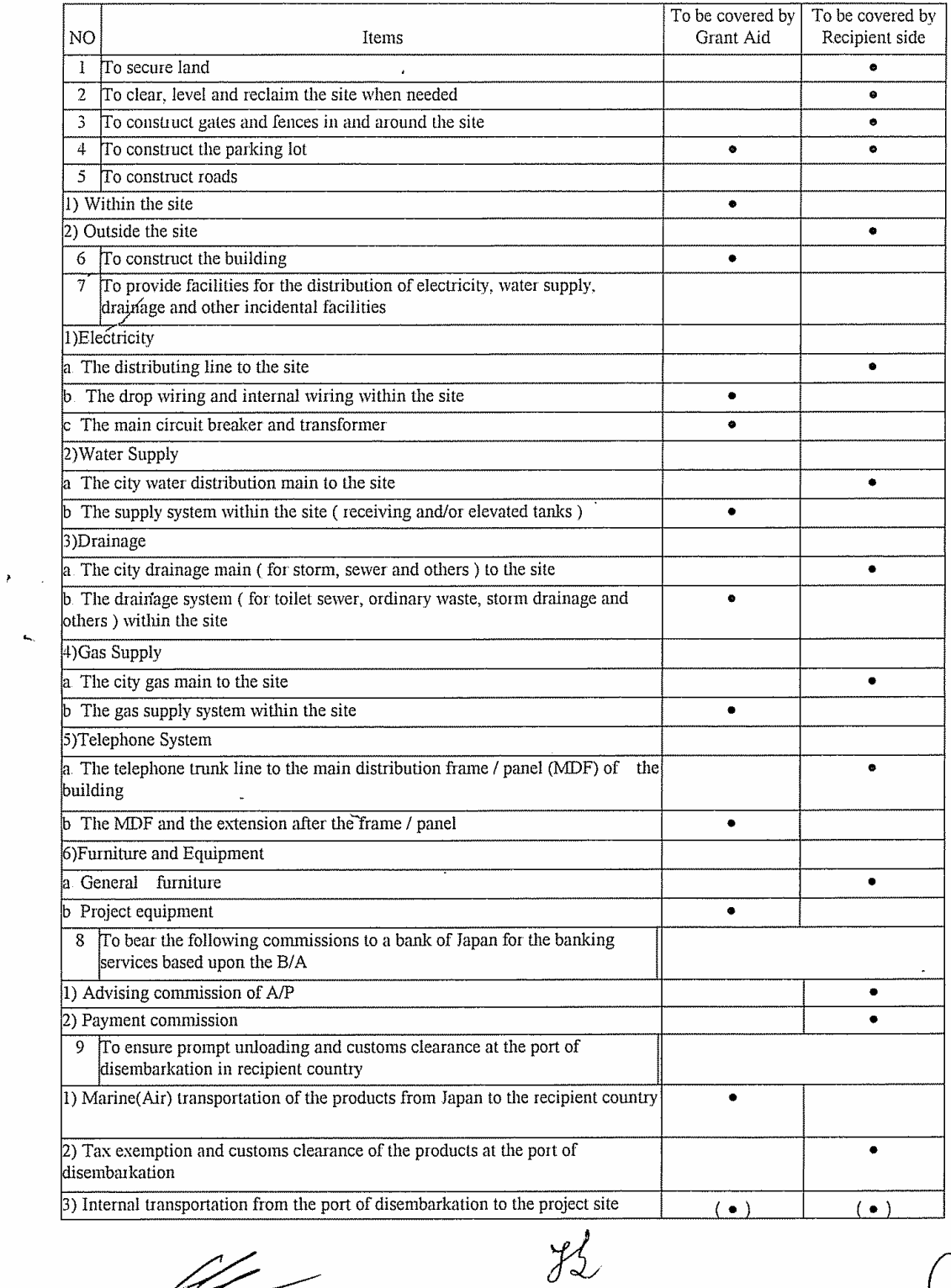

lle

 $\mathbf{L}$ 

 $A-23$ 

### Annex-6: Criteria for items selection

The requested items for the project should specify the appropriate and minimum scale, specification and amount in order to achieve the project objective The criteria for items selection is shown below as the principles for selection

[Priority Principle]

(1) Items that contribute to great extent to achieve the project objective

(2) Items that match the curriculum

(3) Items which use frequency is not low

(4) Items that relates to social necessity and market needs

(5) Items that cannot be replaced as the existing building or equipment

(6) Items that are not planned to be donated from other aid organization

(7) Items that are not easily purchased by USP

(8) Items that don't hold problems to implement (big-scale land development, budget treatment, schedule and procurement)

(9) Items that don't hold problems on the administration and maintenance (budget, personnel, technology, procurement of consumables)

(10) Items with long life expectancy

[Elimination Principle]

(1) Items that needs high maintenance cost

(2) Items that limit the benefit effect

(3) Items that effect per cost is small

(4) Items that can be replaced with the easier one

(5) Items that can only be used for personal use

(6) Items which number exceeds the minimum needs (inefficient and overlapping items)

(7) Items that are not installed or stored outside of ICT center

(8) Consumables

 $\sim$ 

In addition, the items below could be added or deleted by the local conditions:

[Priority Principle]

(1) Items that can be operated with the existing technology level of USP

(2) Items for which the maintenance personnel (including out-sourcing) are kept or planned to be kept

(3) Items that match the regional obligation of USP and its strategic directions

(4) Items where technical cooperation can be expected

[Elimination Principle]

(1) Items that cannot be operated with the existing technology level of USP when ICT centre is operational

(2) Items for which the maintenance personnel (including out-sourcing) are not kept or planned to be kept

(3) Items that doesn't match the regional obligation of USP and its strategic directions

(4) Items that needs the development of large-scale communication infra-structure

(5) Items that can be dealt with the efficient use of the existing items

U1-

 $\chi_{\rm L}$ 

### 5. Memorandum of Basic Design Study

#### **MEMORANDUM**

10th March, 2005

Through discussions among Fiji Government, the University of the South Pacific (USP) and the Basic Design Study Team, after exchanging Minutes on 15th February, 2005, both parties confirmed the issues concerning the University of the South Pacific Information and Communication Technology Centre as follows:

The Schedule of Consultants of the Basic Design Study Team

Mr. Koike will leave for Tokyo on March 12, as scheduled.

Mr. Hoshiai has already left for Tokyo on Mach 7, as scheduled.

Mr. Yamamoto will leave for Tokyo on March 12, as the schedule is extended.

Mr. Doi has already left for Tokyo on March 8, as the schedule is extended.

Mr. Yamaguchi has already left for Tokyo on February 26, as scheduled.

**Confirmed Issues** 

1. The official name of the buildings:

University of the South Pacific Information Communication Technology Centre was confirmed to be 'the Japan - Pacific ICT Centre'.

2. The curricula for the estimation of items, numbers and specifications of buildings and equipments:

The curricula were confirmed as shown in the Annex-5

3. The requested items and their priorities:

The items for buildings were confirmed as per Annex -  $3$ , the items for equipment were confirmed as per Annex - 4.

4. Final request on the theatre:

The large-scale Lecture Theatre hall for 1000 people and the Multipurpose Digital Performing Art Theatre for 500 people were integrated to the Multipurpose Theatre for 300 people. The contents are as described in the article 'F. Final Request on the Multipurpose Theatre' of this Memorandum

5. The related plan concerning ICT at USP:

When the Basic Design Study Team gave the courtesy visit to Australian High Commission and New Zealand High Commission, it was confirmed there was no particular aid plan for ICT issues for USP for the time being.

6. The undertakings by Fiji Side:

The Fiji Government, the University of the South Pacific and the Basic Design Study Team confirmed the undertakings by both sides when the Minutes was signed. However, the additional undertakings by USP were confirmed as follows:

- The movement and setting of the existing equipment, including the equipment  $a)$ of the server room of IT services.
- b) To secure the temporary storage for the equipment procured from foreign countries.
- 7. The Land Authority to use:

```
The 99 years leasing contract (1972 – 2071) was confirmed as per Annex – 6.
```
### Construction Site

- 1. The construction site was finalized as of the address: Lot 1 & 2 on Plans S. 1500 Laucala Bay. Since the site is the part of the University area, the survey company employed by the Consultants shall drive pegs at every corner of the Site to clarify the construction area.
- 2. There are some existing buildings and trees in the construction site. USP shall demolish these existing obstacles when the implementation of the building was finally determined. (See the Annex - 1: The demolition Area. For the time being, the 12 buildings such as Sub Electrical Room, Mail building, Registration building, Female Dormitory, former Radio Pacifik station, Male Dormitory A,C,D,E,F and Female Dormitory B, and Purchasing building are planned to be demolished.)
- 3. The infrastructures, such as fiber cable, telephone line, water supply line, sewerage line, electricity, etc. in this site should be replaced and reconnected to the Japan - Pacific ICT Centre by USP.
- 4. For the time being, the topographical survey has started on March 4, and the Geological survey is supposed to start on March 10. Mr. Yamamoto will check the progress of both surveys, and the final data will be sent to the Consultants and will be analyzed in Japan.

#### The Summary of the Project

#### A. The Objective

The objective of constructing the Japan - Pacific ICT Centre is to mitigate the 'Digital Divide' among the Island Countries, Fiji and 12 countries and areas participating USP Net, by constructing the new facilities and by integrating and enhancing the ICT functions scattered in the campus.

### **B.** Buildings and Their Zoning

The Consultants proposed the building layout plan to USP, in consideration of the circumstance and the figure of the construction site, and the plan was basically concurred by both parties. However, the final location of the new buildings shall be determined after analyzing the result of the topographical and geological survey. The major buildings and room allocation were confirmed as in the attached table. (See Annex - 2 for Layout Plan, Annex - 3 for Room Requirement)

# C. Facilities and Air Conditioning

The area of rooms and the necessity of air conditioning should be studied in accordance with USP building standard.

### D. Equipment Plan

The principle of requested equipment was not changed from the attached table in the signed Minutes, and the details and the priorities of the requested items are confirmed as shown in the Annex  $-4$ .

# E. Estimation of the Components

- 1. The commonly usable rooms in the requests should be integrated, deleted, in consideration of their usage.
- 2. The estimation of the components will be finalized by the analysis of obtained data and curricula of USP.
- 3. The back space, such as electricity, generator and machinery rooms will be studied by the Consultants after they return to Japan

# F. Final Request on the Multipurpose Theatre

1. The capacity of the multi-purpose theatre is approximately 300. The usage of the theatre will be multi purpose, including theatre arts, video recording and general lectures, etc.

- 2. The curtain should be horizontally moving type (traveler), not the suspension type
- 3. The height of stage floor should be the same as the former seating area, which can be used as the extended area to the main stage.
- 4. The final specification will be studied and determined by the Consultants, based on the above mentioned conditions, after they return to Japan

The Attached:

Annex 1: The Construction Site and Demolition Plan of the Existing Obstacles Annex-2: The Layout Plan of the Buildings Annex-3: Requested Building Facilities and their Priorities Annex-4: Requested Equipments and their Priorities Annex-5: Curricula for the ICT Centre Annex-6: Leasing Contract of the Land

Mr. Hiroyuki Koike, JIA Project Manager / Architect Azusa Sekkei Co., Ltd.

Anthony A. Tan

Prof. Anthony Tarr Vice Chancellor The University of the South Pacific

Mr. Joe Natau Director, TVET Ministry of Education The Republic of the Fiji Islands
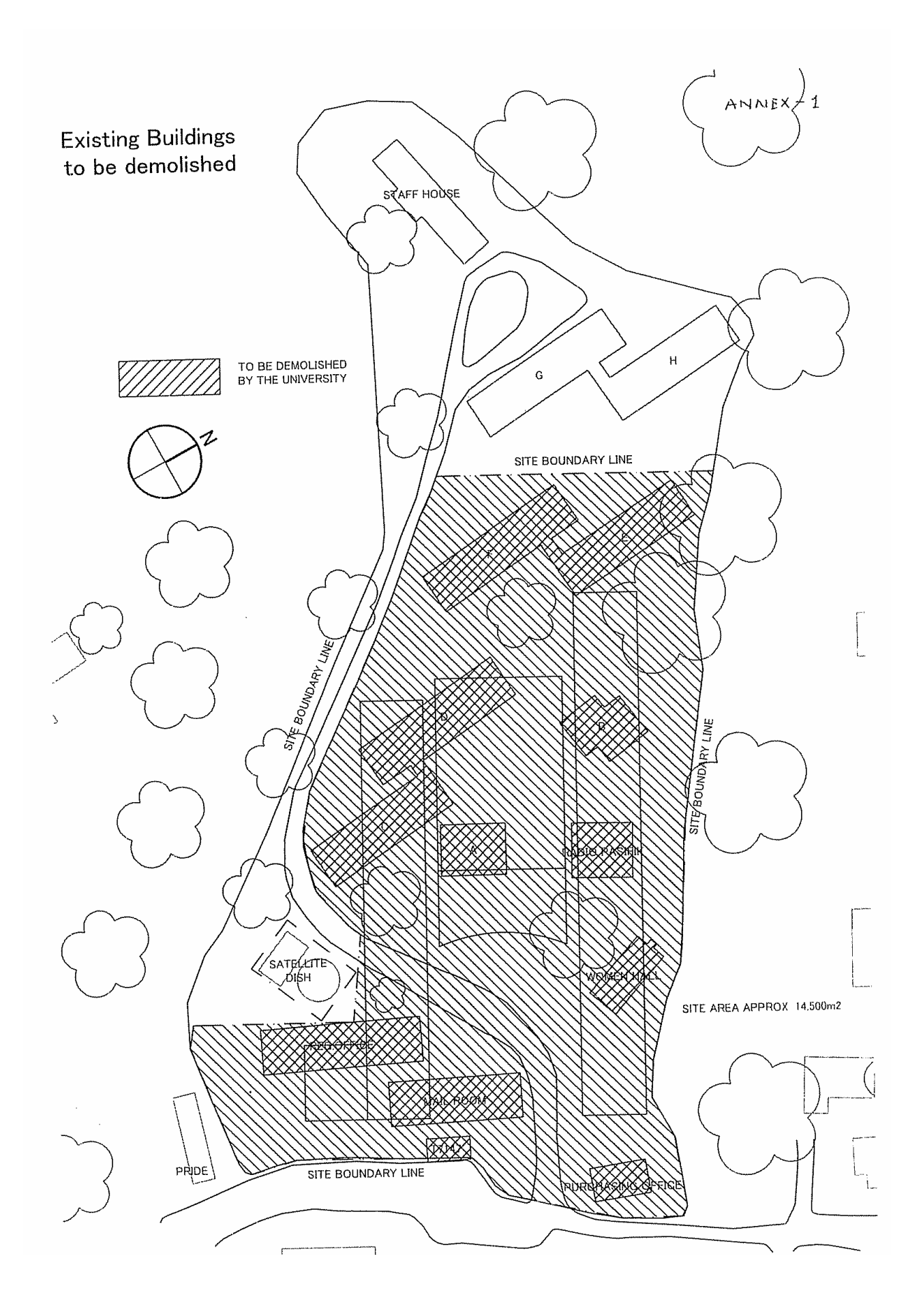

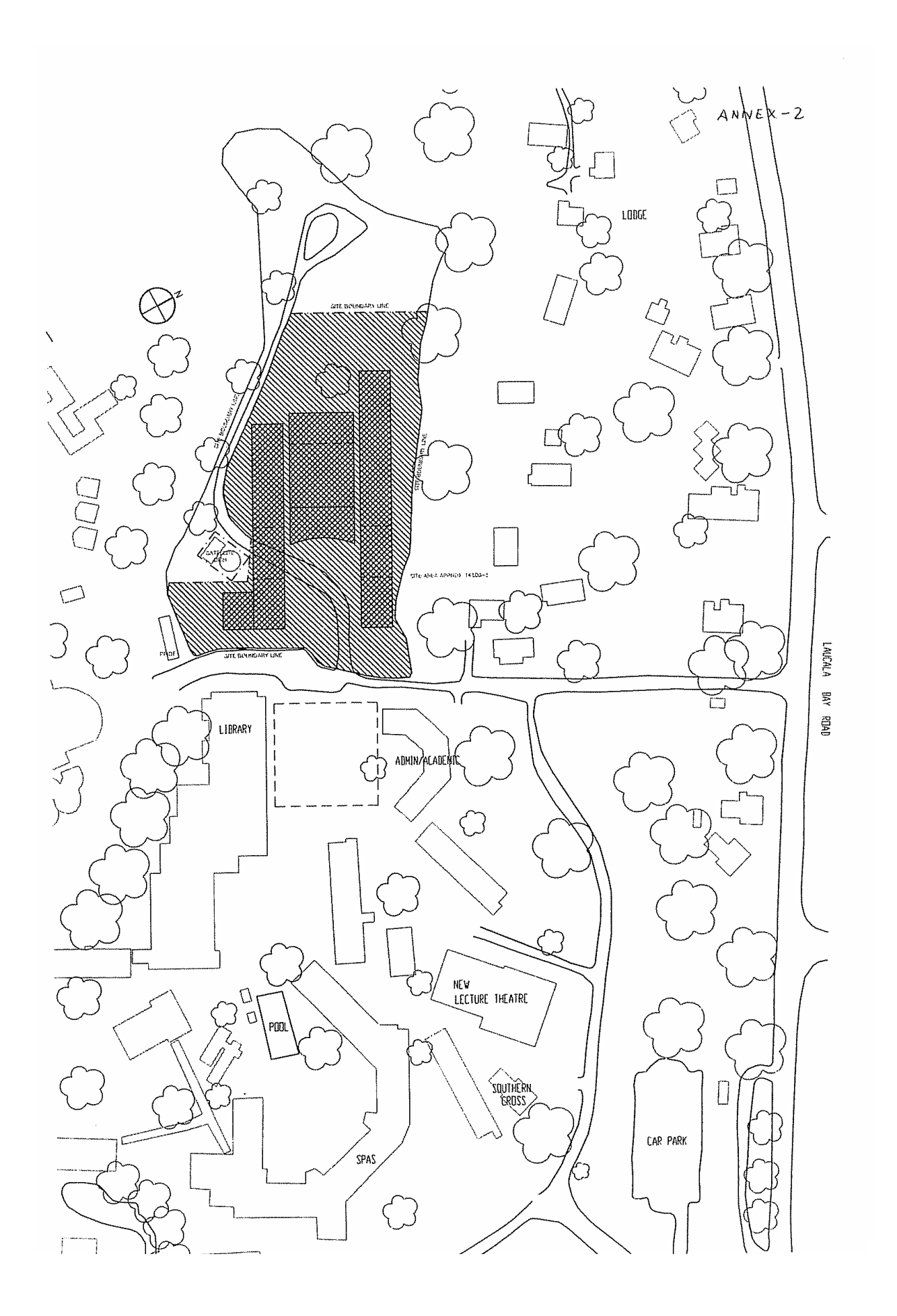

#### USP ICT Centre project

 $\hat{\mathbf{v}}$ 

#### Room priority sheet

ANNEX-3

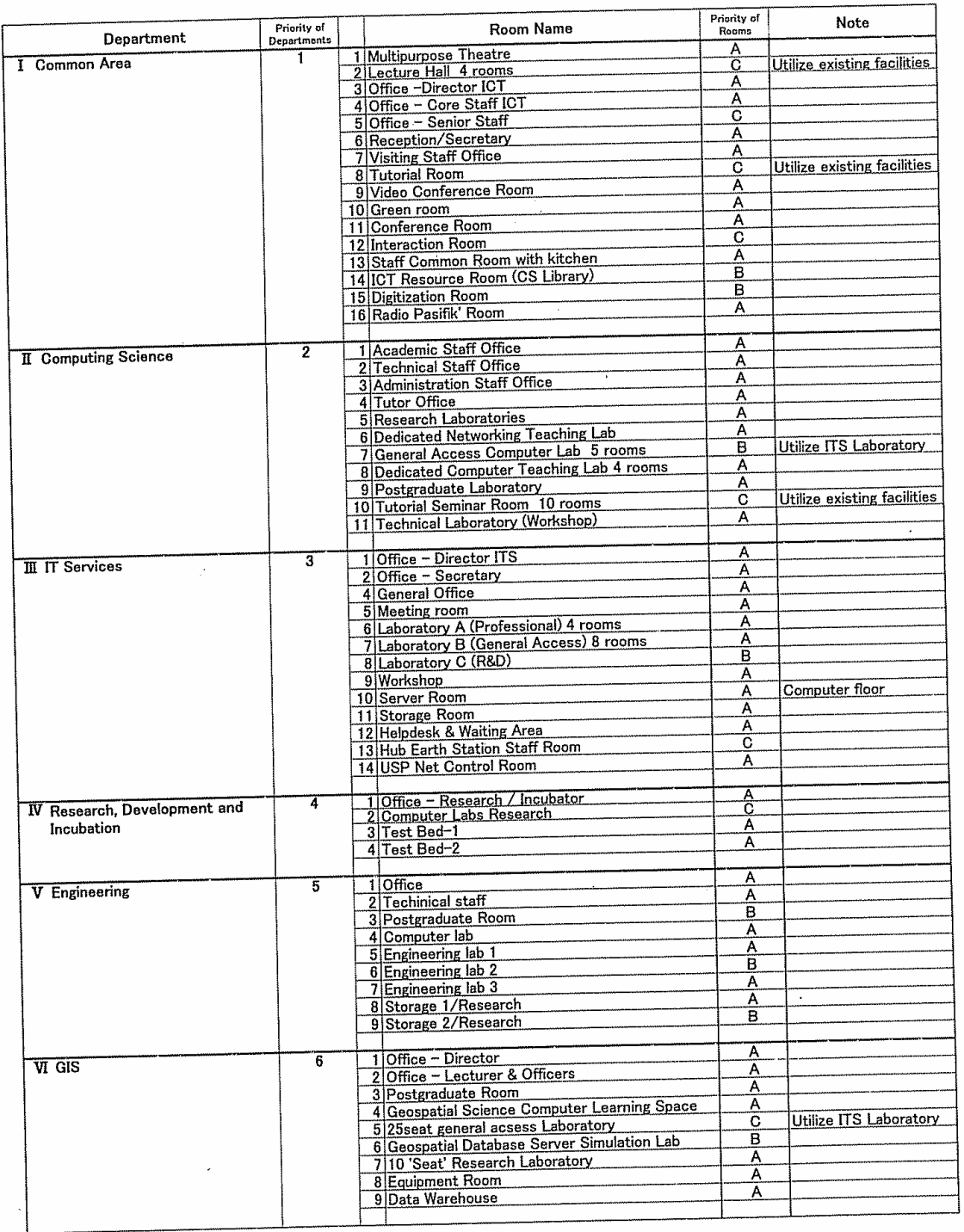

 $1/1$ 

di)

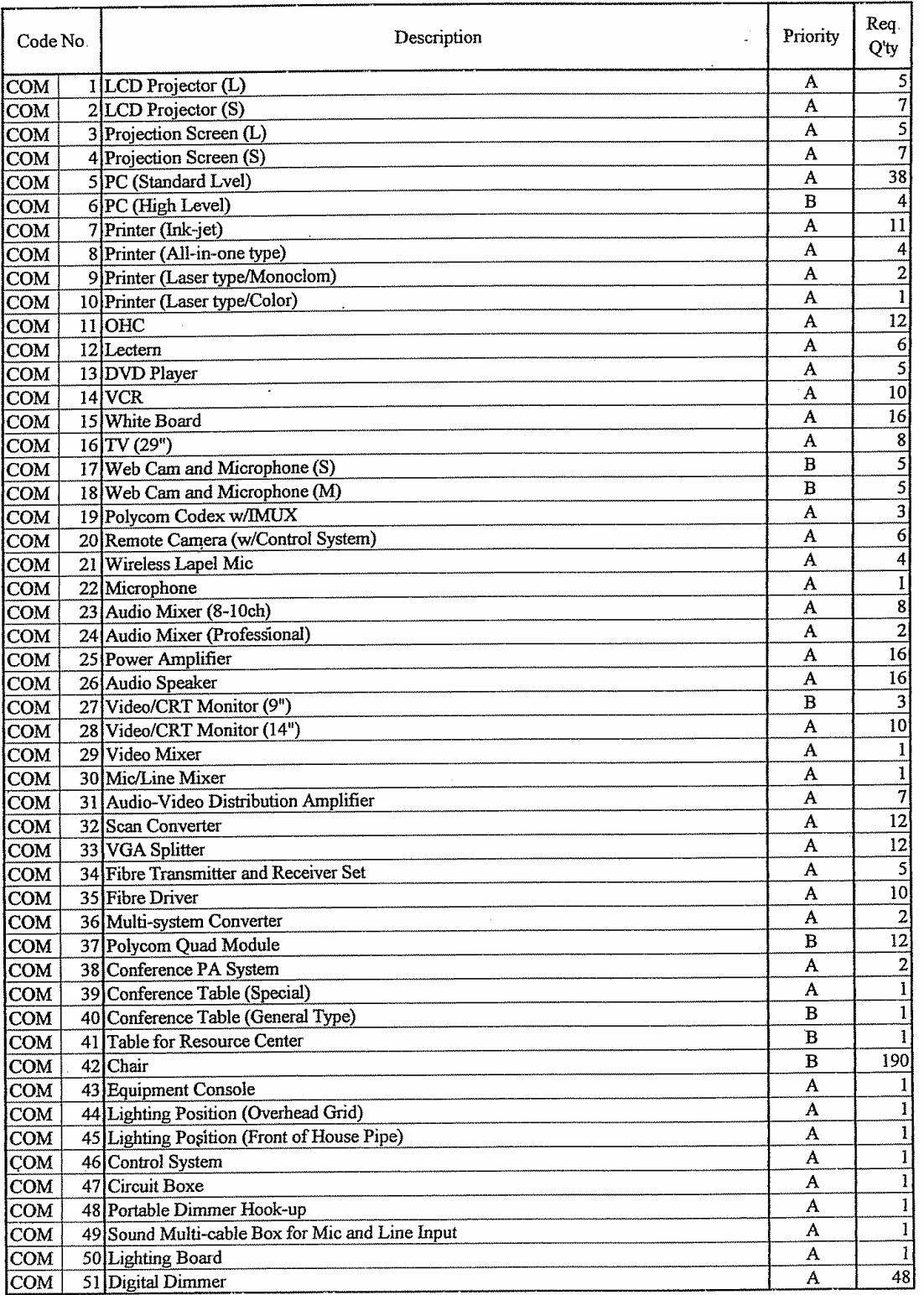

# **Requird Equipment List**

 $1/6$ 

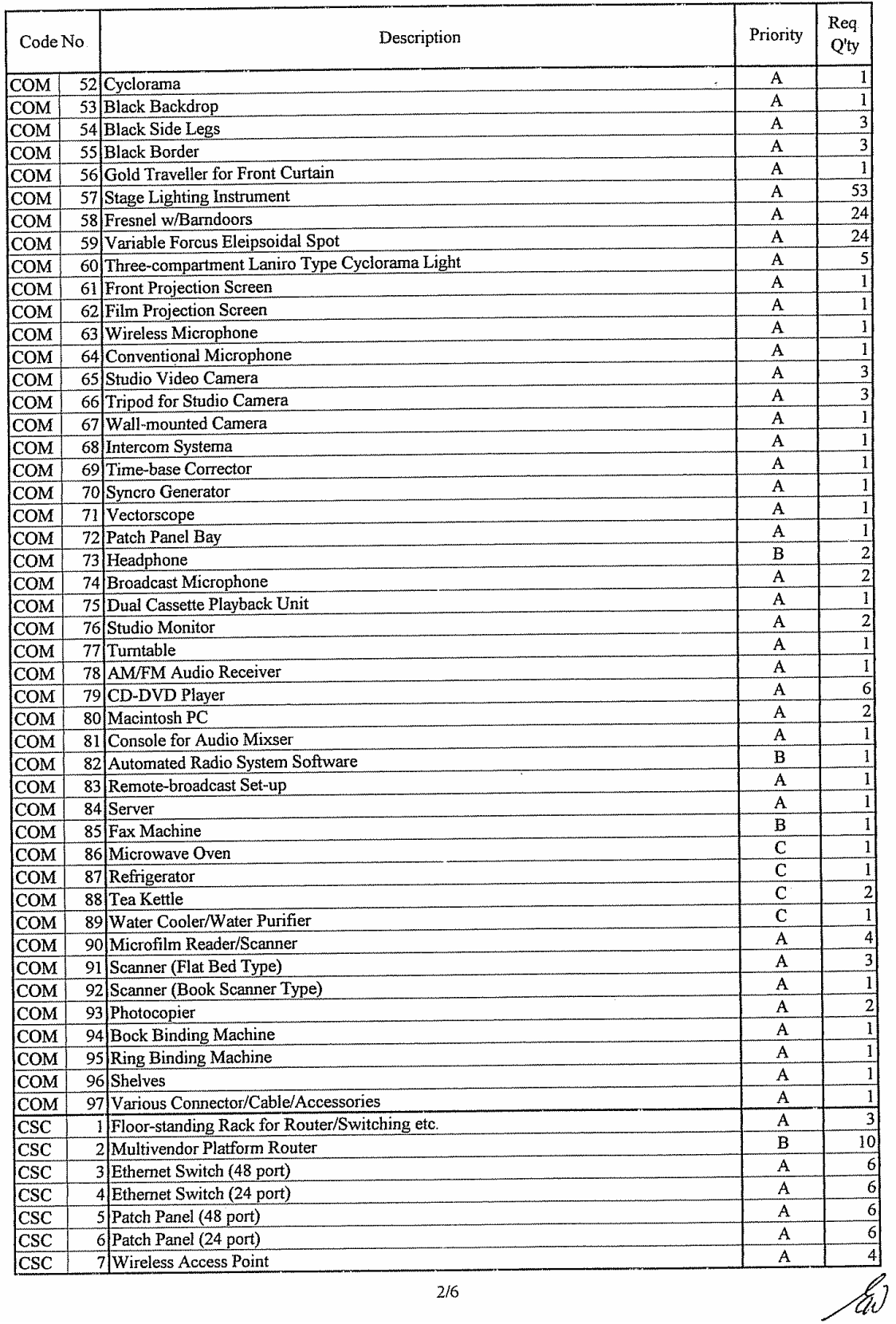

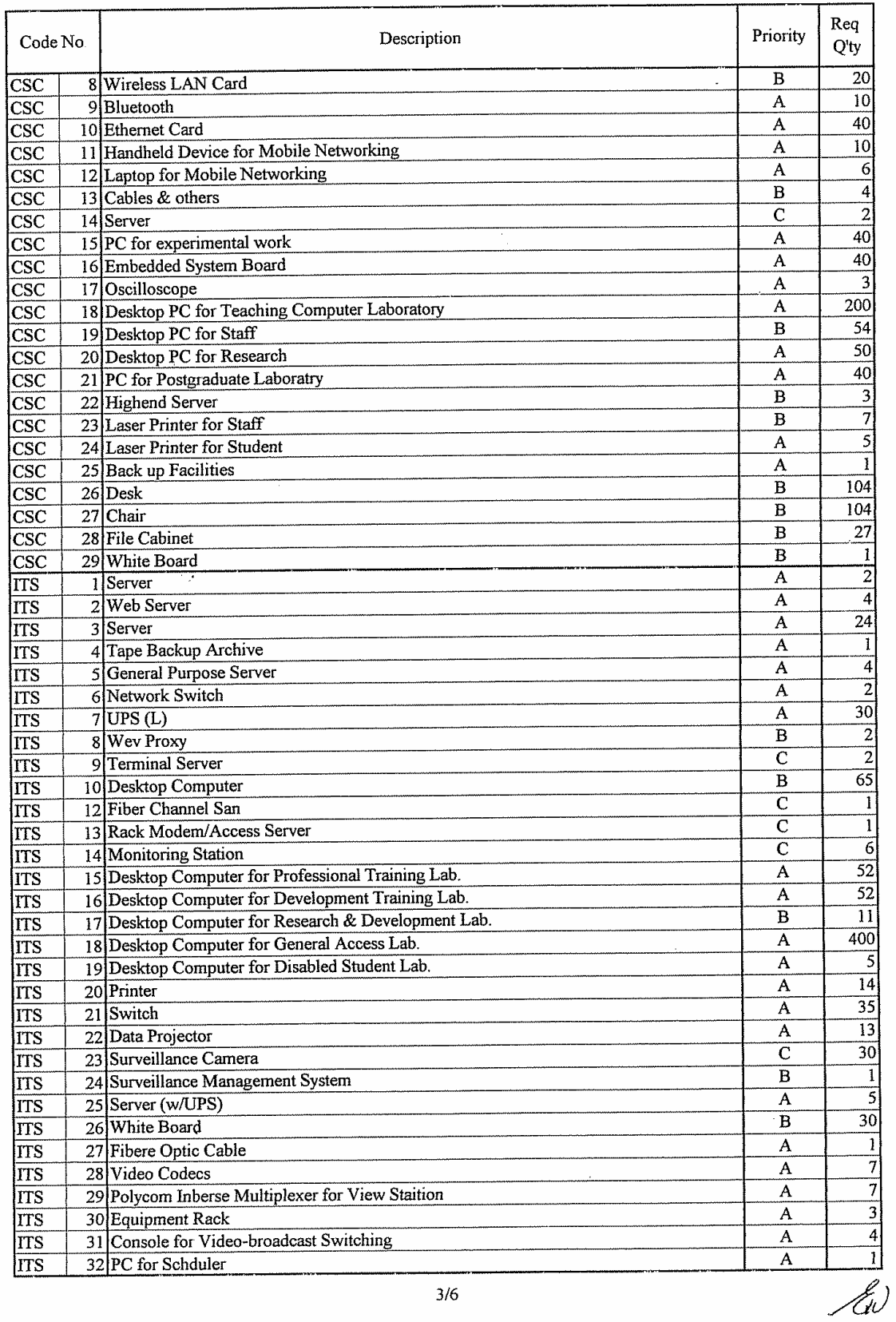

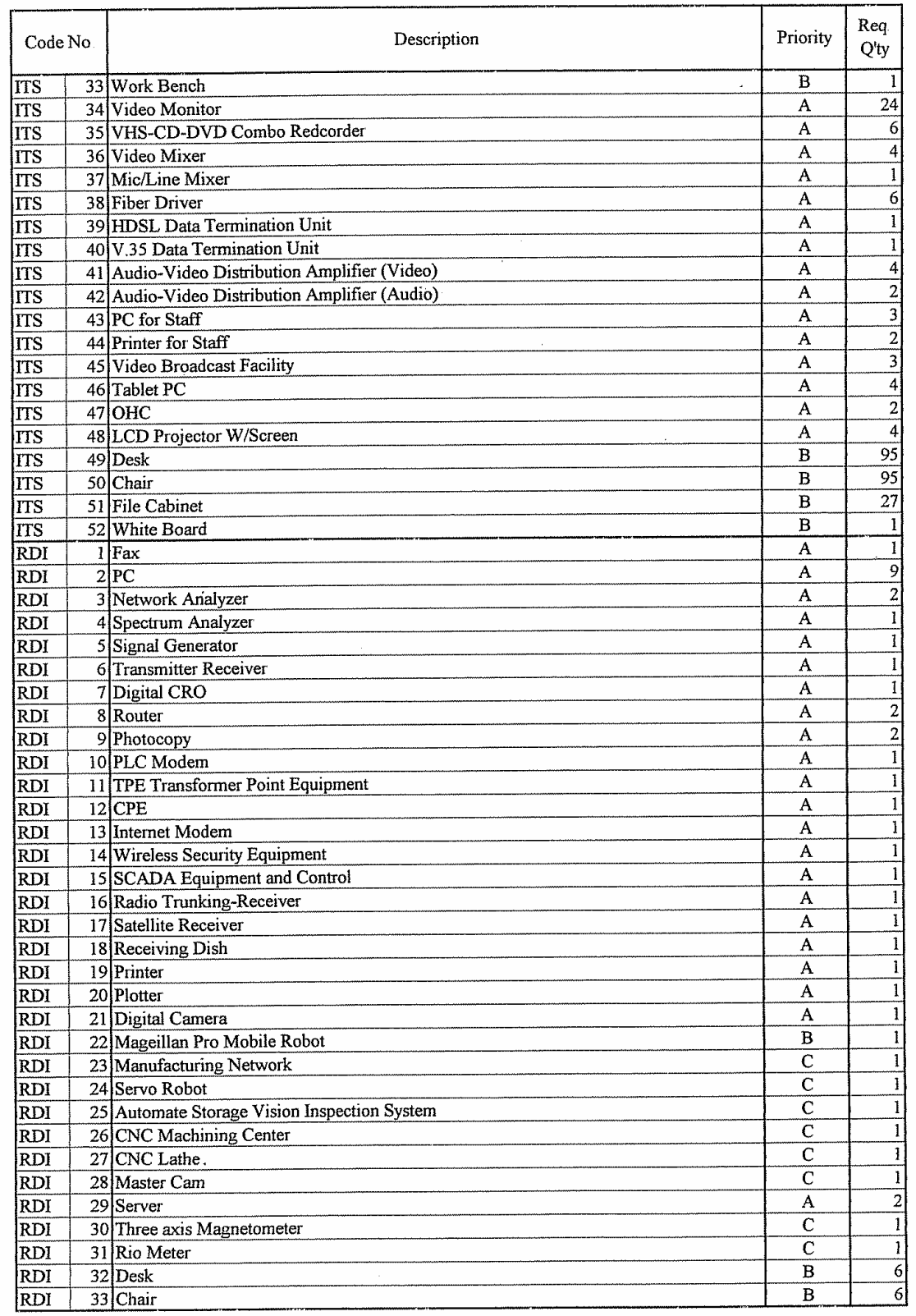

 $\mathcal{L}(\omega)$ 

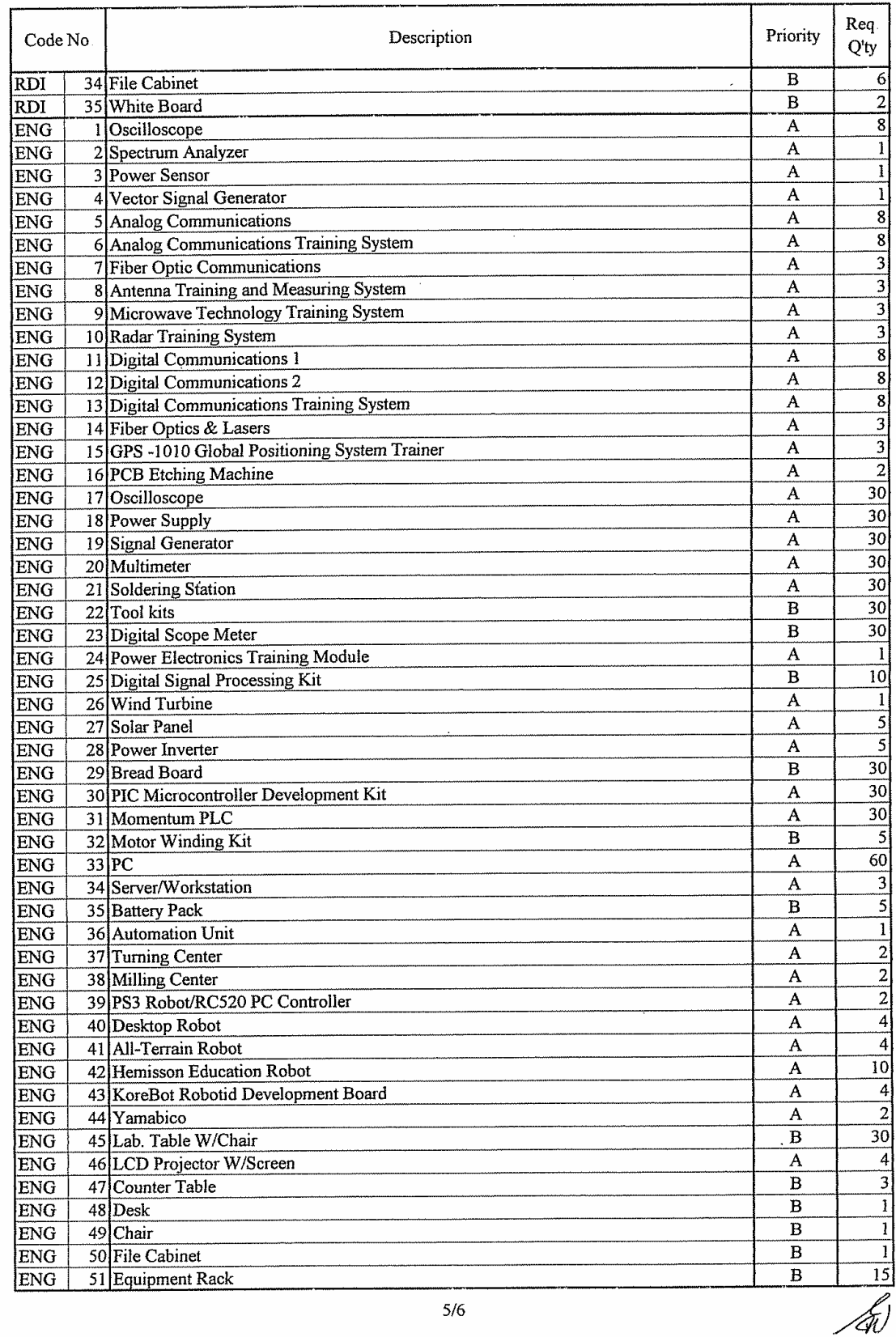

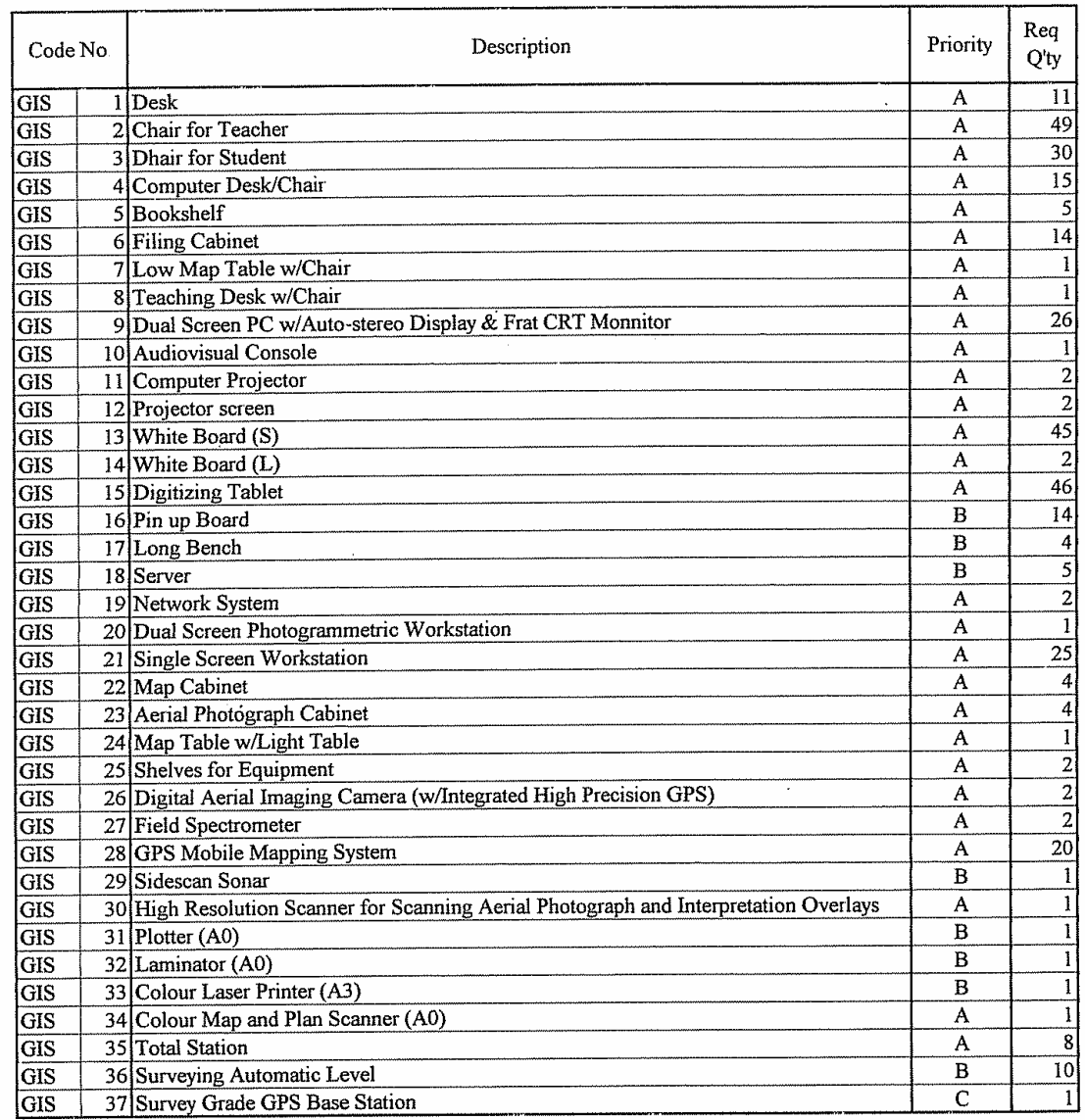

 $6/6$ 

 $\hat{\mathcal{A}}$ 

 $\label{eq:2} \frac{1}{\sqrt{2}}\sum_{i=1}^{n-1}\frac{1}{\sqrt{2}}\sum_{i=1}^{n-1}\frac{1}{\sqrt{2}}\sum_{i=1}^{n-1}\frac{1}{\sqrt{2}}\sum_{i=1}^{n-1}\frac{1}{\sqrt{2}}\sum_{i=1}^{n-1}\frac{1}{\sqrt{2}}\sum_{i=1}^{n-1}\frac{1}{\sqrt{2}}\sum_{i=1}^{n-1}\frac{1}{\sqrt{2}}\sum_{i=1}^{n-1}\frac{1}{\sqrt{2}}\sum_{i=1}^{n-1}\frac{1}{\sqrt{2}}\sum_{i=1}^{n-1}\frac{$ 

 $\frac{1}{40}$ 

 $\hat{\mathcal{A}}$ 

 $\hat{\boldsymbol{\epsilon}}$ 

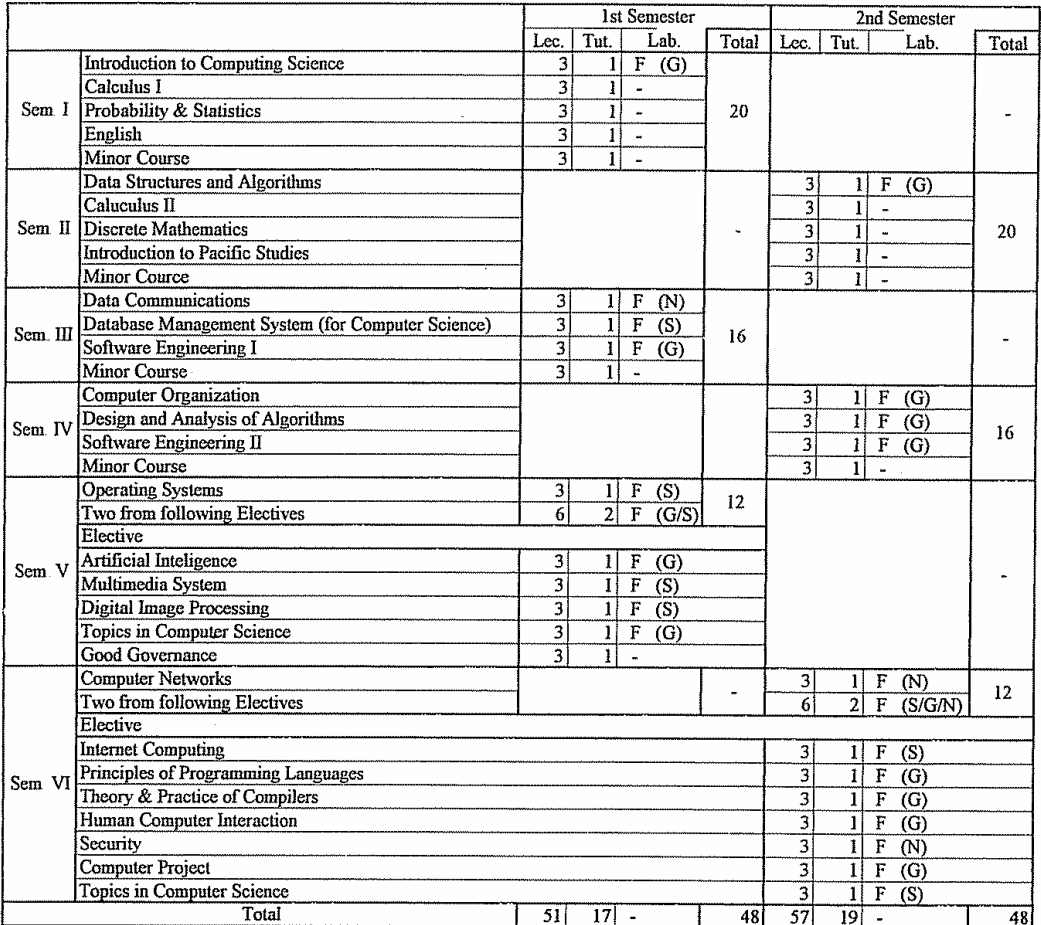

Curriculum (Commputer Science: C/S Majors 2006 -)

 $\mathcal{A}$ 

 $\sim$ 

 $\label{eq:2} \frac{1}{\sqrt{2}}\sum_{i=1}^n\frac{1}{\sqrt{2}}\sum_{j=1}^n\frac{1}{j!}\sum_{j=1}^n\frac{1}{j!}\sum_{j=1}^n\frac{1}{j!}\sum_{j=1}^n\frac{1}{j!}\sum_{j=1}^n\frac{1}{j!}\sum_{j=1}^n\frac{1}{j!}\sum_{j=1}^n\frac{1}{j!}\sum_{j=1}^n\frac{1}{j!}\sum_{j=1}^n\frac{1}{j!}\sum_{j=1}^n\frac{1}{j!}\sum_{j=1}^n\frac{1}{j!}\sum_{j=1}^$ 

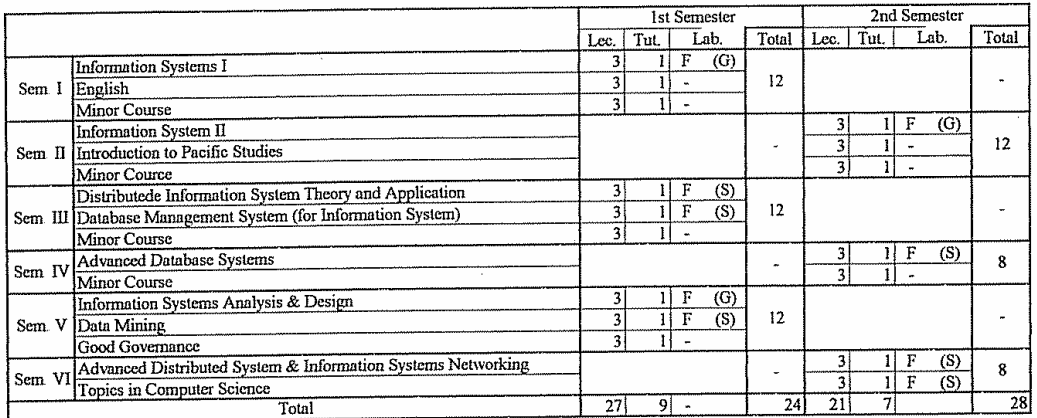

 $\label{eq:2.1} \frac{1}{\sqrt{2\pi}}\sum_{i=1}^n\frac{1}{\sqrt{2\pi}}\left(\frac{1}{\sqrt{2\pi}}\right)^2\frac{1}{\sqrt{2\pi}}\left(\frac{1}{\sqrt{2\pi}}\right)^2\frac{1}{\sqrt{2\pi}}\left(\frac{1}{\sqrt{2\pi}}\right)^2.$ 

 $\overline{\phantom{a}}$ 

 $\label{eq:1} \frac{1}{\sqrt{2}}\sum_{i=1}^{n-1}\frac{1}{\sqrt{2}}\sum_{i=1}^{n-1}\frac{1}{\sqrt{2}}\sum_{i=1}^{n-1}\frac{1}{\sqrt{2}}\sum_{i=1}^{n-1}\frac{1}{\sqrt{2}}\sum_{i=1}^{n-1}\frac{1}{\sqrt{2}}\sum_{i=1}^{n-1}\frac{1}{\sqrt{2}}\sum_{i=1}^{n-1}\frac{1}{\sqrt{2}}\sum_{i=1}^{n-1}\frac{1}{\sqrt{2}}\sum_{i=1}^{n-1}\frac{1}{\sqrt{2}}\sum_{i=1}^{n-1}\frac{$ 

# Curriculum (Commputer Science: Information System Majors 2006 - )

 $\hat{\boldsymbol{\theta}}$ 

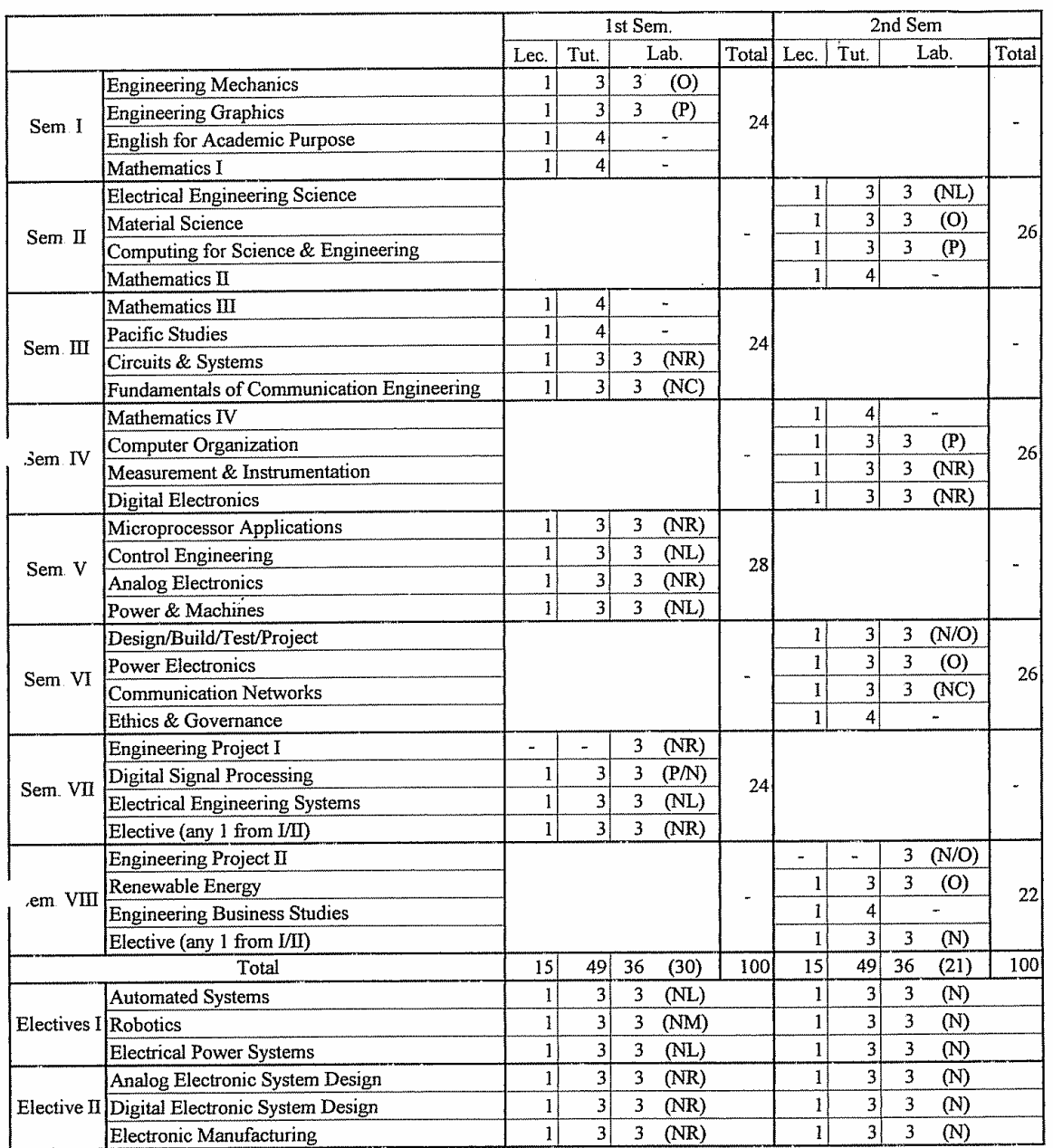

# Curriculum (Electrical/Electronics 2006 - )

(O): Existing Laboratory

(P) : PC Laboratory

 $\hat{\mathcal{A}}$ 

 $\hat{\mathcal{L}}$ 

(NR) : New (Electronic) Laboratory

 $(\mathrm{NL})$  : New (Electric) Laboratory

(NC): New (Communication) Laboratory

(NM): New (Mechatronics) Laoratory

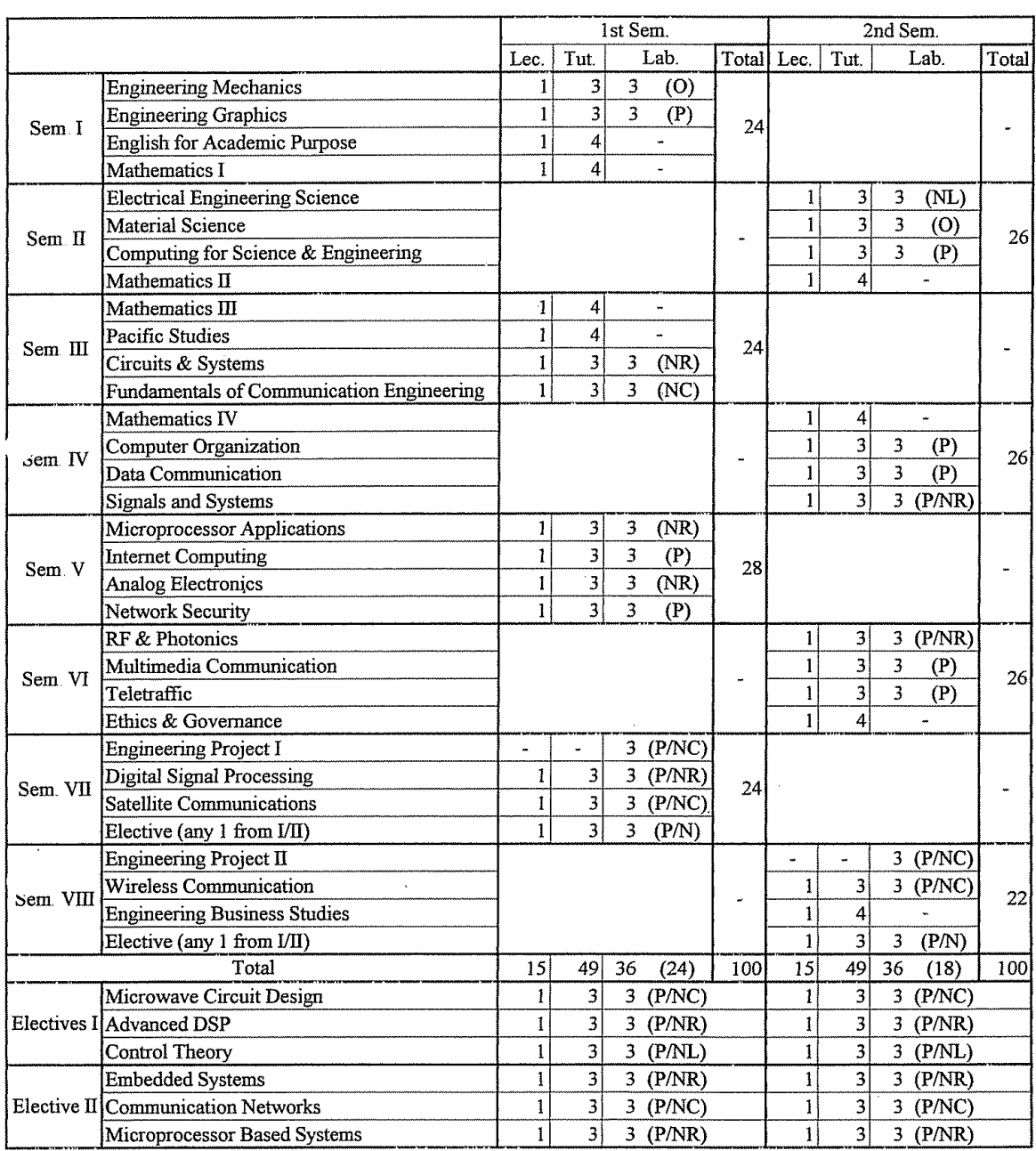

# Curriculum (Communications 2006 -)

(O): Existing Laboratory

(P): PC Laboratory

 $\ddot{\phantom{1}}$ 

(NR) : New (Electronic) Laboratory

(NL) : New (Electric) Laboratory

(NC): New (Communication) Laboratory

(NM): New (Mechatronics) Laoratory

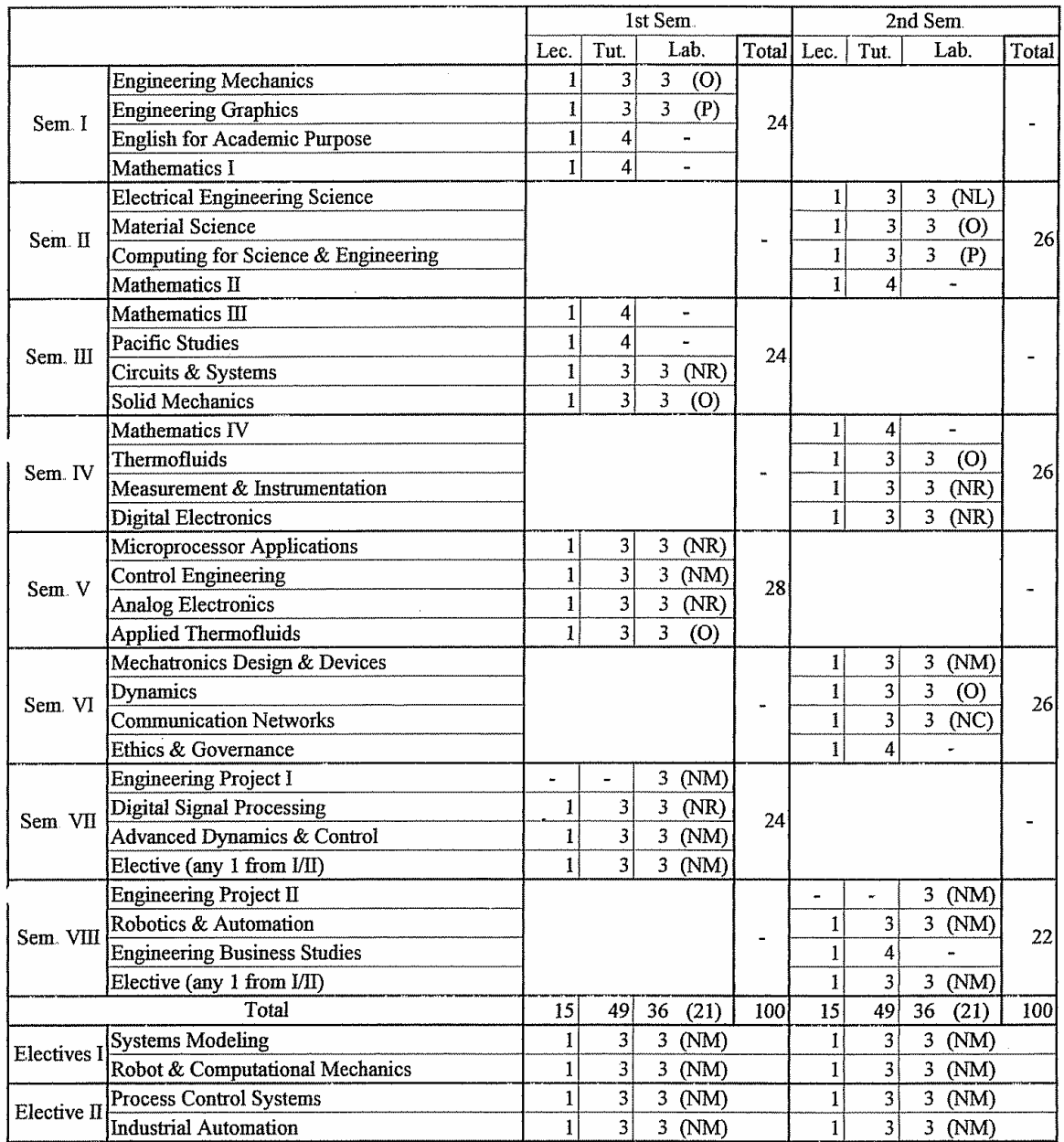

# Curriculum (Mechatronics 2006 -)

 $\sim$ 

(O) : Existing Laboratory<br>(P) : PC Laboratory<br>(NR) : New (Electronic) Laboratory

(NL) : New (Electric) Laboratory

(NC) : New (Communication) Laboratory

(NM) : New (Mechatronics) Laoratory

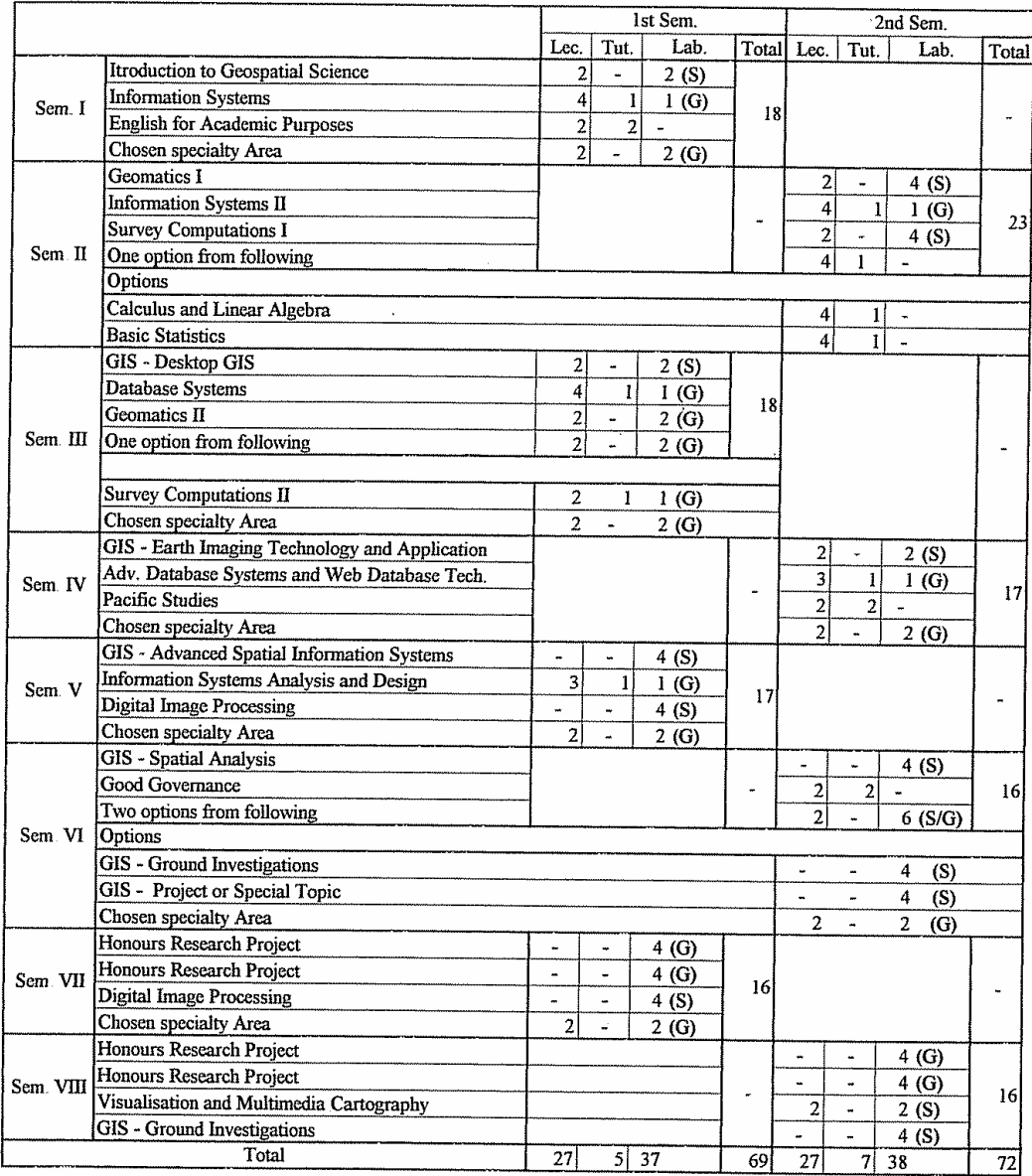

# **Curriculum (Bachelor of Geospatial Scinence 2006 -)**

Curriculum (Graduate Diploma in GIS 2006 - )

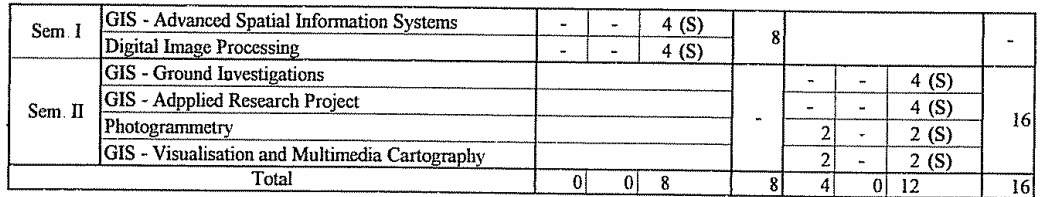

 $\ddot{\phantom{a}}$ 

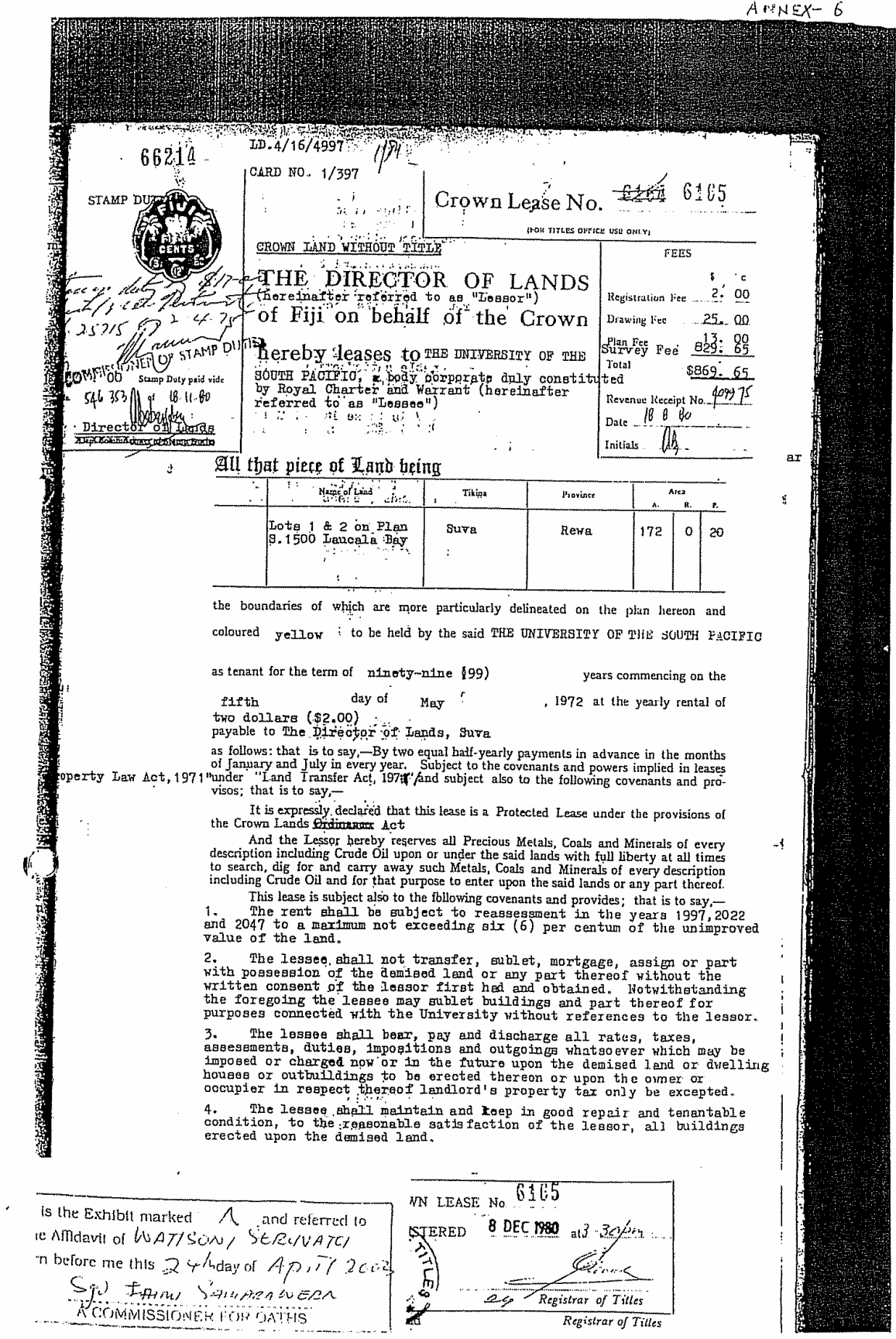

 $\mathcal{A}^{\mathcal{A}}$ 

 $\tilde{\xi}$ 

 $\mathfrak{t}$ 

 $\overline{a}$ 

in parties of Ì.

**LATING MARKER MANAGEMENT AND STATISTICS OF A STATISTICS OF A STATISTICS OF A STATISTICS OF A STATISTICS OF A STATISTICS OF A STATISTICS OF A STATISTICS OF A STATISTICS OF A STATISTICS OF A STATISTICS OF A STATISTICS OF A** 

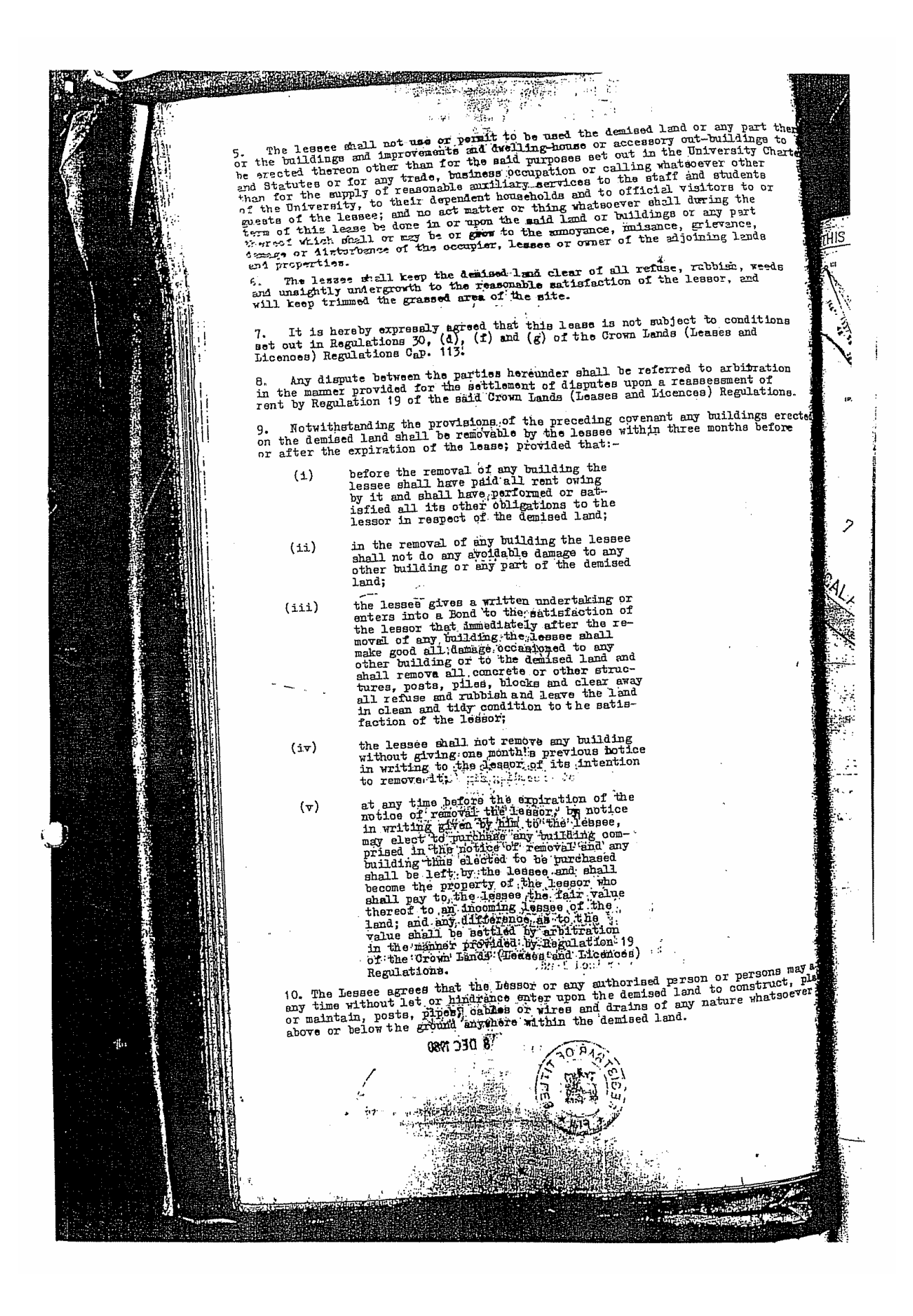

## **MINUTES OF DISCUSSIONS** ON

# THE BASIC DESIGN STUDY ON THE PROJECT FOR

# THE CONSTRUCTION OF THE UNIVERSITY OF THE SOUTH PACIFIC INFORMATION AND COMMUNICATION TECHNOLOGY CENTRE IN THE REPUBULIC OF THE FIJI ISLANDS (EXPLANATION ON DRAFT REPORT)

In February 2005, the Japan International Cooperation Agency (hereinafter referred to as "JICA") dispatched a Basic Design Study Team on the Project for the Construction of the University of the South Pacific Information and Communication Technology Centre (hereinafter referred to as "the Project") to the Republic of the Fiji Islands (hereinafter referred to as "Fiji"), and through discussion, field survey, and technical examination of the results in Japan, JICA prepared a draft report of the study.

In order to explain and to consult Fiji on the components of the draft report, JICA sent to Fiji the Draft Report Explanation Team (hereinafter referred to as "the Team"), which is headed Mr. Osamu Makino, Senior Advisor, JICA Regional Support Office for Oceania, from August 15 to August 27, 2005. As a result of discussions, both parties confirmed the main items described on the attached sheets.

Suva, August 24, 2005

Mr. Osamu Makino Leader **Basic Design Study Team** Japan International Cooperation Agency

 $\sim$  $\lambda$ 

Professor Anthony Tarr Vice Chancellor University of the South Pacific

Mrs. Alumita Taganesia Chief Executive Officer Ministry of Education Republic of the Fiji Islands

 $A-46$ 

 $\overline{1}$ 

## **ATTACHMENT**

#### 1. Components of the Draft Report

Fiji side agreed and accepted in principle the components of the draft report explained by the Team. The items covered by the Project are listed in Annex-1.

- (1) The facilities are listed in Annex-1-1.
- (2) The equipment is listed in Annex-1-2.

#### 2. Japan's Grant Aid scheme

Fiji side understands Japan's Grant Aid Scheme and the necessary measures to be taken by the Government of Fiji as explained by the Team and described in Annex-4 and Annex 5 of the Minutes of Discussions signed by both parties on February 15, 2005.

#### 3. Schedule of the Study

JICA will complete the final report in accordance with the confirmed items and send it to the Government of Fiji by November, 2005.

#### Items requested by USP

USP requested the following matters and the team agreed to take into consideration. However the Government of Japan will decide whether the items should be included into the project based on the result consideration.

- (1) To provide a Digitization area and equipment in ICT resource room.
- (2) To install some barriers such as doors and glass screen so that the academic staff, visiting staff and core staff rooms on the 3rd floor in A wing can be kept quiet from students noise of General access Laboratories on the same floor.
- (3) To ensure compliance with Fiji's newly passed Occupational Health and Safety Laws, such as the inclusion of ramps for disabled access.
- To provide toilets for teaching staff.
- $(5)$ To consider the following Minor revisions.
	- 1 Pacific Themes as reflected in rooflines, building materials, as well as internal and external motifs.
	- Harmony with the native environment organic.
	- 3 Promotion of overall sense of "openness".
	- $\mathcal{L}$ Places for students to congregate, sit, and talk without disturbing other functions of the Centre.

#### 5. The items or works to be borne by USP

#### To demolish existing buildings  $\mathbf{a}$ ).

There are some existing buildings on the Project site. USP agreed to demolish the existing buildings prior to the commencement of constructing the Japan-Pacific ICT Centre.

#### b) To clear, and reclaim the site

 $\mathcal{N}_{\bm{\tau}}$   $\mathcal{N}$ 

There are some facilities and trees in the Project site. USP agreed to clear and reclaim (if necessary), the site prior to the commencement of constructing the Japan-Pacific ICT Centre.

#### $\mathbf{c}$ To move the power receiving station

There is an existing power receiving and generator station in the Project site. USP agreed to move the existing station to a suitable place on the Project site and to relocate it cover the demand for the Japan-Pacific ICT Centre.

2

 $A-47$ 

#### d) To move the water tanks and containers.

There are an existing water tanks and containers in the Project site. USP agreed to move them to a suitable place out of the Project site.

# e) Exterior construction (Landscape, Planting and Parking lot)

USP agreed to suitably landscape the project site and to construct the parking lot for the Japan-Pacific ICT Centre.

#### f) Equipment

USP agreed to provide the equipment requested but not included in the Project.

#### g) Furniture

USP agreed to provide the general furniture and the special furniture requested but not included in the Project.

#### Theatre equipment h)

There is special theatre equipment to be designed for the Multi-Purpose Theatre. Both sides agreed that Japanese side would include the equipment necessary for lectures. USP side agreed to provide the equipment for multi-purpose uses (like theatre and international conference facilities).

#### i) Network cabling in the Japan-Pacific ICT Centre

Both sides agreed that Japanese side would set up cabling channels and USP would install computer and audio-visual network cabling in the Japan-Pacific ICT Centre.

#### $\mathbf{i}$ Telephone work

Both sides agreed that Japanese side would include the telephone piping work and USP would provide telephones, cabling and connecting works.

# k) Existing equipment and furniture for the Japan-Pacific ICT Centre

USP agreed to move and set up necessary existing equipment and furniture in the Japan-Pacific ICT Centre.

#### 6. Counterpart Training

USP requested the Team to arrange counterpart training in Japan on University ICT Centre Management under a technical cooperation agreement with JICA. Fiji side understood that an official request for the counterpart training should be submitted to the Japanese side through the Embassy of Japan by the end of August.

#### 7. Technical Cooperation

Fiji side has made a request for a technical cooperation project to assist in activities at the Japan-Pacific ICT Centre, to the Government of Japan. The project purposes are staff development of the Centre and technical support for education, training, and Research and Development, in the ICT fields for the Pacific region. USP would like the Government of Japan to accept the proposal to be implemented from fiscal year 2006. USP considers that the project will be essential for the operation, maintenance and development of the Centre due to a difficulty in current staff situations. In response, the Team promised to convey the proposal to the Government of Japan.

#### 8. Confidentiality

Both sides agreed that the draft report shall be confidential, be dealt with carefully and not be disclosed to any other parties.

٦

Jun m

Annex-1 Items covered by the Project andi<br>Salah 1-1 The items covered by the Project (Facilities)

을

bother<br>Machin

(윤소

Table 1 Rooms covered by the Project

|    | Department                        | Room Name                                  | Room(s)                  | Number of<br>Student | Number of<br>staff   |  |
|----|-----------------------------------|--------------------------------------------|--------------------------|----------------------|----------------------|--|
|    | Common<br>Area                    | Multipurpose Theatre                       | T.                       | 300                  |                      |  |
|    |                                   | Office Director ICT                        | $\mathbf{I}$             |                      | 1 <sup>1</sup>       |  |
|    |                                   | Office · Core Staff ICT                    | $\mathbf{3}$             | Ň,                   | $\mathbf{3}$         |  |
|    |                                   | Reception/Secretary                        | $\mathbf{1}$             |                      | $\overline{2}$       |  |
|    |                                   | Visiting Staff Office                      | 3                        |                      | $3 -$                |  |
|    |                                   | Video Conference Room                      | 1                        | 50                   |                      |  |
|    |                                   | Conference Room (50 Parson)                | $\mathbf{1}$             |                      |                      |  |
|    |                                   | Staff Common Room with kitchen             | $\mathbf{2}$             |                      |                      |  |
|    |                                   | ICT Resource Room (with Digitization area) | 1                        |                      |                      |  |
|    |                                   | Radio Pasifik' Room                        | $\mathbf{1}$             | 17                   |                      |  |
|    |                                   | Sub Total                                  |                          | 367                  | ۰9                   |  |
| Ĥ  | Computing<br>Science              | Academic Staff Office                      | $18-$                    |                      | 18<br>(18x1p)        |  |
|    |                                   | Technical Staff Office                     | $\mathbf{1}$             | ÷                    | $\mathbf 2$          |  |
|    |                                   | Administration Staff Office                | 1                        |                      | $\cdot$ 2            |  |
|    |                                   | Tutor Office                               | $\overline{8}$           |                      | 16<br>(8x2p)         |  |
|    |                                   | Research Laboratory                        | 5                        | 25<br>(5x5p)         |                      |  |
|    |                                   | Dedicated Networking Teaching Lab          |                          | 40                   |                      |  |
|    |                                   | Dedicated Computer Teaching Lab            | 4                        | 160<br>(4X40p)       |                      |  |
|    |                                   | Postgraduate Laboratory                    | 1                        | 24                   | er fall              |  |
|    |                                   | Technical Laboratory (Workshop)            | $1^{\circ}$              |                      |                      |  |
|    |                                   | Sub Total                                  |                          | 249                  | 38                   |  |
| ш  | IT Services                       | Office · Director ITS                      | $\mathbf{1}$ .           |                      | $\mathbf{1}$         |  |
|    |                                   | Office Secretary<br>والمرز                 | $\pm 1$                  |                      | $\mathbf{1}$         |  |
|    |                                   | General Office                             | $\mathbf{1}$             |                      | 20                   |  |
|    |                                   | Meeting room (10 parson)                   | ۵Ŀ                       |                      |                      |  |
|    |                                   | Laboratory A (Professional)                | $\mathbf{1}$             | 25                   |                      |  |
|    |                                   | Laboratory A (Development)                 | 1                        | 25                   |                      |  |
|    |                                   | Laboratory B (General Access)              | $\overline{2}$           | 120<br>(2x60p)       |                      |  |
|    |                                   | Workshop(Computer)                         | $1^{\circ}$              |                      | $\overline{2}$       |  |
|    |                                   | Server Room                                | $\mathbf{I}$             |                      |                      |  |
|    |                                   | Storage Room<br>サインカー                      | 1                        |                      |                      |  |
|    |                                   | Helpdesk & Waiting Area                    | 1                        |                      | 3                    |  |
|    |                                   | USP Net Control Room                       | $\mathbf{1}$             |                      |                      |  |
|    |                                   | Sub Total                                  | $\mathbb{S}^{1\times 2}$ | 170                  | ${\bf 27}$           |  |
| ΙV | Research,                         | Office · Research / Incubator              | $\bf{3}$                 |                      | mpat                 |  |
|    | Developmen<br>t and<br>Incubation | Test Bed /Incubator                        | $1\%$                    |                      |                      |  |
|    |                                   |                                            |                          |                      |                      |  |
|    |                                   | Sub Total                                  |                          |                      | $\ddot{\phantom{0}}$ |  |

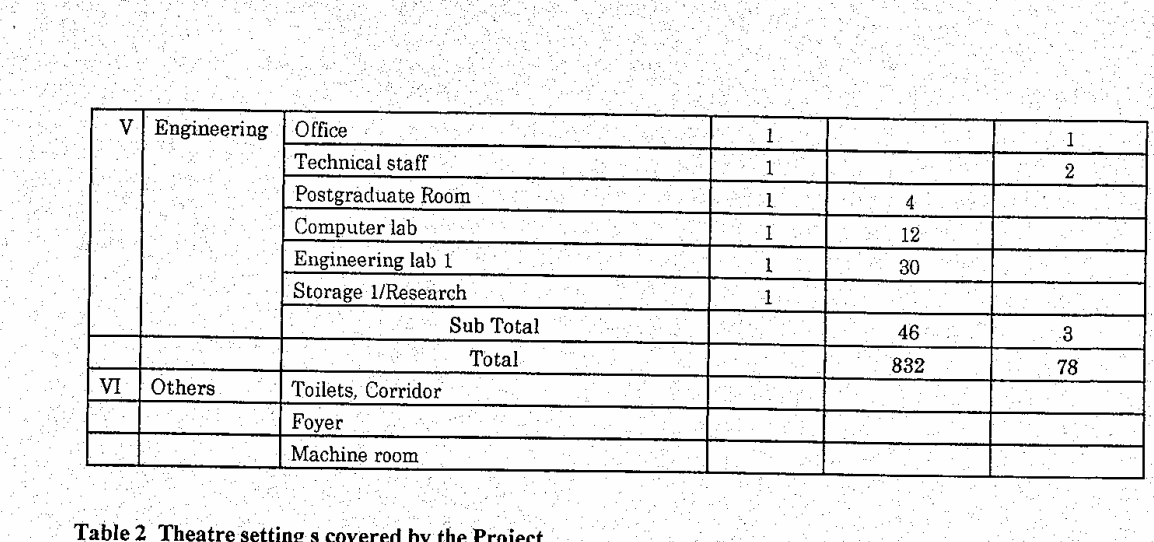

# Table 2 Theatre setting s covered by the Project

 $\mathcal{L}$  +  $\mathcal{L}$ 

스러운비)

ģ,

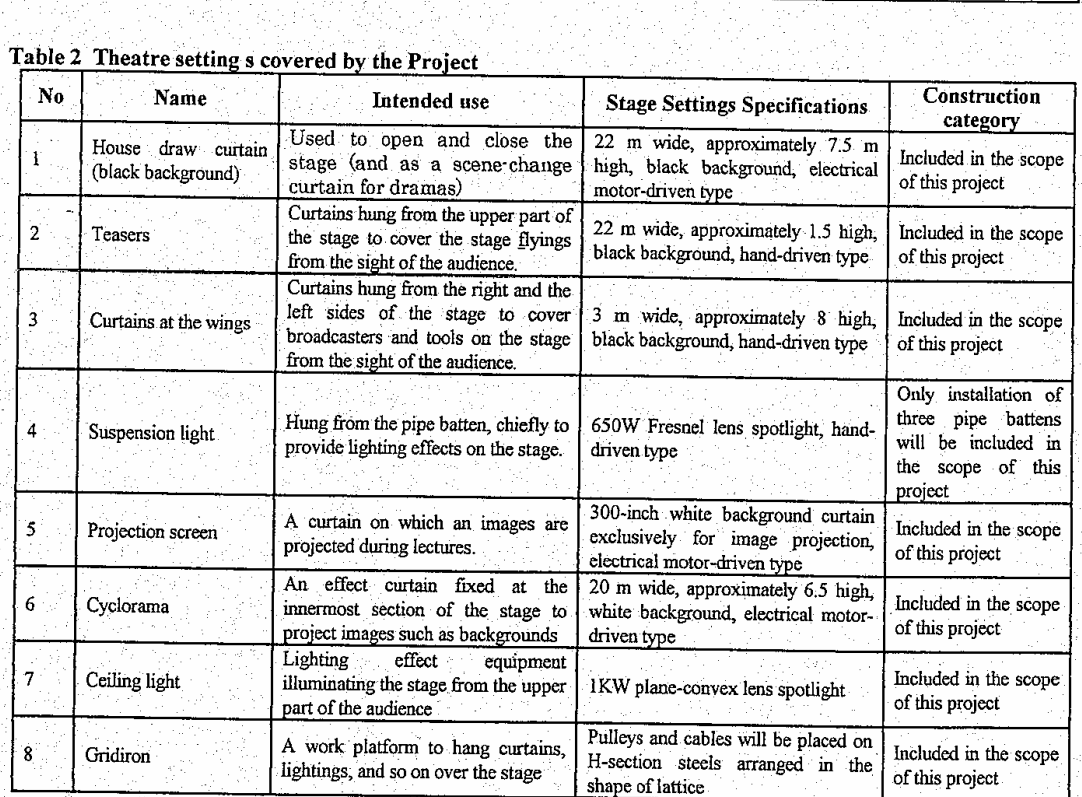

vany<br>Vite<br>Vite

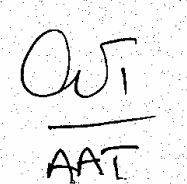

ing<br>Kabupatèn

inglich<br>Skatt in

 $\mathcal{S}_i$ 

R) 꽃

# 1-2 The items covered by the Project (Equipment)

Code No.

 $\iota$ 

# Table 3 Equipment covered by the Project

Planed Equipment List **Description** "관 가지 모든 사람

45.

AAT  $(\omega)$ 

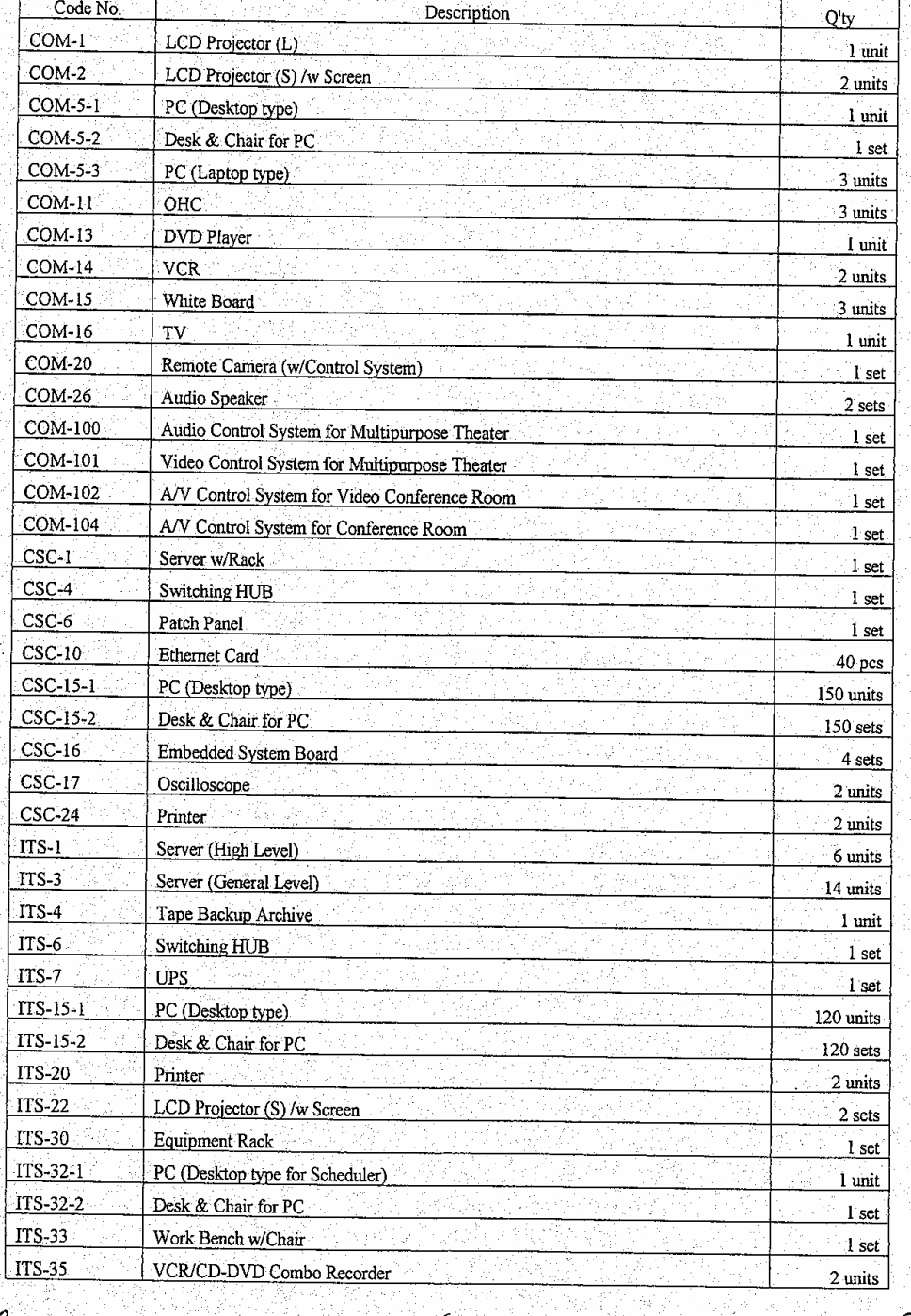

 $\ddot{6}$ 

 $\rm A\text{-}51$ 

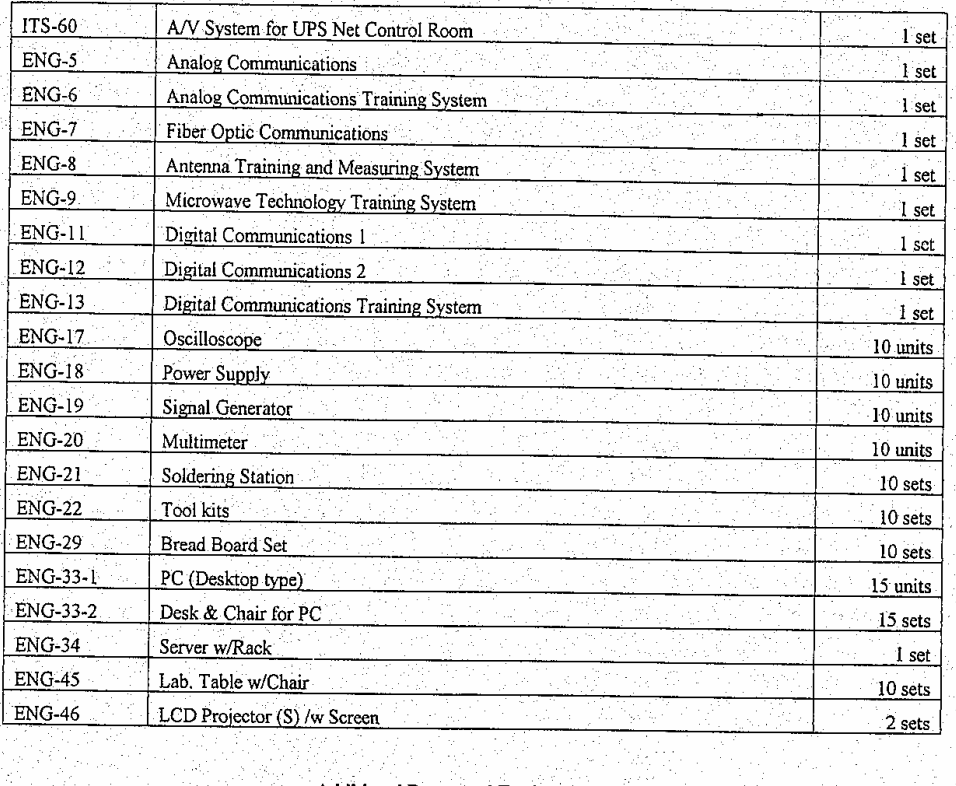

대해 그리다<br>호텔 11월

#### **Additional Requested Equipment List**

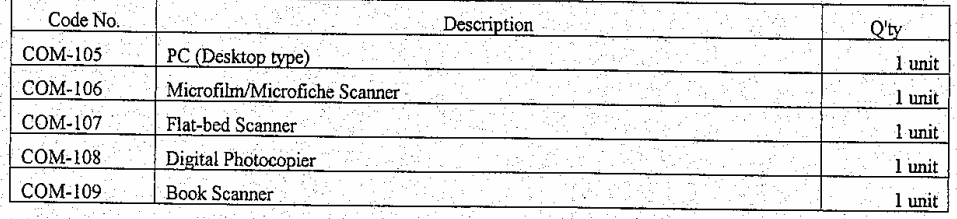

 $\theta$  is  $\theta$ 

√gwi 可调度

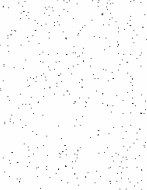

공국

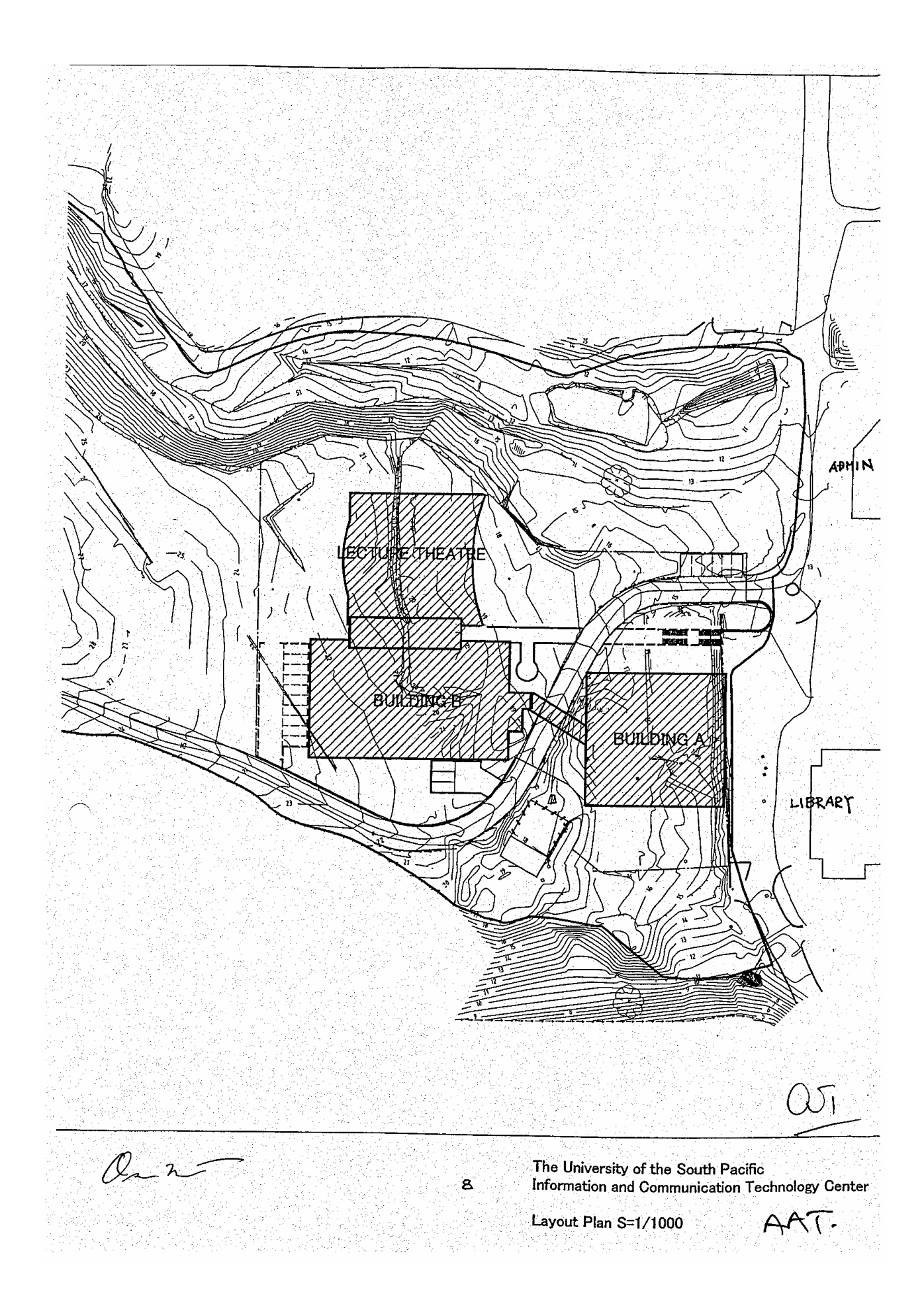

#### 7. Memorandum of Draft Report Explanation

The Profect for the construction of the University of the South Pacific Information and Communication Technology Centre

#### **MEMORANDUM** <sub>of</sub> the technical items on the draft report

31st August, 2005

Through discussions between the Fiji Government, the University of the South Pacific (herein after called USP), and the Basic Design Study Team, after exchanging Minutes on 24th August 2005, both parties confirmed additional issues concerning the University of the South Pacific Information and Communication Technology Centre as follows:

#### 1. The Schedule of Consultants of the Basic Design Study Team

Mr. Yamamoto and Mr. Doi left for Tokyo on 27th August on schedule. Mr. Koike and Hoshiai extended their stay and will leave for Tokyo on September 1.

#### 2. Confirmed Issues

#### A) General

All parties agree that the total Japanese side project cost will not exceed the total submitted in the Draft Basic Design study.

#### (1) Pacific Design Themes

To respect Pacific architectural designs, the consultant will include Pacific concepts such as organic elements and openness as follows:

- a) Make provision on the first floor eaves of the Building-A for planting.
- b) The external walls of all buildings to be finished primarily with concrete or plaster. USP understands the necessary annual maintenance that will be required.
- $_{\rm c}$ Expand the depth of the eaves in front of the Theatre and make steps suitable for sitting. Consider making these eaves and porch convex rather than concave to reflect Pacific architectural curves.
- Represent Oceania designs on the columns, eaves, and wall on the eastern side of the Theatre with USP's collaboration. Oceania designs will also be incorporated on the other external concrete walls of the Theatre.
- e) Expand foyer space between the Theatre and Building-B.
- Collaborate with USP on potential landscape designs to integrate the structures Ð into the surroundings.

#### (2) Roof design

The consultant agree to consider introducing a significant pitched roof design element to the roofline of Buildings A and B. Design solutions will be discussed with, and approved by, USP prior to finalization. USP understands that some accommodations are required for external equipment but this equipment will be screened from direct view.

#### (3) Stairs in Building A

Additional stairs shall be incorporated in Building-A to improve safety.

#### **B)** Construction site

#### (1) Bench Marks

The Project for the construction of the University of the South Pacific information and Communication Technology Centre

We confirmed that three existing bench marks in the construction area shall be kept carefully by construction commencement.

#### (2) New road

In case USP intends to make a new road that approaches to the south side of construction site, USP shall provide the detailed drawing with levels of new road by January 2006.

#### C) Demarcation of works

#### (1) Power receiving

USP shall replace existing FEA's power station to suitable place outside of construction area before construction commencement, and ensure provision of enough power to the new ICT centre.

#### (2) Water supply

Water supply shall be connected at the machine room in the first floor of Building A at USP's expense. Meter shall be installed by USP if necessary.

#### (3) Waste water

Waste water to the ICT centre shall be connected at USP's expense.

#### (4) Hydrant stand

If required, replacement of the external hydrant stands shall be at USP expense.

### D) Requested issues on the proposed design by USP

We confirmed that following issues shall be included in the final plans:

- (1) Common Area
	- a) Theatre

A summary of the discussion on the Theatre building is attached in Annex-1.

b) Wash rooms

- Wash room on the 2<sup>nd</sup> floor in the Building-A shall be utilized exclusively as a  $^{\circ}$ staff toilet.
- The toilet on the 3rd floor in Building B shall serve as a handicapped toilet Ø near to the theatre, rather than the 4<sup>th</sup> floor's toilet.
- $\circled{3}$ All wash rooms are to have electric air hand dryers installed. The Japanese side will provide outlets and USP will provide and install the equipment.
- Space and provisions for drinking fountains shall be prepared in three places 4 near to wash rooms. USP will provide and install the equipment.

#### (2) Computing Science section Building-B 4th floor.

- The layout of the tables in the network laboratories shall be grouped by five a) 8-student tables.
- Reconsider the clearance between the desks in all laboratories so that teacher can  $\mathbf{b}$ walk through near to columns.
- The necessary support and wiring routes for ceiling projectors shall be provided by  $c)$ Japanese side so that USP can install them in the future.

The Project for the construction of the University of the South Pacific Information and Communication Technology Centre

### (3) Engineering section Building-B 3rd floor.

- a) Two fixed windows shall be set up in both the Technical staff room and Computer lab for Engineering Lab observation. The bottom height of the window shall be approx 1,300mm from the floor.
- $<sub>b</sub>$ </sub> Shelves in the Engineering Lab shall have three tiers and sliding doors with glass. Top height shall one meter from the floor.
- A service counter is required between the Engineering Lab and the Storage. The  $c)$ height of the counter is approx 1,100mm and width is approx 500mm.

#### (4) ITS section

- a) The Help Desk service counter shall face the entrance halls to utilize the allocated space efficiently in Building A's first floor. The height of the service counter is approx 1,100mm and width is approx 500mm.A sliding window with glass is required to separate students and staff.
- Changing the location of workshop and storage next to the general office is  $<sub>b</sub>$ </sub> required in Building A, 2nd floor. If needed, the area of the storage can be reduced.
- To secure air ventilation of the general office, it is preferable to install new  $c)$ windows on the west wall of the Building-A 2nd floor.
- d) Network concept design will be provided by Japanese side.

#### (5) Building Code

Drawing and specs to comply with Fiji Building Code 1990.

#### (6) Building permission by USP

The consultant shall provide four copies of drawings and specs by June 2006 for USP to submit National Fire Authority (NFA), Occupational Health and Safety (OHS), and the Suva City Council (SCC)

#### (7) Other

- a) The steel columns in the bridge part shall be covered by concrete.
- Electrical locks are required at the entrance doors and office doors in R&D section.  $_{\rm b}$ Building-B 2nd floor.
- USP shall prepare an Environment Impact Assessment (EIA) report if required by  $_{c)}$ Suva City Council (SCC).

Mr. Hiroyuki Koike, JICA Project Manager / Architect Azusa Sekkei Co., Ltd.

695 Prof. Anthony Tarr Vice Chancellor The University of the South Pacific

ing EDevelop.

3

The Project for the construction of the University of the South Pacific<br>Information and Communication Technology Centre

# Annex 1: Questions and Answers on the Multi - Purpose Theatre

 $\bigcap$ 

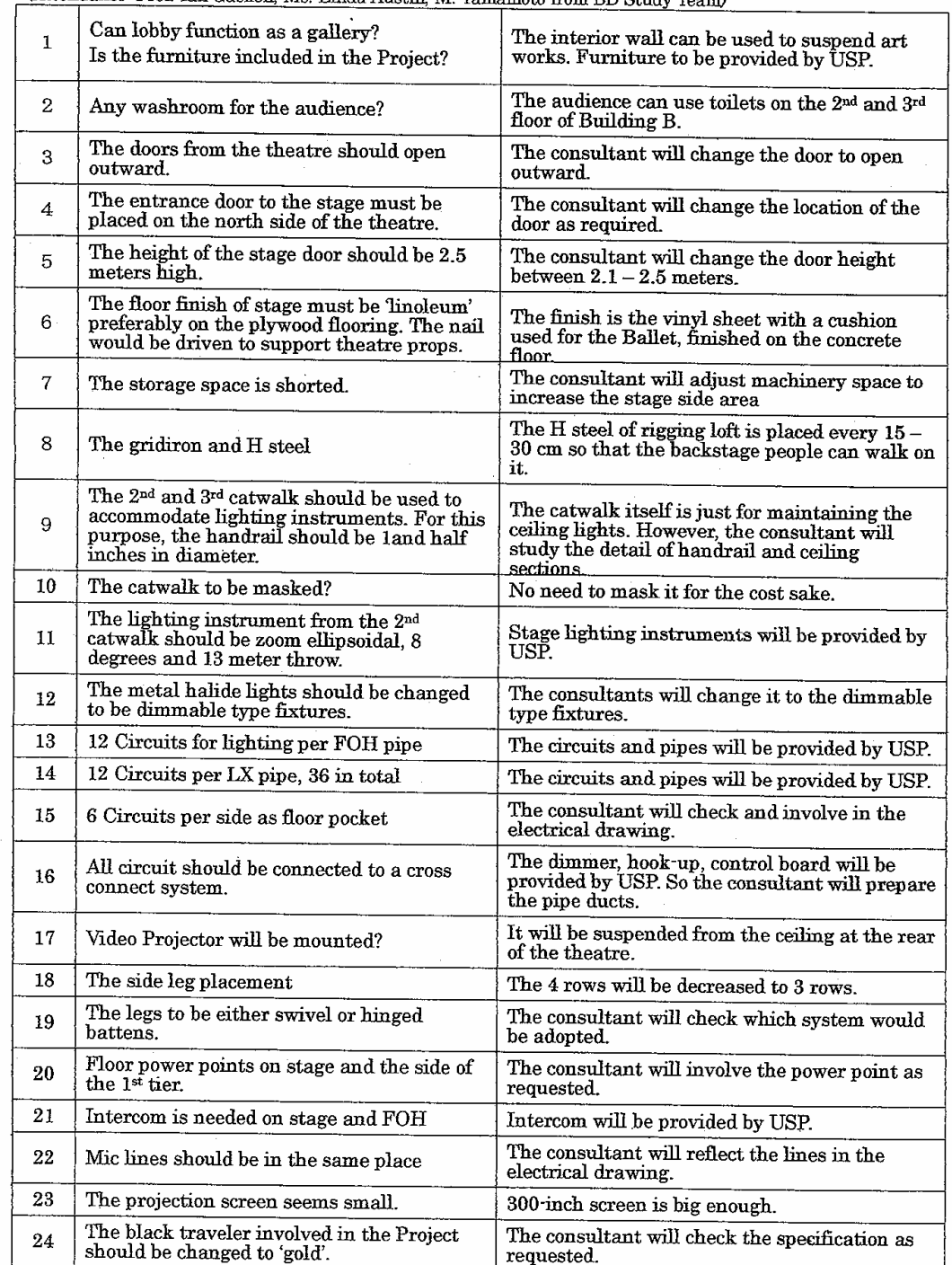

(Attendance: Prof. Ian Gaskell, Ms. Linda Austin, M. Yamamoto from BD Study Team)

 $F_{\text{max}}$ 

 $\bf{4}$ 

# 8. List of References / Documents Obtained

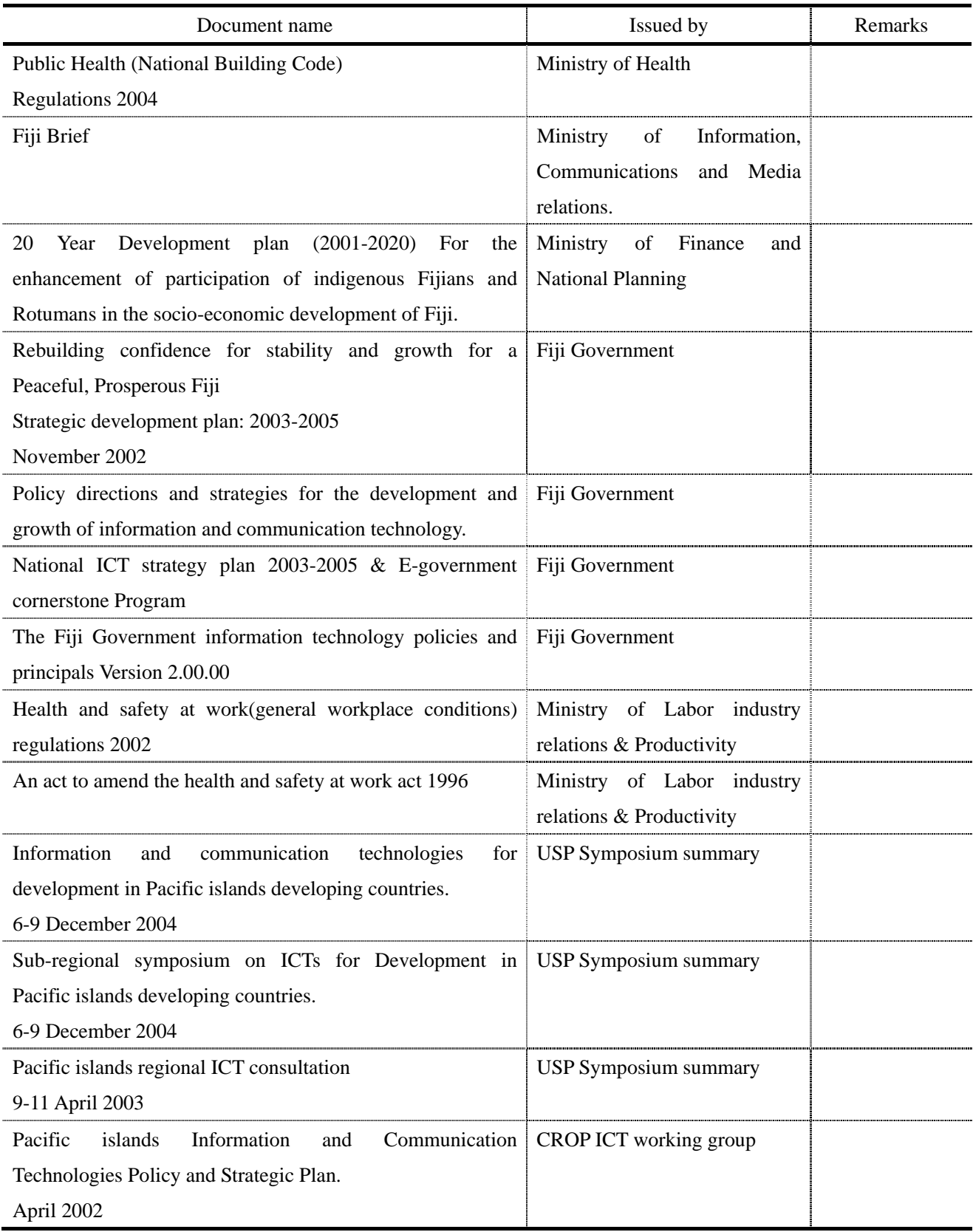

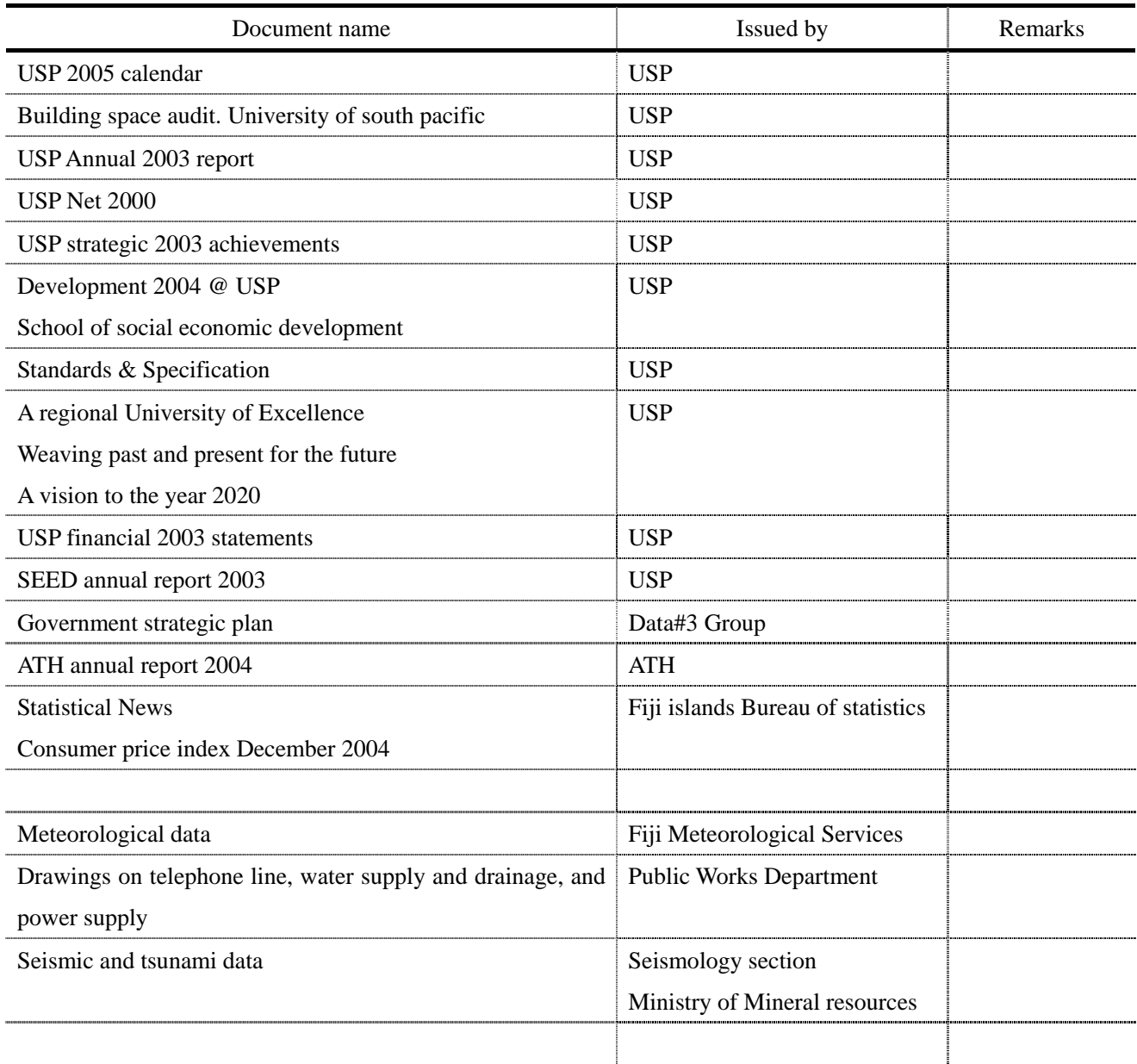

## 8.1 Meteorological Data

|                              | Jan. | Feb. 1 | Mar. | $\vert$ Apr. $\vert$ May $\vert$ Jun. |      |      | Jul. | Aug. |      |      | Sep.   Oct.   Nov.   Dec. |      | Annual<br>Average |
|------------------------------|------|--------|------|---------------------------------------|------|------|------|------|------|------|---------------------------|------|-------------------|
| Max. temp. $( )$             | 31.4 | 31.6   | 31.7 | 30.5                                  | 28.9 | 27.9 | 27.5 | 27.2 | 27.4 | 28.6 | 30.0                      | 31.1 | 29.5              |
| Min. temp. $($               | 24.3 | 24.2   | 24.6 | 23.8                                  | 22.5 | 21.9 | 21.3 | 21.0 | 21.6 | 22.3 | 23.2                      | 24.3 | 22.9              |
| Precipitation<br>(mm)        | 433  | 1791   | 238  | 278                                   | 241  | 205  | 156  | 137  | 205  | 225  | 245                       | 288  | 2831              |
| Relative<br>humidity $(\% )$ | 82.0 | 81.8   | 81.8 | 82.6                                  | 80.6 | 82.4 | 81.0 | 80.6 | 80.4 | 79.2 | 79.4                      | 80.4 | 81.0              |

Table-1 Meteorological data of Suva city

(Source: Fiji Meteorological Service)

## 1) Damage caused by cyclones

Fiji is heavily inflicted by tropical cyclones every few years. Listed below is a summary of major cyclones that brought about severe damage to Fiji in the past ten years.

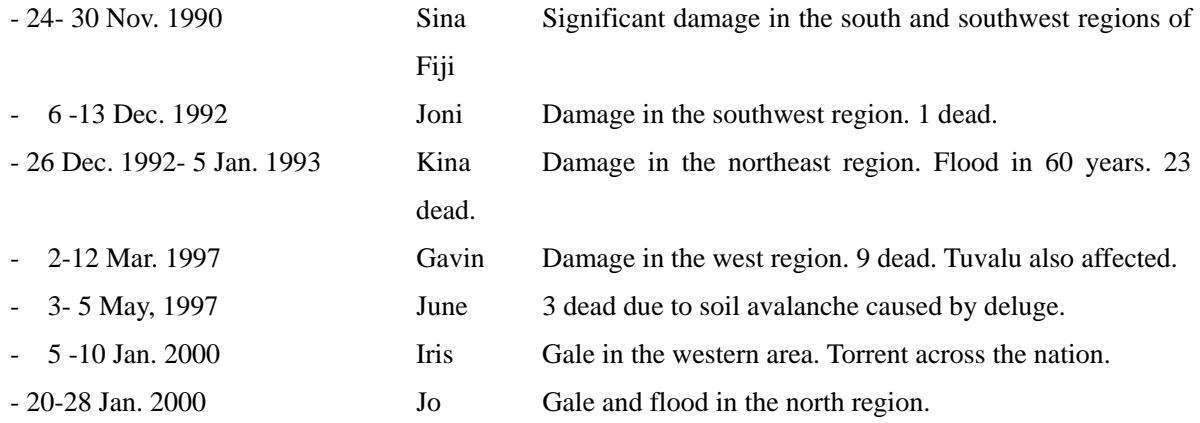

## 2) Damage caused by earthquakes and tsunami

Fiji and surrounding areas are prone to earthquakes. Listed below is a summary of major earthquakes in the last fifty years. As for tsunami disaster, a tsunami with a height of approximately 5m, caused by the earthquake on  $8<sup>th</sup>$  March, 1953, killed 3 persons in Suva.

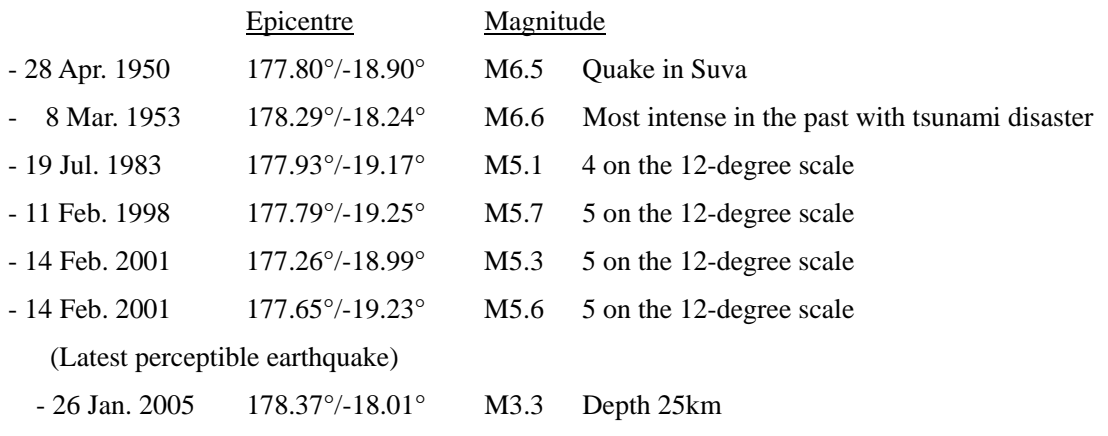

## 9. Results of the questionnaire targeting students

A write-in questionnaire to investigate the frequency of use and the percentage of possession of computers was conducted in the USP campus targeting students mainly of the Department of Computer Science.

The results show that the students surveyed use computers for 3.6 hours a day, 5.4 days a week on average for studying and preparing reports. Almost all the students expressed that the computers for students at the University are insufficient and a majority of them said that they cannot use computers when they need.

On the other hand, approximately a half of the students surveyed possess their own computers and about the same number of students answered that they study and write reports at home using theirs own.

In the free description about PCs for students at the University, many complained about the congestion due to a lack of PCs and the instability of the system. Some also pointed out the narrowness of PC labs and necessity for air conditioners.

Date of survey: Thursday, 3<sup>rd</sup> March, 2005

Place: In the building of the Department of Mathematical Computer Science of the USP

Respondents: 20 students randomly selected

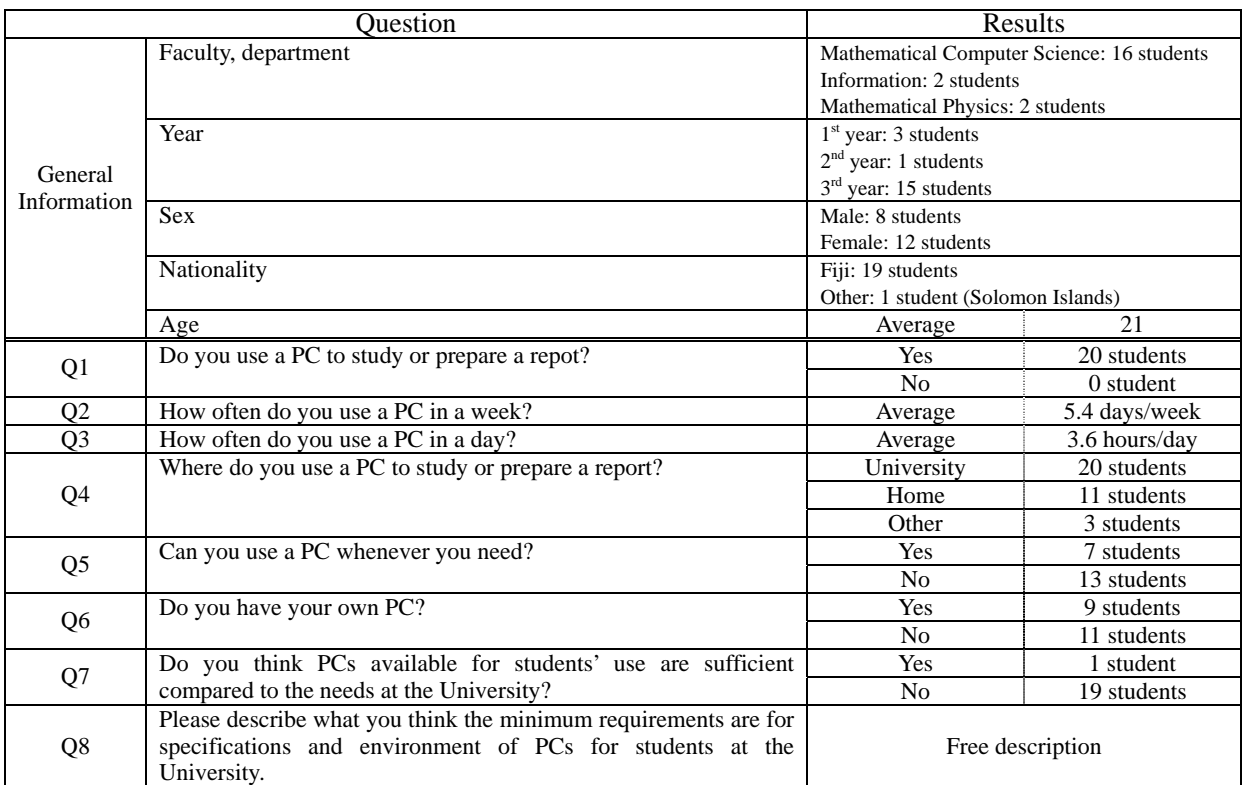

## Table 1 Summary of questions and results

- ・ PCs are inadequate for the large number of students. The USP should expand and improve laboratories for students.
- ・ PCs for students are apparently short. The USP server also fails down frequently.
- ・ PCs are obviously short compared to the large number of students.
- ・ Students have to wait for a long time in order to use a PC. The system is extremely slow and the server often goes down.
- ・ Since many students enroll in the USP every year, PCs are not available for all students. PCs are insufficient in such classes that many students take.
- ・ Though a great number of new students enrolled in the University this year, the facility is not sufficient. More PCs are needed.
- ・ More labs are needed to save waiting time of students.
- ・ Each of SOTT, SSEP and SPAS must have its own laboratory.
- ・ It is far from convenient because it is not connected to the Internet during daytime.
- ・ PCs must be available for one third of students of labs.
- ・ Access is sometimes limited when the server is down. Sometimes it is very difficult to use PCs.
- ・ The system is quite good overall, but the hardware does not function normally from time to time.
- ・ PCs are not enough for students' needs. We sometimes have to wait for 30 minutes to use one.
- ・ Students of the Department of Information Science must have one PC per ten students.
- ・ Access speed of PCs is very slow.
- ・ Most students cannot use PCs when they want.
- ・ More PCs are needed.
- ・ Want to have more appropriate software in PCs.
- ・ Air-conditioned room
- ・ The system is always congested.
- ・ The computer lab is always used by classes. We need to wait for about 30 minutes to use a PC. Access is very difficult.
- ・ Some of the PCs occasionally disappoint students by failing down.
- ・ Internet access for students
- ・ Spacious room
- ・ Network printer
- ・ Printer that is installed near PCs and have fast connection
- ・ Large room instead of congested place
- ・ Labs with a number of PCs commensurate with the increase of students.

| Code       |    | Description                                                                       | Code       |    | Description                                              | Priority | Req.                    | Planed | Note                       |
|------------|----|-----------------------------------------------------------------------------------|------------|----|----------------------------------------------------------|----------|-------------------------|--------|----------------------------|
| COM        |    | $1$ LCD Projector $(L)$                                                           | COM        |    | 1 LCD Projector (L)                                      | А        | 5                       |        |                            |
| COM        |    | 2LCD Projector (S)                                                                | COM        |    | 2LCD Projector (S)/w Screen                              | А        | 7                       |        |                            |
| <b>COM</b> |    | 3 Projection Screen (L)                                                           | COM        |    | 3 Projection Screen (L)                                  | А        | 5                       |        | <b>By Facility</b>         |
| COM        |    | 4 Projection Screen (S)                                                           | <b>COM</b> |    | 4 Projection Screen (S)                                  | А        | 7                       |        | Combined<br>$COM-2$        |
|            |    |                                                                                   | COM        |    | 5-1 PC (Desktop type)                                    | A        | 38                      |        |                            |
| COM        |    | 5 PC (Standard Lvel)                                                              | COM        |    | 5-2 Desk & Chair for PC                                  |          |                         |        |                            |
|            |    |                                                                                   | COM        |    | 5-3 PC (Laptop type)                                     |          |                         | 3      |                            |
| COM        |    | 6PC (High Level)                                                                  | COM        |    | 6 PC (High Level)                                        | B        | 4                       |        |                            |
| COM        |    | 7 Printer (Ink-jet)                                                               | COM        |    | 7 Printer (Ink-jet)                                      | А        | 11                      |        |                            |
| COM        |    | 8 Printer (All-in-one type)                                                       | <b>COM</b> |    | 8 Printer (All-in-one type)                              | A        | 4                       |        |                            |
| COM        |    | 9 Printer (Laser type/Monoclom)                                                   | <b>COM</b> |    | 9 Printer (Laser type/Monoclom)                          | A        | $\overline{c}$          |        |                            |
| COM        |    | 10 Printer (Laser type/Color)                                                     | COM        |    | 10 Printer (Laser type/Color)                            | A        |                         |        |                            |
| COM        |    | 11 OHC                                                                            | COM        |    | 11 OHC                                                   | А        | 12                      | 3      |                            |
| COM        |    | 12 Lectern                                                                        | COM        |    | 12 Lectern                                               | А        | 6                       |        | <b>By Facility</b>         |
| COM        |    | 13 DVD Player                                                                     | COM        |    | 13 DVD Player                                            | A        | 5                       |        |                            |
| COM        |    | 14 VCR                                                                            | COM        |    | 14 VCR                                                   | A        | 10                      |        |                            |
| COM        |    | 15 White Board                                                                    | COM        |    | 15 White Board                                           | А        | 16                      | 3      |                            |
| COM        |    | 16TV (29")                                                                        | COM        |    | $16$ TV                                                  | А        | 8                       |        |                            |
| COM        |    | 17 Web Cam and Microphone (S)                                                     | COM        |    | 17 Web Cam (w/Control System)                            | B        | 5                       |        |                            |
| COM        |    | 18 Web Cam and Microphone (M)                                                     | <b>COM</b> |    | 18 Web Cam and Microphone (M)                            | B        | 5                       |        |                            |
| COM        |    | 19 Polycom Codex w/IMUX                                                           | COM        |    | 19 Polycom Codex w/IMUX                                  | A        | 3                       |        |                            |
| COM        |    | $\overline{(\mathbf{w}/\mathbf{Control}}$ COM<br>$20$ Remote<br>Camera<br>System) |            |    | (w/Control<br>$20$ Remote<br>Camera<br>System)           | А        | 6                       |        |                            |
| <b>COM</b> |    | 21 Wireless Lapel Mic                                                             | COM        |    | 21 Wireless Lapel Mic                                    | А        | 4                       |        | Combined<br><b>COM-102</b> |
| COM        |    | 22 Microphone                                                                     | COM        |    | 22 Microphone                                            | A        | 1                       |        | Combined<br>$COM-100$      |
| COM        |    | 23 Audio Mixer (8-10ch)                                                           | COM        |    | 23 Audio Mixer (8-10ch)                                  | А        | 8                       |        |                            |
| COM        |    | 24 Audio Mixer (Professional)                                                     | COM        |    | 24 Audio Mixer (Professional)                            | A        | $\overline{\mathbf{c}}$ |        | Combined<br>$COM-100$      |
| COM        |    | 25 Power Amplifier                                                                | COM        |    | 25 Power Amplifier                                       | A        | 16                      |        | Combined<br><b>COM-100</b> |
| COM        |    | 26 Audio Speaker                                                                  | COM        |    | 26 Audio Speaker                                         | A        | 16                      | 2      |                            |
| COM        |    | 27 Video/CRT Monitor (9")                                                         | COM        |    | 27 Video/CRT Monitor (9")                                | B        | $\mathbf{3}$            |        | Combined<br><b>COM-102</b> |
| COM        |    | 28 Video/CRT Monitor (14")                                                        | <b>COM</b> |    | 28 Video/CRT Monitor (14")                               | A        | 10                      |        | Combined<br><b>COM-101</b> |
| COM        |    | 29 Video Mixer                                                                    | COM        |    | 29 Video Mixer                                           | A        | 1                       |        |                            |
| COM        |    | 30 Mic/Line Mixer                                                                 | COM        |    | 30 Mic/Line Mixer                                        | A        | 1                       |        | Combined<br><b>COM-100</b> |
| COM        | 31 | Audio-Video<br>Distribution COM<br>Amplifier                                      |            |    | $31$ <sup>Audio-Video</sup><br>Distribution<br>Amplifier | A        | $\overline{7}$          |        |                            |
| COM        |    | 32 Scan Converter                                                                 | COM        |    | 32 Scan Converter                                        | A        | 12                      |        |                            |
| COM        |    | 33 VGA Splitter                                                                   | COM        |    | 33 VGA Splitter                                          | A        | 12                      |        |                            |
| COM        |    | $34\frac{\text{Fibre}}{\text{c}}$ Transmitter and Receiver COM<br>Set             |            | 34 | Fibre Transmitter and Receiver<br>Set                    | A        | 5                       |        |                            |
| COM        |    | 35 Fibre Driver                                                                   | COM        |    | 35 Fibre Driver                                          | A        | 10                      |        |                            |

10. List of requested equipments/Planned equipments

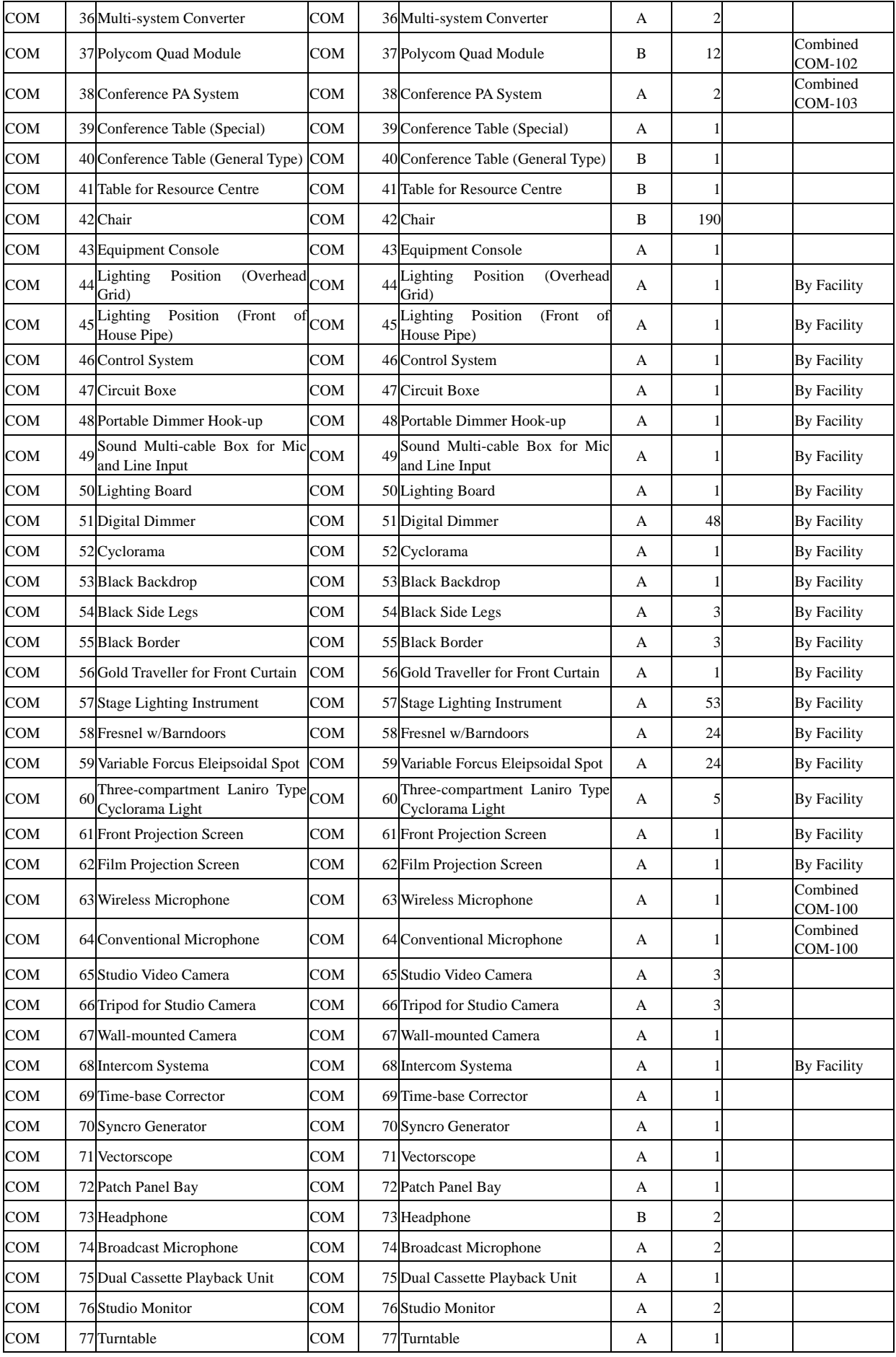
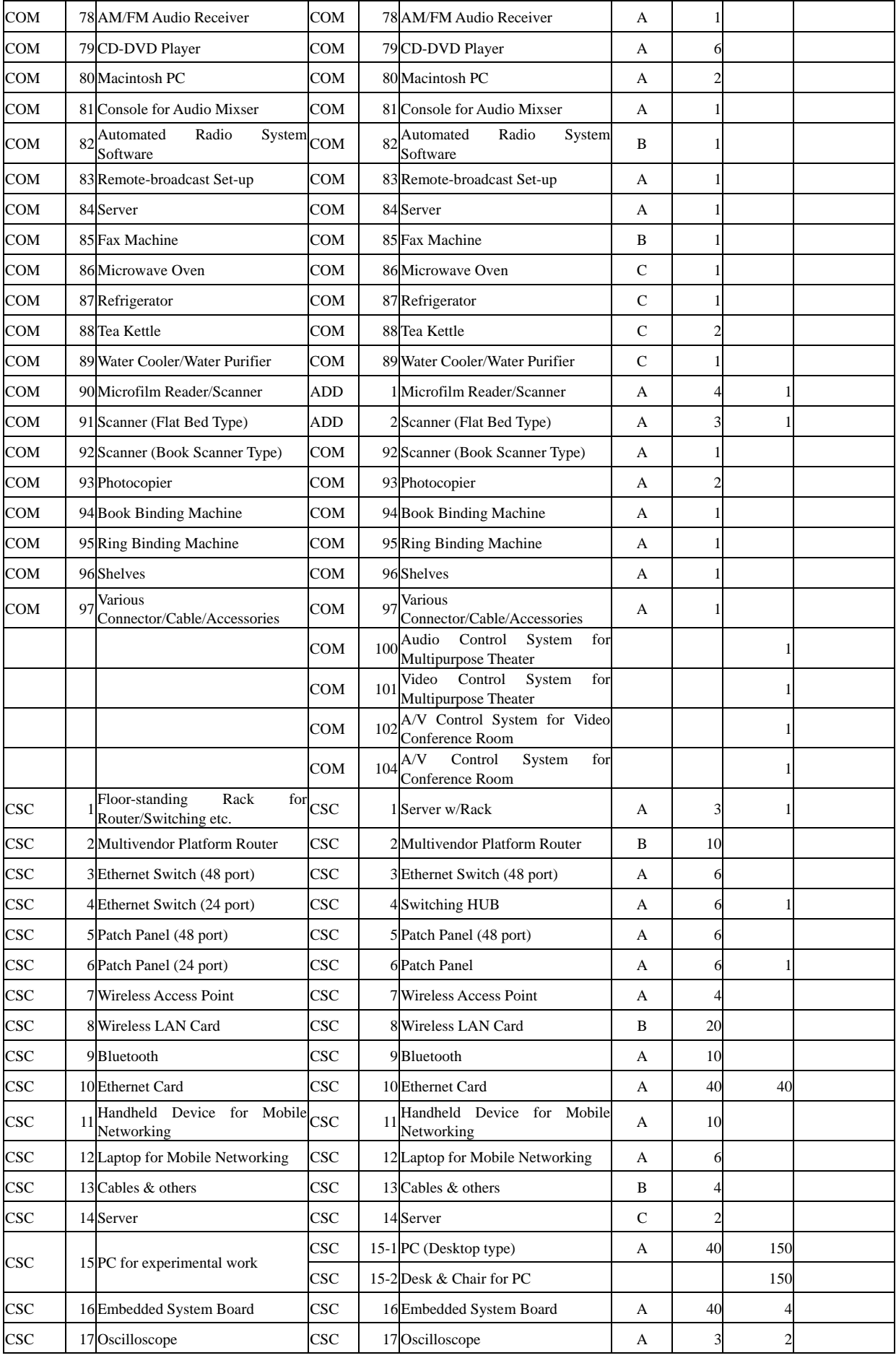

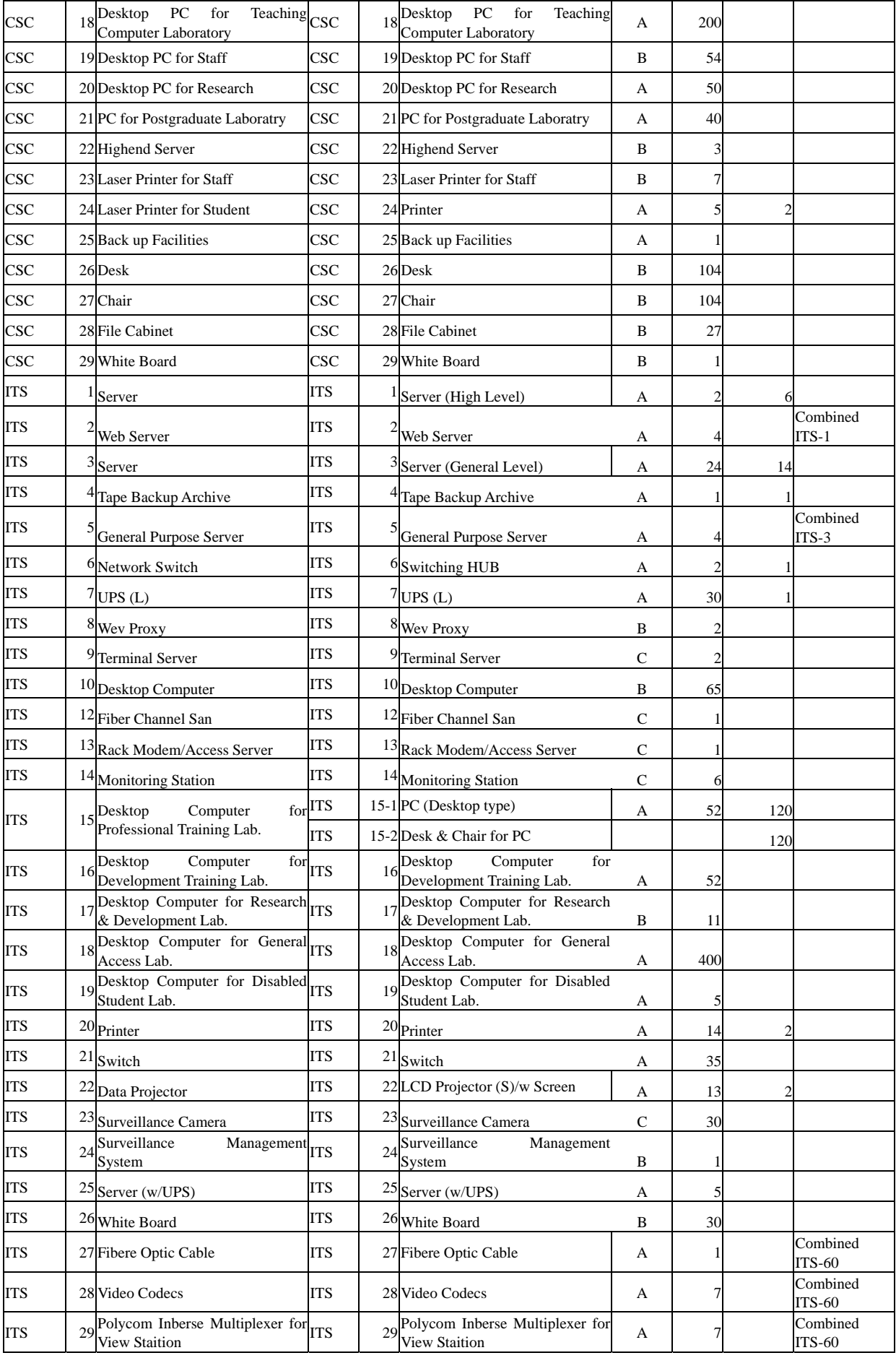

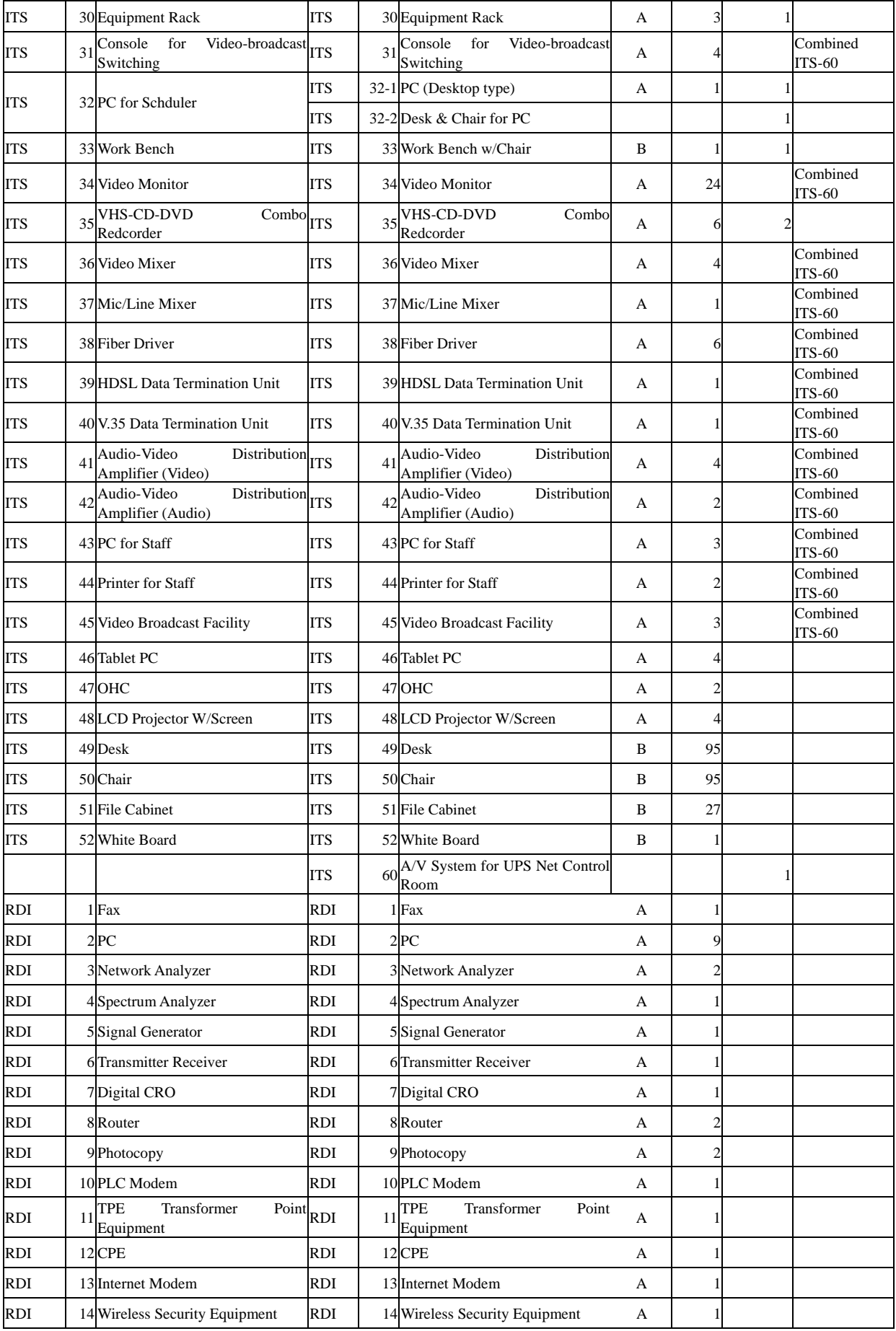

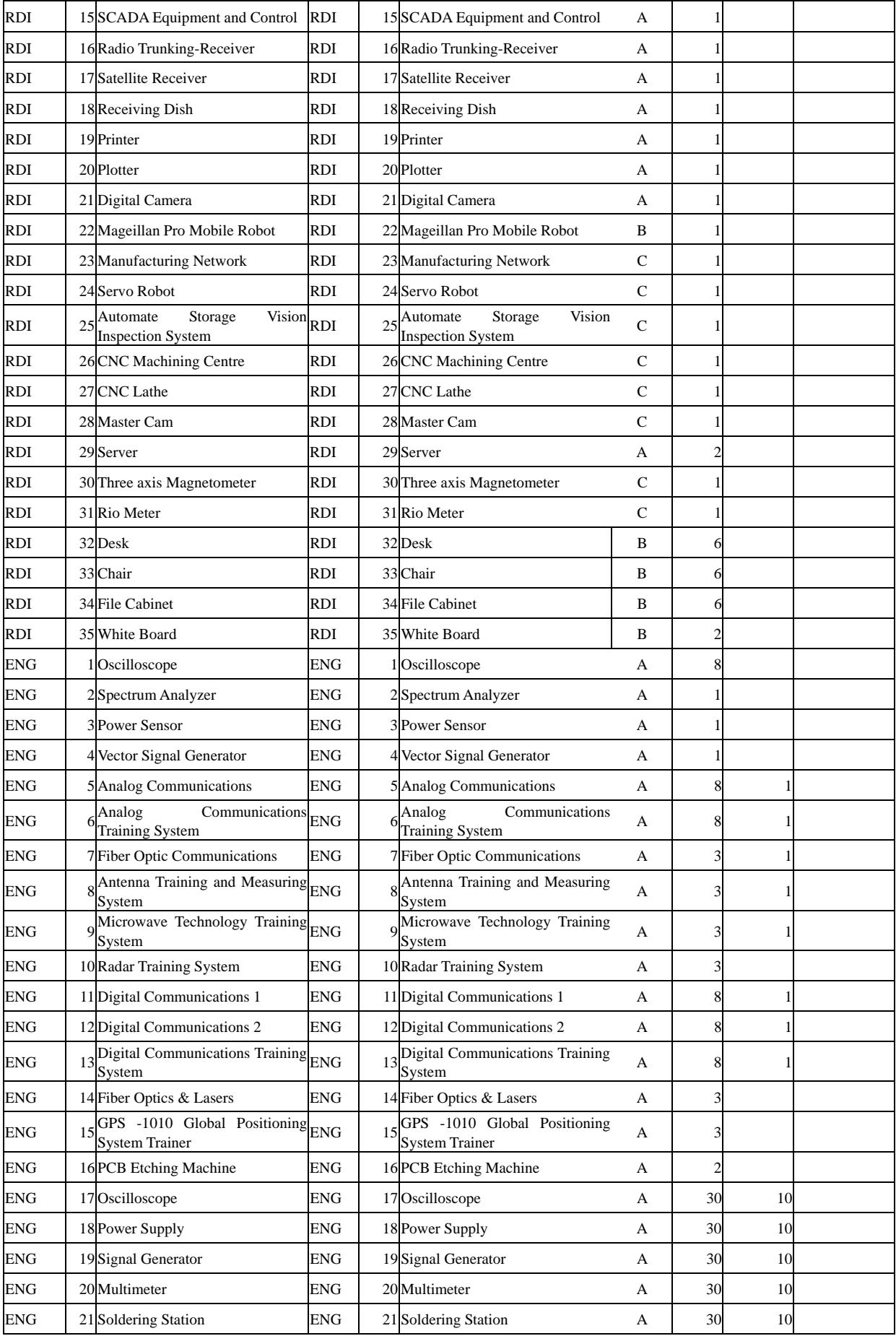

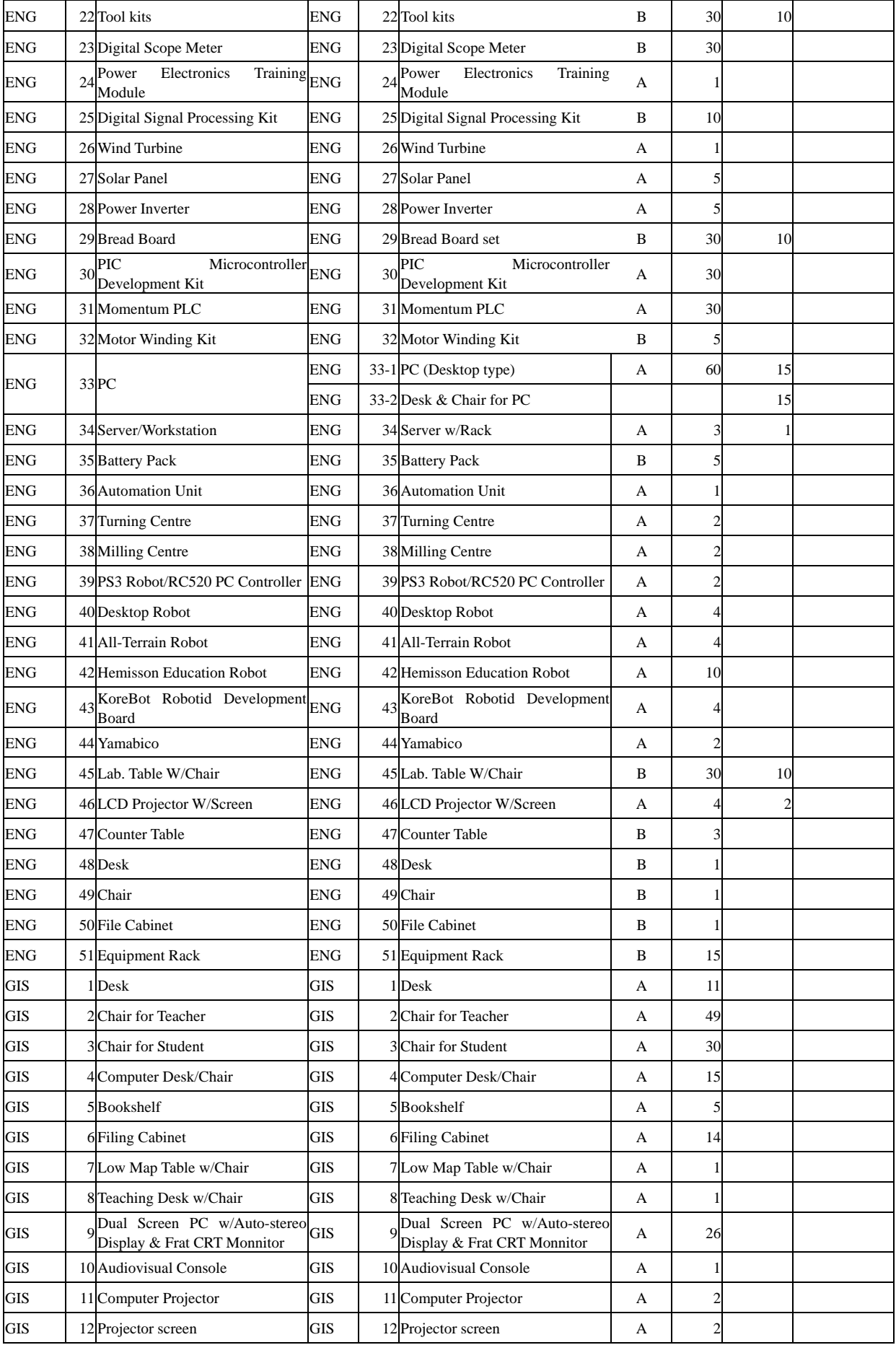

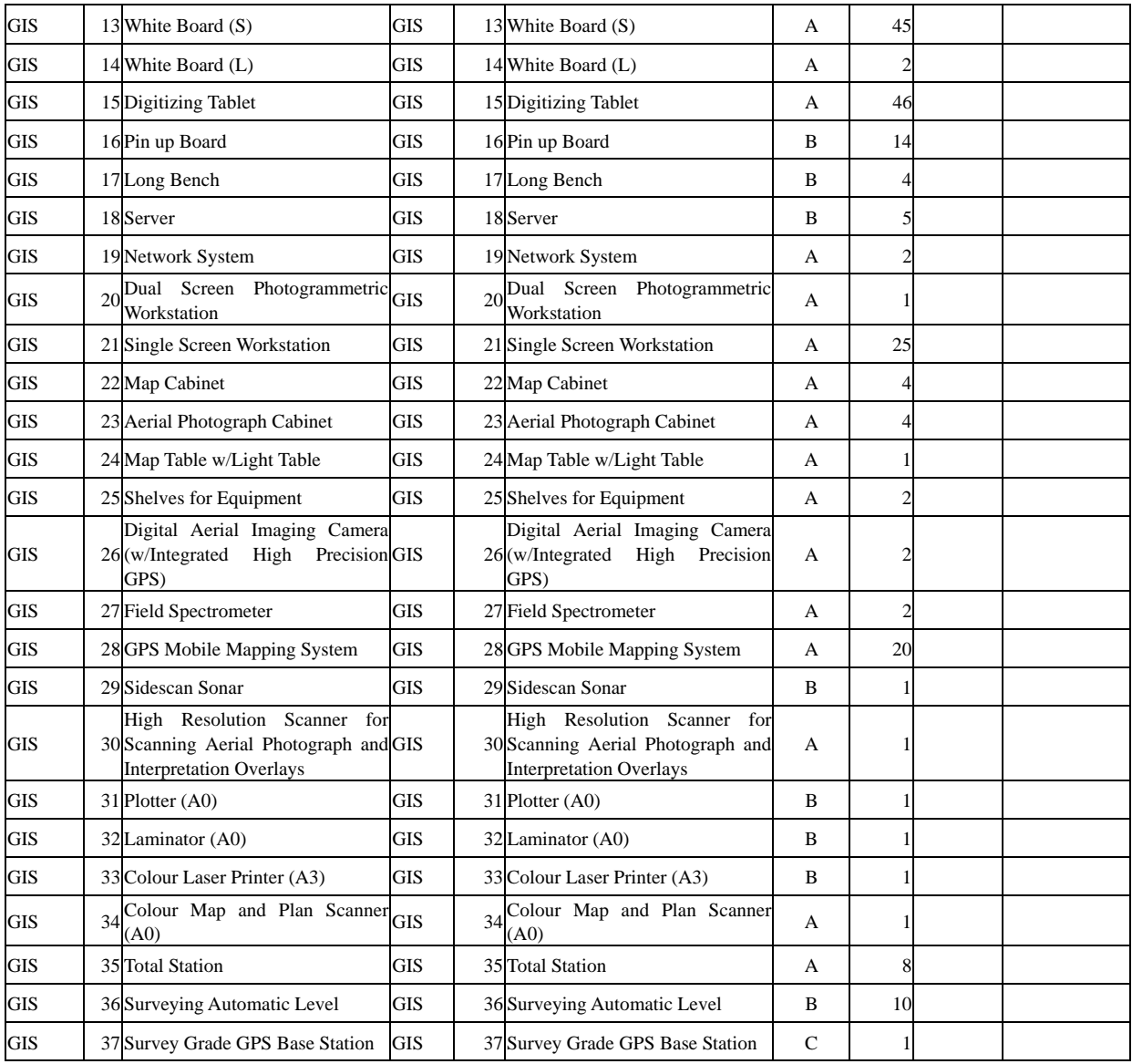

11. Result of Topographical and Geological survey on the project site

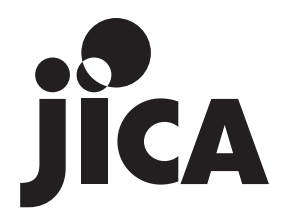